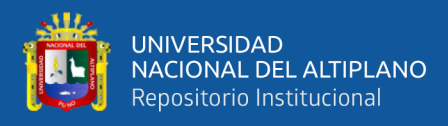

# **UNIVERSIDAD NACIONAL DEL ALTIPLANO FACULTAD DE CIENCIAS AGRARIAS ESCUELA PROFESIONAL DE INGENIERÍA TOPOGRÁFICA Y AGRIMENSURA**

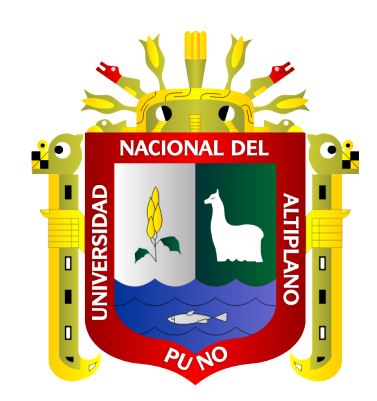

# **ANÁLISIS MULTITEMPORAL DE CAMBIO DE COBERTURA VEGETAL Y USO DE SUELOS EN EL PARQUE NACIONAL BAHUAJA SONENE Y SU ZONA DE AMORTIGUAMIENTO**

**TESIS**

## **PRESENTADA POR:**

## **Bach. YAKELINE SUBIA TITO**

## **PARA OPTAR EL TÍTULO PROFESIONAL DE:**

## **INGENIERO TOPÓGRAFO Y AGRIMENSOR**

**PUNO – PERÚ**

**2020**

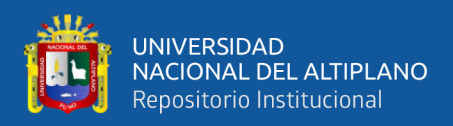

# UNIVERSIDAD NACIONAL DEL ALTIPLANO **FACULTAD DE CIENCIAS AGRARIAS** ESCUELA PROFESIONAL DE INGENIERÍA TOPOGRÁFICA Y AGRIMENSURA

## ANÁLISIS MULTITEMPORAL DE CAMBIO DE COBERTURA VEGETAL Y USO DE SUELOS EN EL PARQUE NACIONAL BAHUAJA SONENE Y SU ZONA DE AMORTIGUAMIENTO

**TESIS** 

PRESENTADA POR:

## **YAKELINE SUBIA TITO**

## PARA OPTAR EL TITULO PROFESIONAL DE: INGENIERO TOPÓGRAFO Y AGRIMENSOR

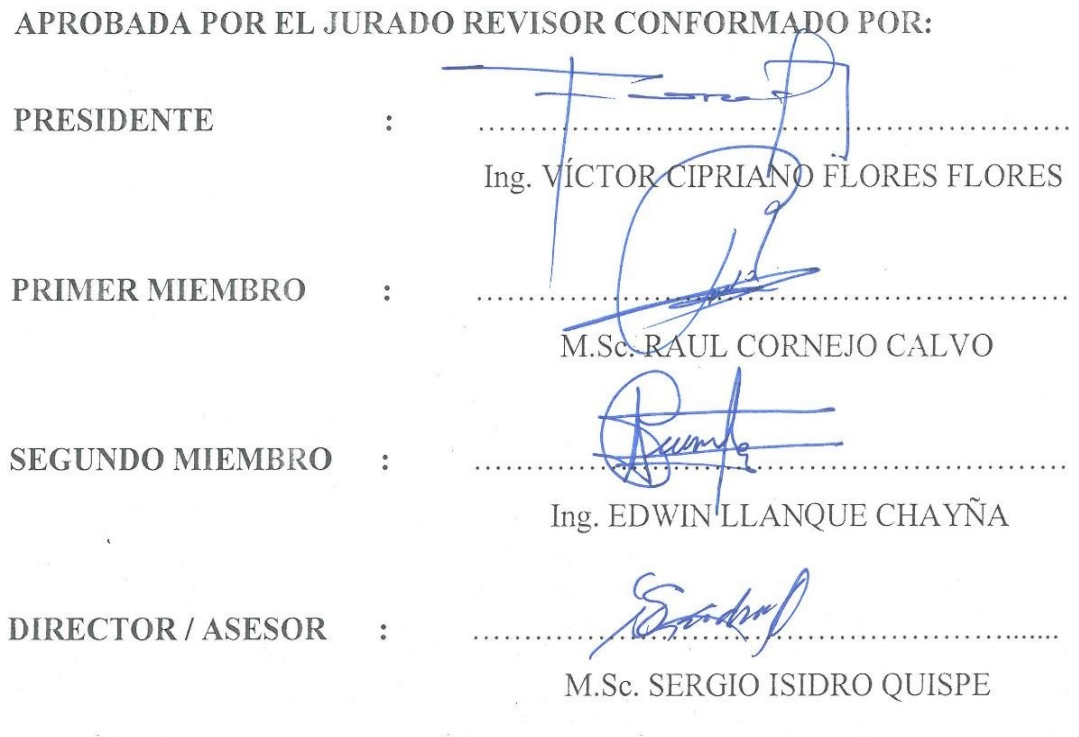

Área : Ciencias naturales

Tema : Aplicación de los Métodos Geoestadísticos al Tratamiento de Información Medioambiental y Topocartográficos

FECHA DE SUSTENTACIÓN: 3 DE ENERO DEL 2020

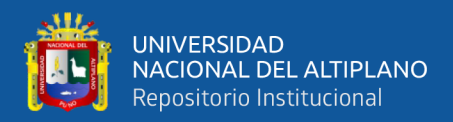

## **DEDICATORIA**

<span id="page-2-0"></span>Al misterioso ser omnisciente, de pensamientos profundo, que se hizo pequeño para

habitar en nosotros y se establece como la fuente inagotable.

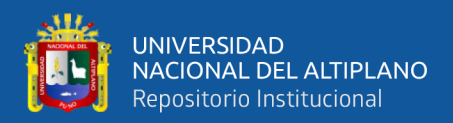

### **AGRADECIMIENTOS**

<span id="page-3-0"></span>A Elohim por permitirme estudiar en la Universidad Nacional del Altiplano, por haber conocido a mis docentes que compartieron parte de su vida conmigo.

A mis maestros de la vida y amigos que me animaron a continuar, en especial al Ing. Yury Turpo y Rebeca.

A mi familia que me quiere, anima, soporta todo lo que hago y lo que soy.

Agradezco a Google Earth Engine y United States Geological Survey (USGS) por contener información muy relevante para la investigación y mantener el acceso libre.

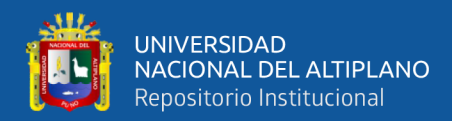

## ÍNDICE GENERAL

<span id="page-4-0"></span>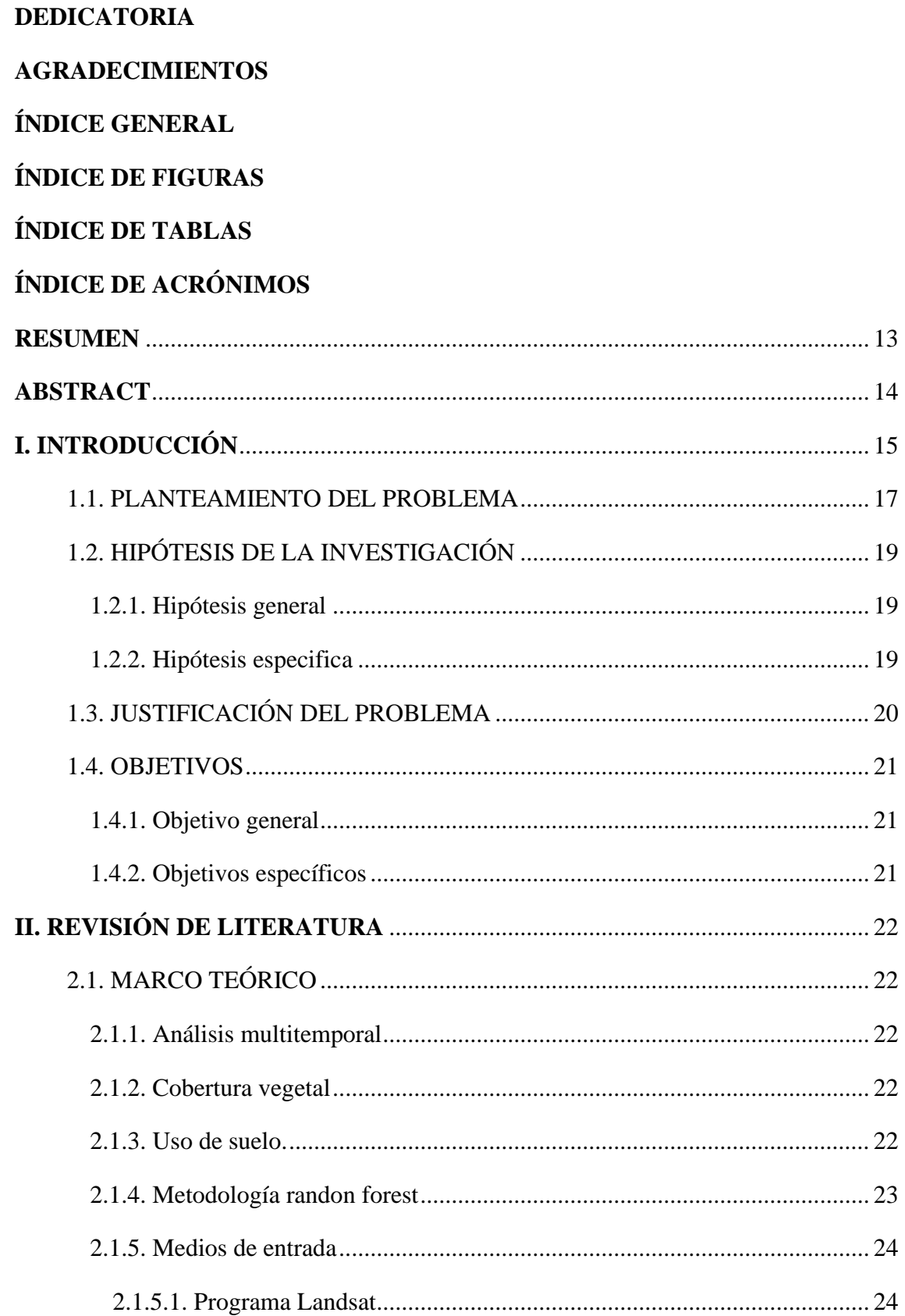

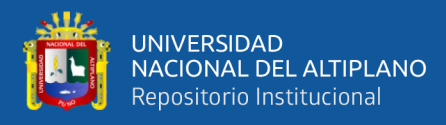

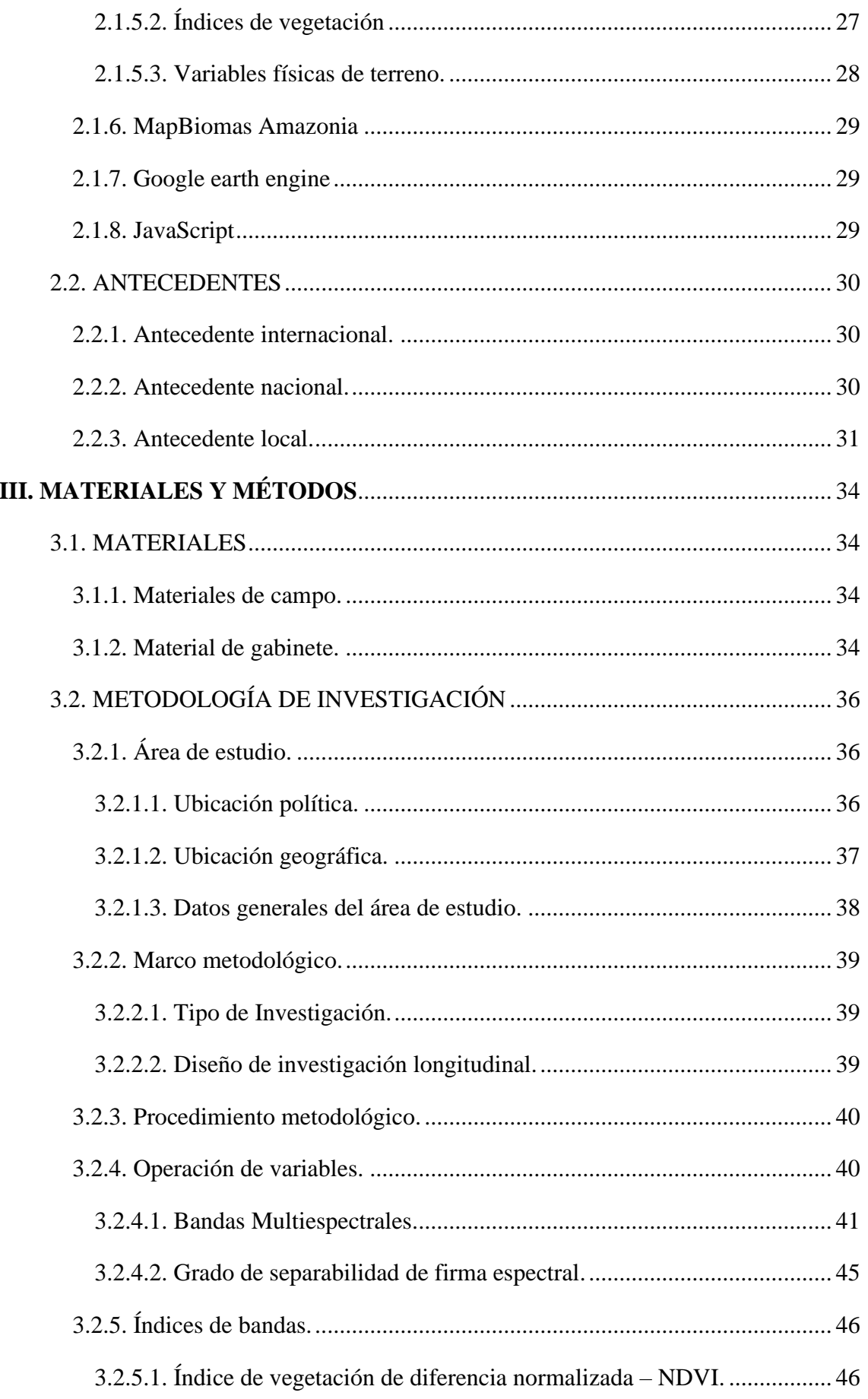

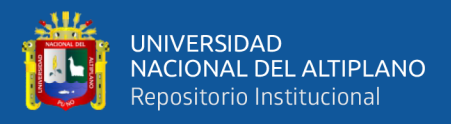

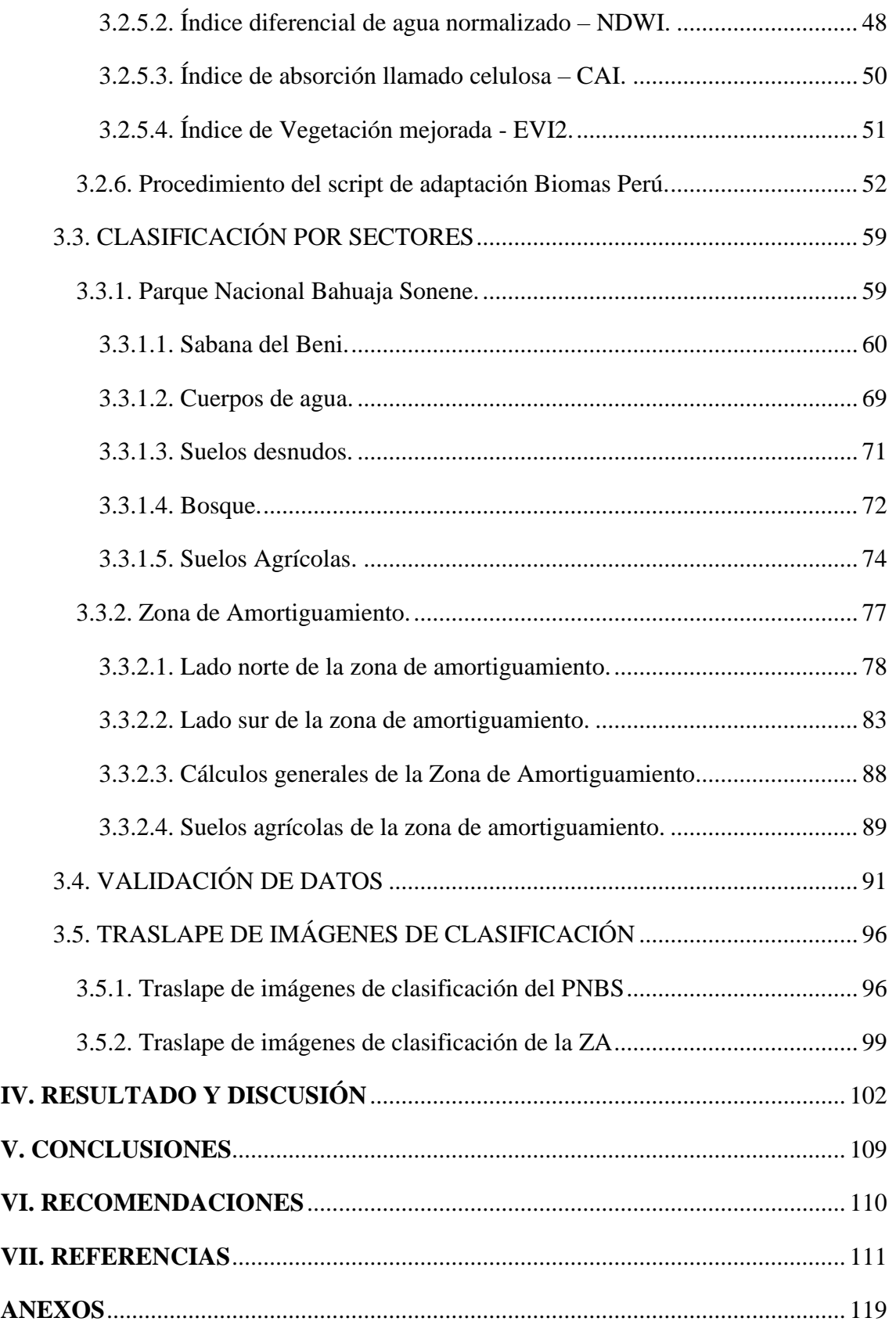

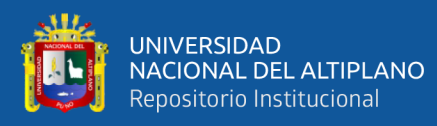

## **ÍNDICE DE FIGURAS**

<span id="page-7-0"></span>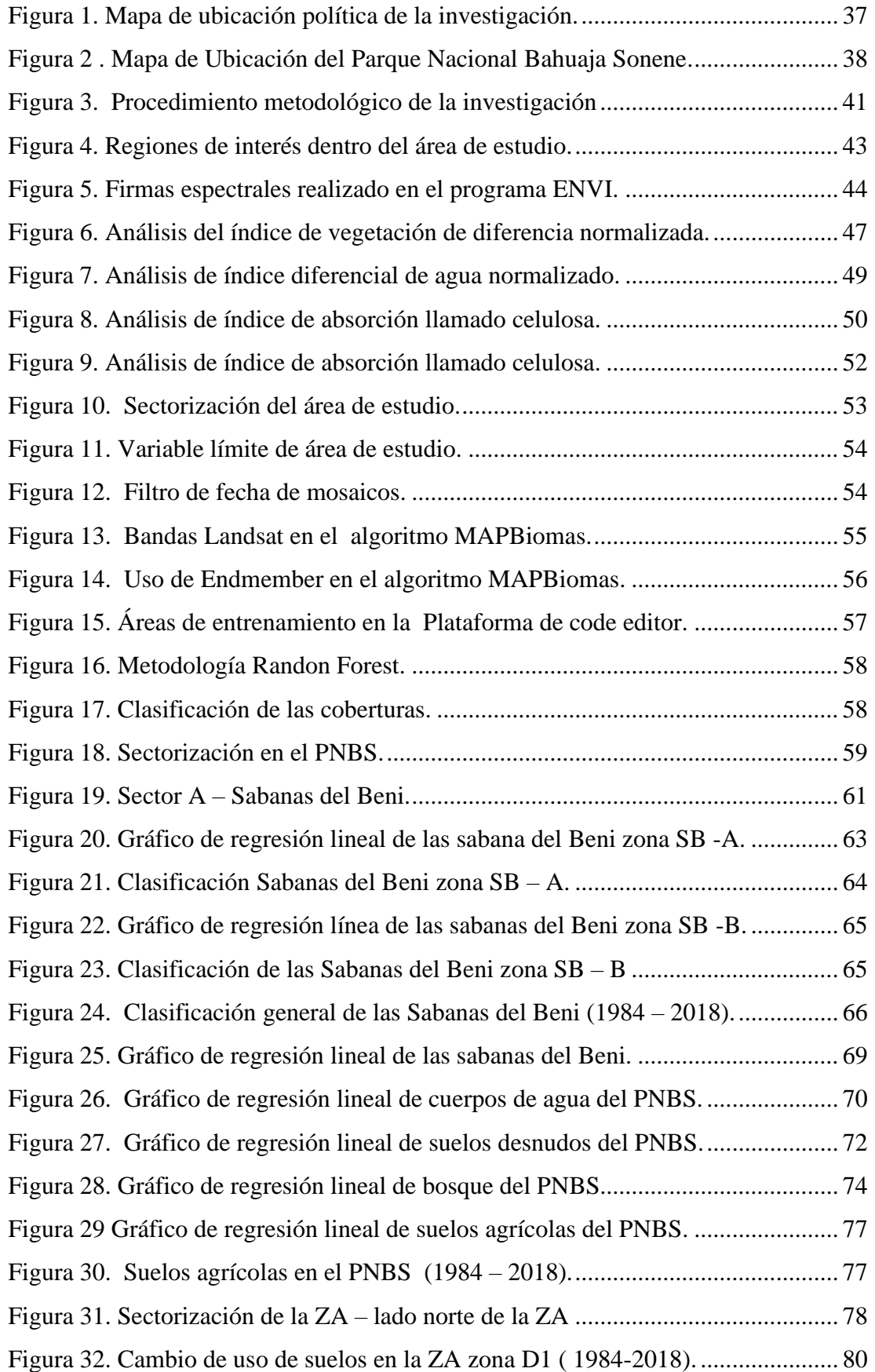

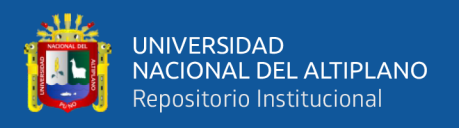

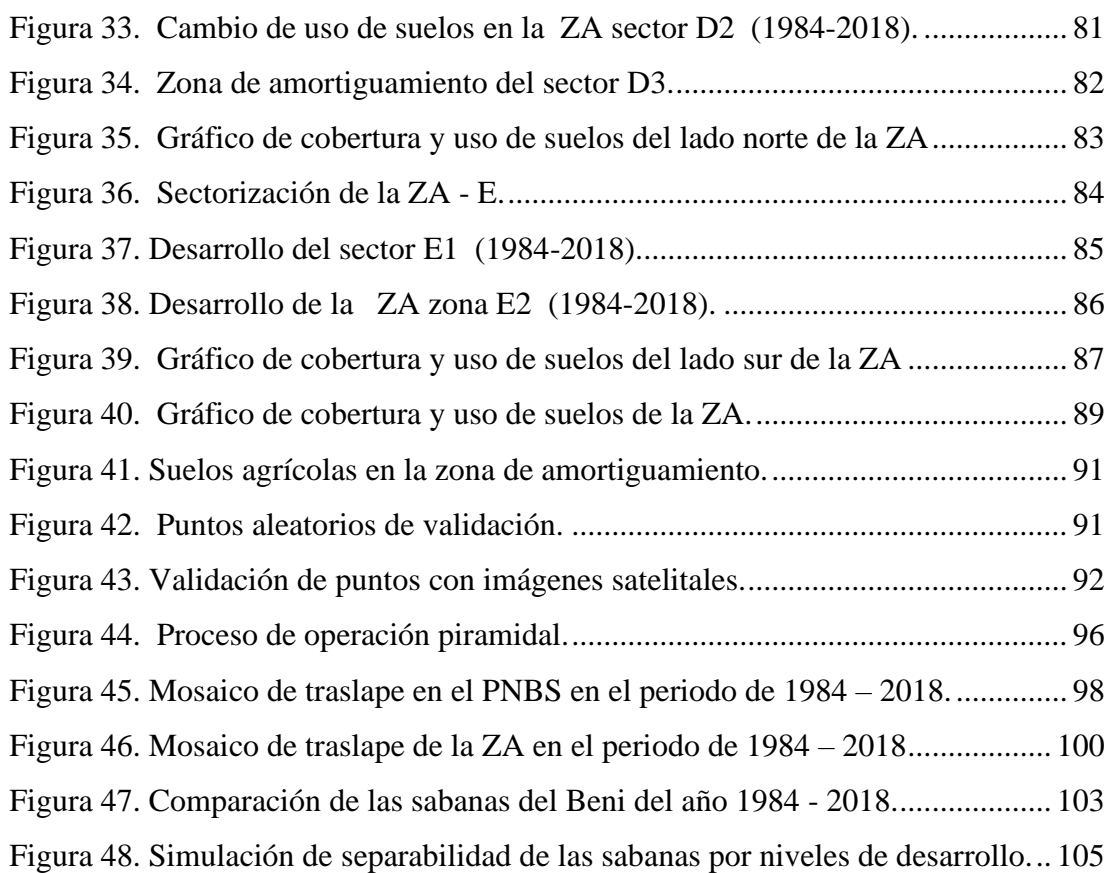

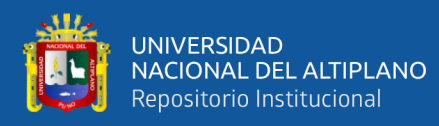

## **ÍNDICE DE TABLAS**

<span id="page-9-0"></span>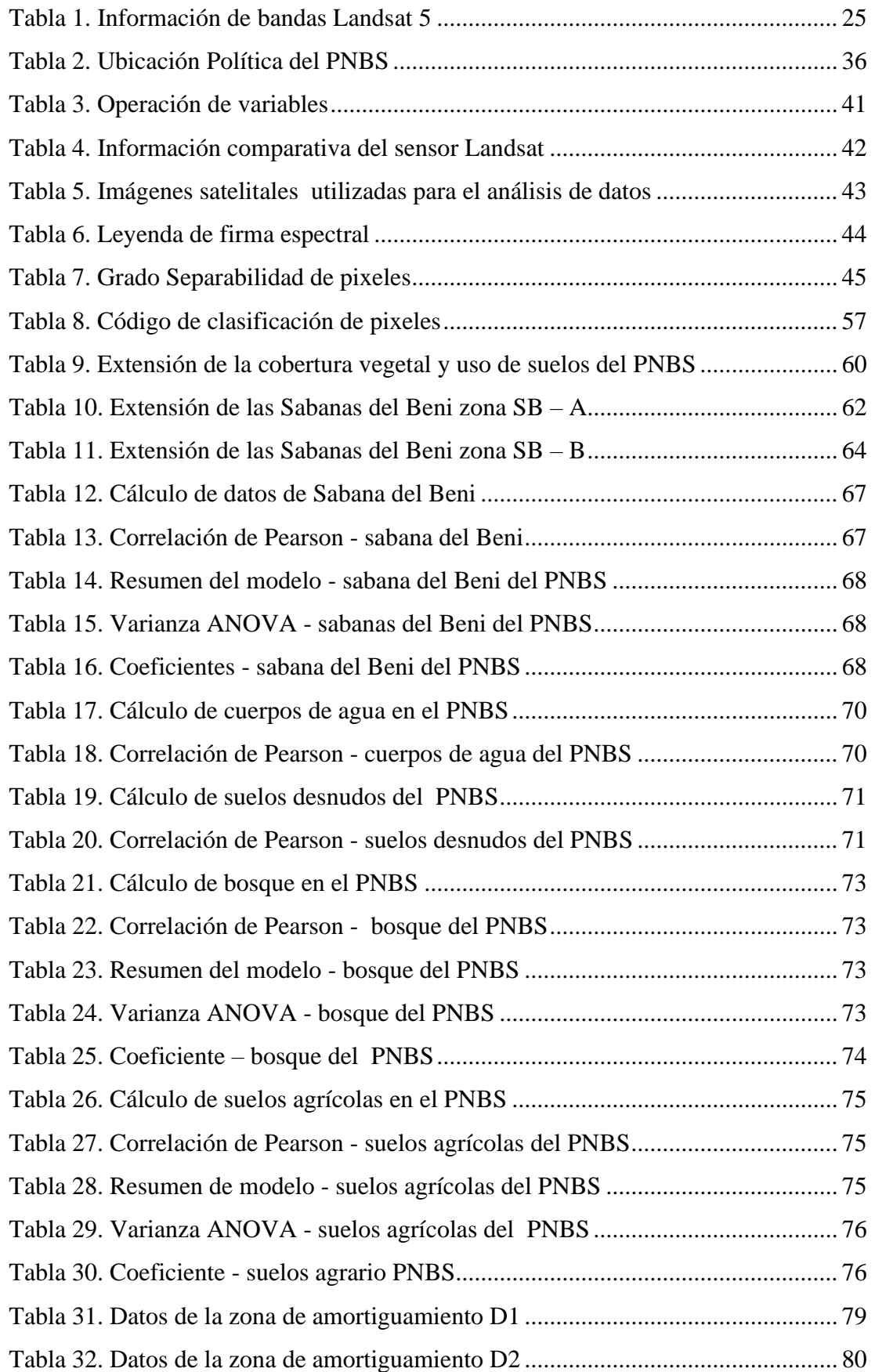

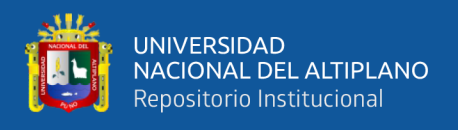

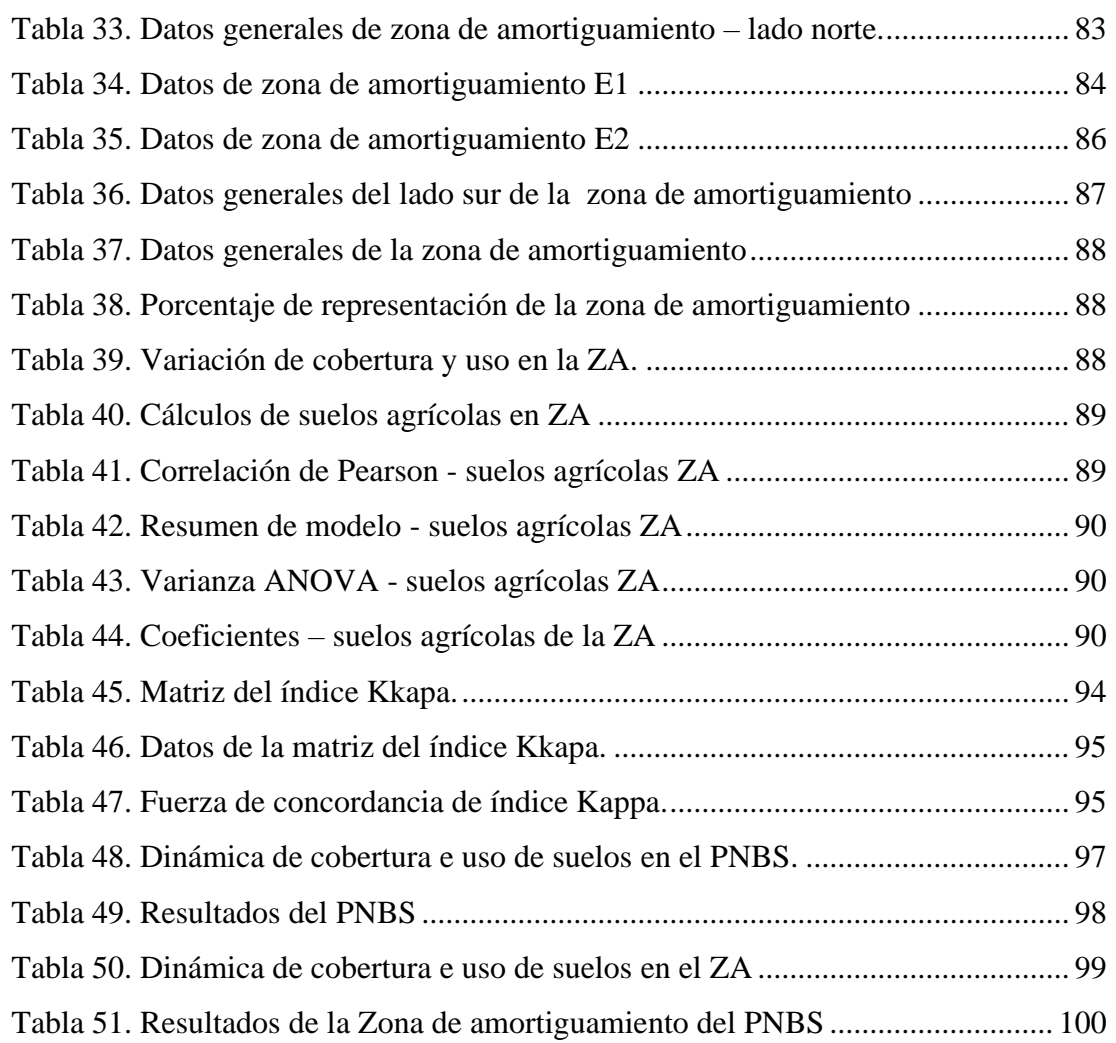

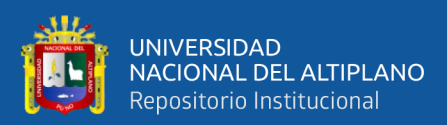

## **ÍNDICE DE ACRÓNIMOS**

<span id="page-11-0"></span>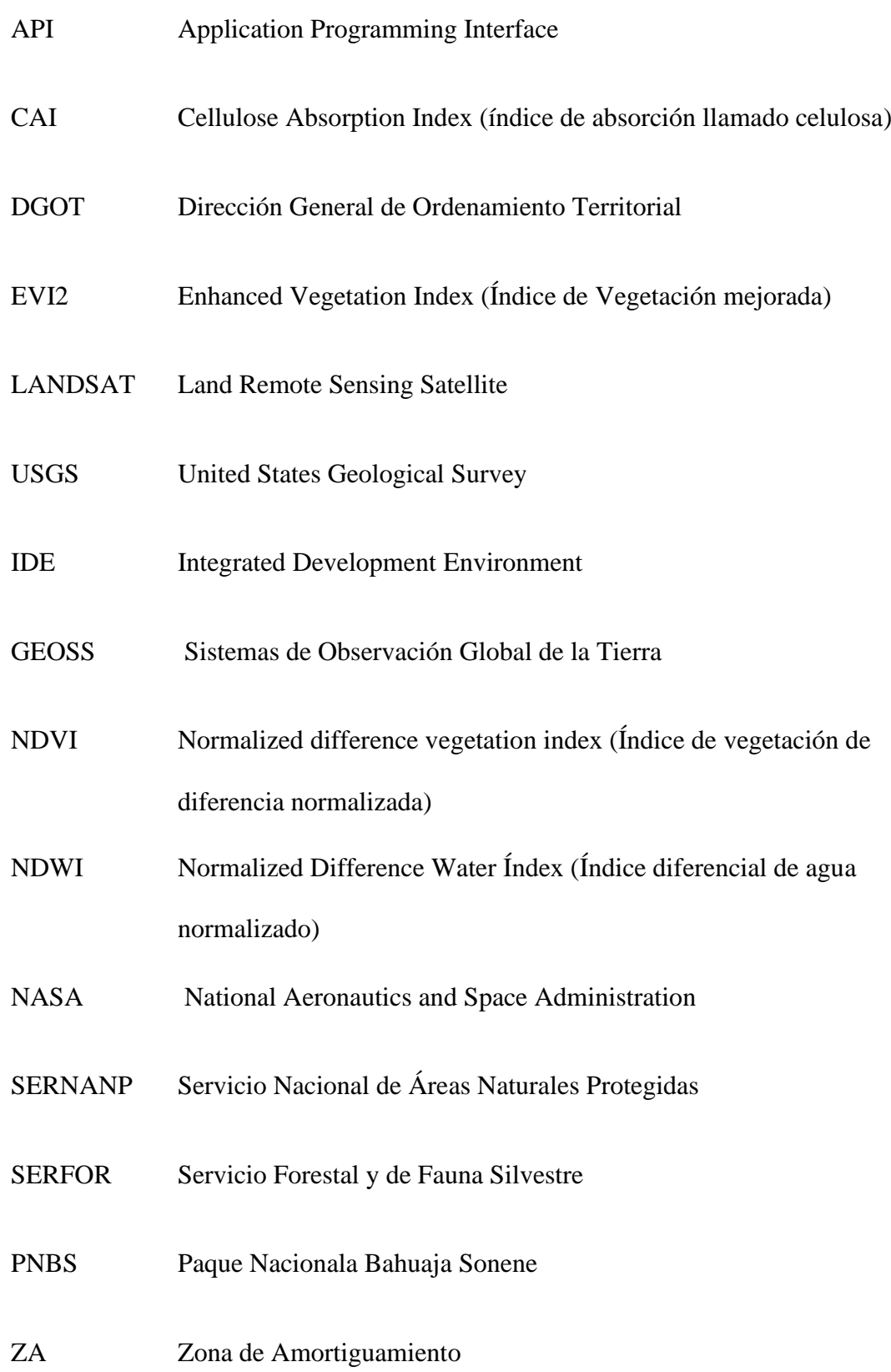

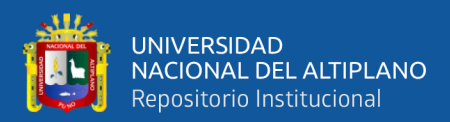

#### **RESUMEN**

<span id="page-12-0"></span>La investigación se realizó en el Parque Nacional Bahuaja Sonene (PNBS) y zona de amortiguamiento (ZA) el cual se encuentra entre los departamentos de Puno y Madre de Dios, presenta una altitud entre 200 y 2450 m.s.n.m. Esta investigación tiene como objetivo realizar un análisis multitemporal del cambio de cobertura vegetal y uso de suelos en el PNBS y su ZA dentro del periodo de 1984 – 2018. En su desarrollo se utilizó la metodología adaptada de MAPBiomas Perú, empleando como herramienta la plataforma de Code Editor, el cual es parte de una plataforma geomática denominada google earth engine, estimándose como un gran motor de procesamiento y análisis de imágenes satelitales, facilitando en gran medida el procesamiento de datos, en razón de que realiza grandes procesamientos de datos de información geoespacial. Para el análisis se utilizó las bandas multiespectrales de las imágenes satelitales Landsat 4, 5, 7 y 8, así como los índices de NDVI, NDWI, EVI2, CAI. Teniendo como metodología de clasificación Randon forest. Observando que el Parque Nacional Bahuaja Sonene muestra que dentro del periodo de 1984 – 2018 las áreas que presentaron cambios por la dinámica de cobertura vegetal es de 1.45% de su territorio total, dentro del cual la extensión que presenta cambios por sucesión vegetal es de 0.32%. La extensión de suelos agrícolas que se encuentra en la parte sur en el PNBS tiene una tasa de crecimiento de 13 has/año. Dentro de los resultados en la zona de amortiguamiento los suelos agrícolas presentan un crecimiento considerable a partir del año 2010, determinándose que entre el periodo de 1984 – 2019 el 2.95% de su territorio presento cambio de uso de suelos por la expansión de suelos agrícolas.

**Palabras Clave:** Análisis multitemporal, cobertura vegetal, uso de suelos, randon forest, Landsat.

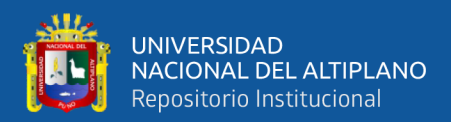

### **ABSTRACT**

<span id="page-13-0"></span>The research was conducted in the Bahuaja Sonene National Park (PNBS) and the buffer zone (ZA) which is located between the departments of Puno and Madre de Dios, has an altitude between 200 and 2450 m.a.s.l. This research aims to perform a multitemporal analysis of the change in vegetation cover and land use in the PNBS and its ZA within the period from 1984 to 2018. In its development, the adapted methodology of MAPBiomas Peru is used, using the Editor's platform as a tool code, which is part of a geomatic platform with Google Earth engine, being considered as a great satellite image processing and analysis engine, greatly facilitating data processing, due to the realization of large data processing of geospatial information. For the analysis are the multispectral bands of Landsat satellite images 4, 5, 7 and 8, as well as the indices of NDVI, NDWI, EVI2, CAI. With Randon forest classification methodology. Observing the Bahuaja Sonene National Park shows that within the period 1984-2018 the areas that change due to the dynamics of vegetation cover are 1.45% of their total territory, within which the extension that presents changes due to plant succession is 0.32%. The extension of agricultural land found in the southern part of the PNBS has a growth rate of 13 hectares / year. Among the results in the buffer zone, agricultural soils show considerable growth as of 2010, determining that between 1984 and 2019, 2.95% of their current territory changed land use due to the expansion of agricultural soils.

**Keywords:** Multitemporal analysis, vegetation cover, land use, random forest, Landsat.

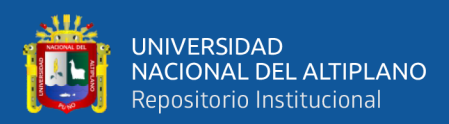

### **I. INTRODUCCIÓN**

<span id="page-14-0"></span>El uso de la teledetección en la dinámica de la cobertura vegetal y uso del suelo es cada vez más conocida y aplicada, así como el programa Landsat que pertenece a la Agencia espacial National Aeronautics and Space Administration (NASA), que continuamente monitorea la tierra desde 1972. Flores (2017) menciona que "el análisis multitemporal permite determinar los cambios e impactos ambientales más significativos a través del tiempo permitiendo conocer las interrelaciones existentes entre los diferentes elementos que lo componen" (p 101).

Los ecosistemas terrestres han sufrido grandes transformaciones. Sodhi (como se citó en Budiharta, et al., 2014) refiere que "la deforestación y la degradación forestal se encuentran entre los principales conductores de pérdida de biodiversidad" (p 1). Aguayo, Pauchard, Azócar, & Parra (2009) menciona que desde la revolución industrial la población mundial ha tenido un crecimiento acelerado, por lo cual aumenta cada vez más la necesidad de abastecimiento. Los humanos han transformado gran parte del planeta en los últimos 300 años (p 361). Debido a fuertes cambios se ha tenido la necesidad de proteger áreas con gran biodiversidad, importancia científica y cultural, ya que representan únicamente un 1,4% de la superficie terrestre del planeta y albergan aproximadamente a un 60% de toda la diversidad de especies terrestres (Nájera, 2010). El PNBS posee una gran riqueza en biodiversidad siendo únicas en el Perú (INRENA, 2006). Albergando en su interior el Candamo, el cual es considerado como uno de los pulmones de la tierra y ha sido declarado por la National Geographic Society como uno de los siete Santuarios Naturales del planeta Además de esto el PNBS presenta el ecosistema natural de sabanas del Beni, el mismo que se encuentra como la única especie en el Perú. Albergando especies endémicas como: el lobo de crin y el ciervo del pantano.

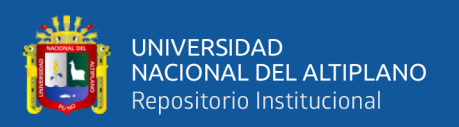

El PNBS fue fundado en 1996. Teniendo como primer objetivo en su Plan Maestro; mantener la extensión y calidad de los ecosistemas terrestres en las tres regiones Yungas Bolivianas, Sabanas del Beni y Bosques de la amazonia Sur Occidental. Para lo cual presentan como indicador el porcentaje de cobertura que se tiene en cada una de ellas y el grado de afectación del Área Natural Protegida (ANP), por actividades humanas (Servicio Nacional de áreas Naturales Protegidas por el Estado [SERNANP], 2015). Se sabe que las Sabanas del Beni han ido reduciendo, al pasar de los años por acciones naturales que se conoce como sucesión vegetal, así también el PNBS se ha visto invadida por plantaciones agrícolas. Su ZA se está viendo modificada por actividades humanas. Teniendo la categoría de Parque Nacional presenta una atención preferente para su conservación, más la ZA que por su naturaleza y ubicación, requiere un tratamiento especial que garantice la conservación del ANP.

Para observar la conservación de esta a través de los tiempos, se realizó un análisis multitemporal, tomando diferentes años entre el periodo de 1984 al 2018. Analizando los datos de manera separada del PNBS y su zona de amortiguamiento por sus diferentes características administrativas, con el fin de dar a conocer los cambios de cobertura vegetal y uso de suelos. Utilizando la Metodología modificada de MAPBiomas Perú, el clasificador Randon forest y el motor de procesamiento Google Earth Engine, empleando la gama de sensores del Programa Landsat así como los índices de bandas.

Debido a que nos encontramos en una era con grandes avances tecnológicos que se pueden realizar con el uso del internet. En la actualidad, disponiendo conocimientos de lenguaje de programación JavaScript y teledetección se puede realizar una variedad de análisis. Obteniendo así información que sea relevante para el desarrollo de estrategias de conservación del PNBS.

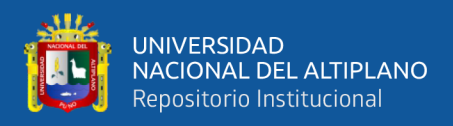

#### <span id="page-16-0"></span>**1.1. PLANTEAMIENTO DEL PROBLEMA**

En la actualidad la situación mundial de la pérdida de bosques está siendo latente por diferentes causas como: la expansión agrícola, minería, crecimiento de zonas urbanas que van ligadas con el crecimiento de la población a nivel mundial que lleva a la demanda de suelos agrícolas. Hasta finales del siglo XIX la prevalencia máxima de la deforestación se registró en la región de clima templado, pero actualmente es más elevada en la región de clima tropical y entre los periodos de 2000-2010, se registró una pérdida neta de bosques de 7 millones de hectáreas anuales en los países tropicales y un aumento neto de los terrenos agrícolas de 6 millones de hectáreas al año. (Organización de las Naciones Unidas para la Alimentación y la Agricultura [FAO], 2016, p.10).

La situación del Perú no es ajena a esta problemática debido a que cuenta con 73 millones de hectáreas de bosques que se caracterizan por tener una amplia diversidad, de los cuales conforme a la información, mapas satelitales y datos cuantitativos recogidos durante la última década evidencian una tasa de deforestación que se perfila al aumento y que en promedio alcanzó las 113,000 hectáreas anuales (Servicio Nacional Forestal y de Fauna Silvestre [SERFOR], 2015).

Pese a su gran biodiversidad y la gran importancia para la conservación en el país y en el mundo. El Parque Nacional Bahuja Sonene y su zona de amortiguamiento, se enfrenta a un progresivo cambio de cobertura vegetal como también uso de suelos. Por la dinámica de los ríos, la sucesión vegetal que se desarrolla en el ecosistema natural Sabanas del Beni y la expansión de suelos agrícolas.

La minería ilegal, la presión por la expansión agrícola como el sembrío ilegal de coca, comenzando desde la zona de amortiguamiento hacia dentro del PNBS. Según la Oficina de las Naciones Unidas contra la Droga y el Delito, en el informe de Monitoreo de cultivos

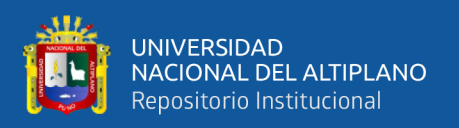

de coca en el Perú, realizado el año 2015, reportaron que en el Parque Nacional Bahuaja Sonene (Puno y Madre de Dios), el incremento del cultivo de coca, en el período 2014- 2015 fue de 25.5%, encontrándose un total de 118 ha. de cultivo de coca. En su zona de amortiguamiento el aumento fue de 30.7%. La superficie intervenida con coca en este Parque Nacional forma parte de las zonas cocaleras de Inambari - Tambopata y San Gabán (Oficina de las Naciones Unidas contra la Droga y el Delito [UNODC], 2016).

En las últimas décadas ha sido evidente el cambio gradual de uso de suelos desde la Zona de Amortiguamiento hacia dentro del Parque Nacional.

#### **Interrogante general**

¿La extensión de las áreas que presentan cambio de cobertura vegetal y uso de suelos en el Parque Nacional Bahuaja Sonene y su zona de amortiguamiento entre los años 1984 - 2018 es significante?

#### **Interrogantes específicos**

- ¿Cuánto es la extensión de las áreas que presentaron cambios de cobertura vegetal en el Parque Nacional Bahuaja Sonene entre el periodo de 1984 - 2018?
- ¿El cambio de uso de suelos del Parque Nacional Bahuaja Sonene entre el periodo de 1984 – 2018 es creciente?
- ¿Cuánto es la extensión de las áreas que presentaron cambio de uso de suelos en la zona de amortiguamiento del Parque Nacional Bahuaja Sonene entre el periodo de 1984 - 2018?

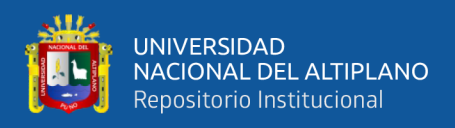

### <span id="page-18-0"></span>**1.2. HIPÓTESIS DE LA INVESTIGACIÓN**

#### <span id="page-18-1"></span>**1.2.1. Hipótesis general**

• El cambio de cobertura vegetal y uso de suelos que presenta el Parque nacional Bahuaja Sonene y zona de amortiguamiento en el periodo de 1984-2018 es mayor al 1 % de su territorio.

#### <span id="page-18-2"></span>**1.2.2. Hipótesis especifica**

• Primera hipótesis

Ho: La extensión de las áreas que presentaron cambios de cobertura vegetal en el Parque Nacional Bahuaja Sonene dentro del periodo de 1984-2018 es mayor al 1 % de su territorio.

H1: La extensión de las áreas que presentaron cambios de cobertura vegetal en el Parque Nacional Bahuaja Sonene dentro del periodo de 1984-2018 es menor al 1 % de su territorio.

• Segunda Hipótesis

Ho: El cambio de uso de suelos en el Parque Nacional Bahuaja Sonene es progresivo entre el periodo de 1984 – 2018.

H1: El cambio de uso de suelos en el Parque Nacional Bahuaja Sonene es regresivo entre el periodo de 1984 – 2018.

• Tercera Hipótesis

Ho: La extensión de las áreas que presentaron cambios de uso de suelos en la zona de amortiguamiento del Parque Nacional Bahuaja Sonene entre el periodo de 1984–2018 es mayor al 1 % de su territorio.

H1: La extensión de las áreas que presentaron cambios de uso de suelos en la zona de amortiguamiento del Parque Nacional Bahuaja Sonene entre el periodo de 1984–2018 es menor al 1 % de su territorio.

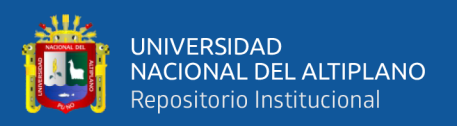

#### <span id="page-19-0"></span>**1.3. JUSTIFICACIÓN DEL PROBLEMA**

 El objetivo del Parque Nacional Bahuja Sonene es "proteger ecosistemas de la Provincia Biográficas Amazonía Subtropical y Yungas Subtropical, de alta diversidad biológica y extraordinaria belleza paisajística". Teniendo como su primer objetivo en su Plan Maestro "Mantener la extensión y calidad de los ecosistemas terrestres en las tres regiones Yungas Bolivianas (Bosque de Neblina), Sabanas del Beni (Pampas del Heath) y Bosques de la amazonia Sur Occidental (Llanura Amazónica) dentro del PNBS. Para lo cual presentan como indicador el porcentaje de cobertura que se tiene en cada una de ellas y el grado de afectación del ANP, por actividades humanas (SERFOR, 2015). Las investigaciones realizadas en el PNBS y su ZA son de periodos cortos de tiempo, lo que impide obtener una información clara sobre el desarrollo progresivo del cambio de cobertura vegetal y uso de suelos, que se han ido dando a través del tiempo y como esta se ha ido conservando, identificando puntos críticos como también observar la progresiva expansión de la presión agrícola desde la zona de amortiguamiento hacia dentro del PNBS, de igual forma ver el desarrollo de sucesión vegetal de las Sabanas del Beni. identificando las zonas que presentan mayores cambios de cobertura vegetal y su extensión. Los resultados contribuirán en la medición de indicadores para la conservación del área natural para así tomar acciones en la conservación y preservación del Parque Nacional Bahuaja Sonene.

Así mismo esta investigación permite contribuir en la disminución de presupuesto para la medición de indicadores dentro de los objetivos planteados en el PNBS. Agregando a esto que la Ley de Áreas Naturales Protegidas Ley No. 26834 en el inciso (i) tiene como objetivo proporcionar medios y oportunidades para actividades educativas, así como para el desarrollo de la investigación científica, más aún si esta aporta con el mismo.

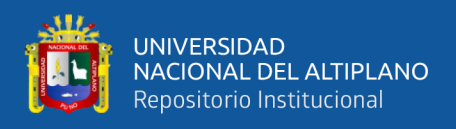

### <span id="page-20-0"></span>**1.4. OBJETIVOS**

### <span id="page-20-1"></span>**1.4.1. Objetivo general**

Determinar mediante el análisis multitemporal la extensión de las áreas que presentaron cambios de cobertura vegetal y uso de suelos en el Parque Nacional Bahuaja Sonene y su zona de amortiguamiento entre el periodo 1984– 2018.

#### <span id="page-20-2"></span>**1.4.2. Objetivos específicos**

- Determinar mediante el análisis multitemporal la extensión de las áreas que presentaron cambios de cobertura vegetal en el Parque Nacional Bahuaja Sonene entre el periodo de 1984-2018.
- Determinar la tendencia del cambio de uso de suelos en el Parque Nacional Bahuaja Sonene entre el periodo de 1984 - 2018.
- Determinar mediante el análisis multitemporal la extensión de las áreas que presentaron cambio de uso de suelos en la zona de amortiguamiento del Parque Nacional Bahuaja Sonene entre el periodo de 1984 - 2018.

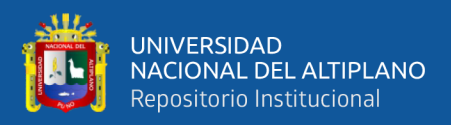

### **II. REVISIÓN DE LITERATURA**

#### <span id="page-21-1"></span><span id="page-21-0"></span>**2.1. MARCO TEÓRICO**

#### <span id="page-21-2"></span>**2.1.1. Análisis multitemporal**

Implica un cruce digital de dos imágenes satelitales, que previamente han sido clasificadas y que obligatoriamente guardan similitud en las clases y su leyenda, área, escala y proyección cartográfica utilizadas; de esta forma al cruzarlas digitalmente permite detectar las coberturas que han tenido cambio y cuantificar las coberturas que ganan o pierden área deduciendo la evolución del medio natural o las repercusiones de la acción humana sobre medio. (Bermúdez, 2015, p. 9).

El análisis multitemporal permite detectar cambios entre diferentes fechas de referencia, deduciendo la evolución del medio natural o las repercusiones de la acción humana sobre el medio (Ruiz, Save y Herrera, 2014, p. 57).

#### <span id="page-21-3"></span>**2.1.2. Cobertura vegetal**

Es la proporción del terreno ocupado por la proyección perpendicular de las partes aéreas de los individuos de la especie considerada, se expresa como porcentaje de la superficie total, la cobertura ha sido utilizada con mucha frecuencia como medida de la abundancia de los atributos de la comunidad especialmente cuando la estimación de la densidad resulta difícil por la ausencia de límites netos visibles entre los individuos como ocurre en los pastizales, en el caso de plantas macollantes y cespitosas o en cojín. (Gobierno Regional de Puno [GORE], 2015, p. 4).

#### <span id="page-21-4"></span>**2.1.3. Uso de suelo.**

El uso del suelo comprende las acciones, actividades e intervenciones que realizan las personas sobre un determinado tipo de superficie para producir, modificarla o mantenerla. (FAO, 2016, p. 23).

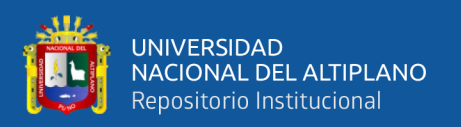

Albert Guttenberg (citado en Vallejos, 2016). refiere que el uso del suelo es un término clave en el lenguaje de la planificación de ciudades. Por lo general, las jurisdicciones políticas realizan la planificación sobre el uso del suelo y lo regulan en un intento de evitar conflictos. Los planes de uso del suelo son implementados mediante la división del suelo y regulaciones sobre su uso, tales como su zonificación. Las empresas de consultoría de gestión y las Organizaciones no gubernamentales intentan influir sobre estas regulaciones antes de ser aprobadas y promulgadas.

#### <span id="page-22-0"></span>**2.1.4. Metodología randon forest**

Cárnovas, Sarria y Gomariz (2016) refieren que la metodología randon forest "es uno de los algoritmos de clasificación de imágenes más usados en teledetección. Una de sus ventajas es que aporta una estimación interna de exactitud mediante una forma de validación cruzada" (p. 360).

Random forest surge como combinación de las técnicas de Classification And Regression Tree (CART) y Booststrap Aggregating (Bagging), para realizar la combinación de árboles predictores en la que cada árbol depende de los valores de un vector aleatorio probado independientemente y con la misma distribución para cada uno de estos. Bagging también fue propuesto por Breiman en 1994, basado en la combinación de clasificadores inestables como redes neuronales o árboles de clasificación (donde ligeros cambios en el conjunto de entrenamiento llevan a construir otro clasificador), la idea central de Bagging es la de entrenar muchos clasificadores débiles independientes, para luego combinarlos todos en un clasificador fuerte, usando muestreo con reemplazamiento en el conjunto de datos. (Cárnovas et al., 2016).

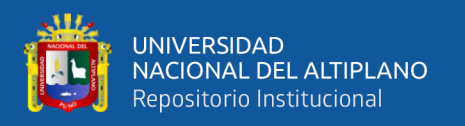

#### <span id="page-23-0"></span>**2.1.5. Medios de entrada**

#### <span id="page-23-1"></span>*2.1.5.1.Programa Landsat*

La NASA diseño a finales de los años 60 el primer proyecto dedicado exclusivamente a la observación de los recursos terrestres. Fruto de estos trabajos fue la puesta en órbita del primer satélite de la serie ERTS (Earth Resource Technollogy Satellite) el 23 de Julio de 1972. Esta familia de satélites fue rebautizada como Landsat a partir del segundo lanzamiento, en 1975 (Landsat 2).

El programa Landsat puede considerarse el más fructífero puesto que ha proporcionado datos multiespectrales de alta resolución a una amplia gama de usuarios durante más de 25 años, lo que representa el registro más largo de información sobre la superficie terrestre, obtenido de forma global y repetitiva desde el espacio, sus aplicaciones se extienden a campos como la detección de cambios globales, agricultura, calidad del agua y administración de recursos. (Alvaro, 2011, p. 27).

Continuando con su misión se lanza una serie de satélites enumeras consecutivamente, de los cuales dentro de esta investigación se utilizaron los siguientes satélites:

Landsat 4: Lanzado el 16 de julio del 1982, convirtiéndose en el satélite de observación de la tierra que más tiempo ha estado operativo, contiene dos tipos de sensores el Escaner Multi-Espectral (MSS) y el Mapeo Telemático (TM), conteniendo 7 bandas multiespectrales, tuvo un período de revisita de 16 días, finalmente fue dado de baja en 1993 (Barbieri, Díez, Macedo, & Guillermo, 2018).

Landsat 5: Lanzado el 1 de marzo de 1984, convirtiéndose en el satélite de observación de la tierra que más tiempo ha estado operativo, contiene dos tipos de sensores el Escaner Multi-Espectral (MSS) y el Mapeo Telemático (TM), conteniendo 7 bandas multiespectrales, tuvo un período de revisita de 16 días, finalmente fue dado de baja el 5 de junio de 2013 (Barbieri et al., 2018).

24

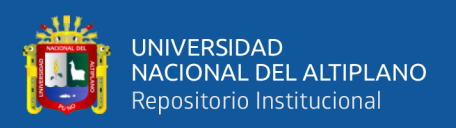

Landsat 7: Lanzado el 15 de abril de 1999, contiene dos tipos de sensores el Escaner Multi-Espectral (MSS) y el Mapeo Telemático (TM), conteniendo 7 bandas multiespectrales y una banda pancromática, tuvo un período de revisita de 16 días, finalmente fue dado de baja el 5 de junio de 2013 (Barbieri et al., 2018).

Landsat 8: Lanzado el 11 de febrero de 2013, Este satélite contiene dos sensores: el Sensor operacional de imágenes de tierra (OLI) y un sensor infrarrojo térmico (TIRS). Tenido un total de 11 bandas, conteniendo 7 bandas multiespectrales, un pancromático y dos térmicos, actualmente se encuentra operativo (Barbieri et al., 2018).

Las imágenes satelitales de 4, 5, 7 y 8 tienen una resolución de 30 m. lo cual permite una escala de trabaja uniforme de 1: 100,000.

<span id="page-24-0"></span>*Tabla 1. Información de bandas Landsat 5*

|                | <b>Intervalo</b>                 | Principales características y aplicaciones de las               |  |
|----------------|----------------------------------|-----------------------------------------------------------------|--|
| <b>Banda</b>   | espectral                        | bandas TM y ETM de los satélites LANDSAT 5                      |  |
|                | $(\mu m)$                        |                                                                 |  |
|                |                                  | Presenta una gran penetración en cuerpos de agua con            |  |
| 1              | $(0, 45 - 0, 52)$<br><b>AZUL</b> | elevada transparencia, permitiendo estudios batimétricos.       |  |
|                |                                  | Sufre absorción por la clorofila y los pigmentos fotosintéticos |  |
|                |                                  | auxiliares (carotenoides). Presenta sensibilidad a plumas de    |  |
|                |                                  | humo originadas por quemadas o por actividad industrial.        |  |
|                |                                  | Puede presentar atenuación por la atmósfera.                    |  |
| $\overline{2}$ | $(0,52 - 0,60)$<br><b>VERDE</b>  | Presenta gran sensibilidad a la presencia de sedimentos en      |  |
|                |                                  | suspensión, posibilitando su análisis en lo que se refiere a    |  |
|                |                                  | cantidad y calidad. Buena penetración en cuerpos de agua.       |  |
|                |                                  | La vegetación verde, densa y uniforme presenta una gran         |  |
| 3              | $(0,63 - 0,69)$<br><b>ROJO</b>   | absorción, aparece oscura y con buen contraste con las áreas    |  |
|                |                                  | sin vegetación (por ejemplo: suelo expuesto, carreteras y áreas |  |
|                |                                  | urbanas). Presenta un buen contraste entre diferentes tipos de  |  |
|                |                                  | cobertura vegetal (por ejemplo: campo, sabana y bosques).       |  |
|                |                                  | Permite analizar la variación litológica en regiones con poca   |  |
|                |                                  | cobertura vegetal. Permite mapear el drenaje a través de la     |  |

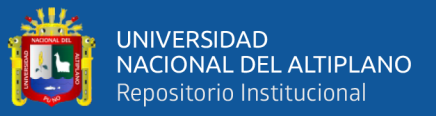

visualización de los bosques de galería y los cursos de los ríos en regiones con poca cobertura vegetal. Es la banda más utilizada para delimitar las manchas urbanas, incluyendo la identificación de nuevas áreas urbanas. Permite la identificación de áreas agrícolas.

Los cuerpos de agua absorben mucha energía en esta banda y aparecen en tonos oscuros lo que permite el mapeo de la red de drenaje y el delineamiento de los cuerpos de agua. La vegetación verde, densa y uniforme, refleja mucha energía en esta banda y aparece en tonos claros en las imágenes. Presenta sensibilidad a la rugosidad de la copa de los bosques (dosel forestal). Presenta sensibilidad a la morfología del terreno, permitiendo la obtención de informaciones sobre Geomorfología, Suelos y Geología. Sirve para analizar y mapear los rasgos geológicos y estructurales. Sirve para separar y mapear áreas ocupadas con pinos y eucaliptos. Permite mapear áreas ocupadas con vegetación que fueron quemadas. Permite la visualización de áreas ocupadas con macrófitas acuáticas (por ejemplo: aguapé). Permite la identificación de áreas agrícolas.

 $(1.55 - 1.75)$ SWIR1 Presenta sensibilidad al tener de humedad de las plantas, permitiendo observar estrés en la vegetación causado por desequilibrio hídrico. Esta banda sufre perturbaciones en caso de ocurrir exceso de lluvia antes de la captación de la escena por el satélite.

 $(10, 4 - 12, 5)$ TIRS Presenta sensibilidad a los fenómenos relativos a contrastes térmicos, sirviendo para detectar propiedades termales de rocas, suelos, vegetación y agua.

$$
(2,08 - 2,35)
$$
  
SWIR2

Presenta sensibilidad a la morfología del terreno, permitiendo obtener informaciones sobre Geomorfología, Suelos y Geología. Esta banda sirve para identificar minerales con iones hidroxilos. Potencialmente favorable a la discriminación de productos de alteración hidrotermal.

*Fuente*: (Alvaro, 2011)

 $(0,76 - 0.90)$ NIR

4

5

6

7

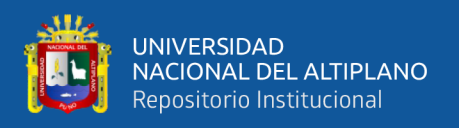

#### <span id="page-26-0"></span>*2.1.5.2.Índices de vegetación*

#### **A. Índice de vegetación de diferencia normalizada (NDVI)**:

Normalized difference vegetation index (NDVI) por sus siglas en inglés

La mayoría de los otros índices de vegetación de percepción remota, no es una cantidad física intrínseca, aunque sí está correlacionada con ciertas propiedades físicas de la vegetación como el índice de área foliar (IAF), condición de la vegetación y biomasa. Por lo mismo, los índices de vegetación son mediciones muy útiles a pesar de sus limitaciones. La escala del NDVI oscila de -1 a 1. (Carlson & Ripley, 1997, p.1)

Rouse Jr, Haas, Schell y Deering, (citado por Cuya, 2016) refiere que el rango común para la vegetación verde es 0.2 a 0.8.

El NDVI se incrementa a medida que el índice de área foliar (IAF) o la densidad de la vegetación aumentan, aunque a cierto umbral la relación se hace asintótica. Dicho umbral puede estar entre un NDVI de 0.5 a 0.8 y el IAF entre 3 y 4. Estos valores dependen del tipo de vegetación y estado de vegetación. Es de importancia tener en cuenta que para suelos desnudos el NDVI se presenta con valores de -0.1 a 0.2 (Toby, Carlson y David, 1997).

El NDVI se calcula siguiendo esta ecuación:

 $NDVI = (IR - R) / (IR + R)$  *(formula 1)* 

#### **B. Índice diferencial de agua normalizado**

Normalized Difference Water Index (NDWI) por sus siglas en inglés, a través del cálculo podemos identificar masas de agua y zonas de elevada saturación de humedad por medio del análisis de imágenes satélite. De esta forma podemos emplear el índice como unidad de medida para determinar el estrés hídrico en vegetación, saturación de humedad en suelo o realizar delimitaciones directas de masas de agua como lagos y embalses (García Varela, 2011).

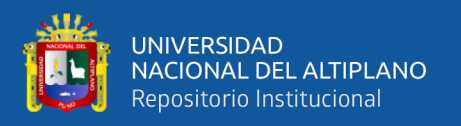

Para mostrar que el NDWI puede ser útil para la detección remota del estado del agua líquida de la vegetación desde el espacio, puede describir las propiedades de reflectancia de la vegetación verde, la vegetación seca y los suelos (Gao. 1966,p. 257).

Calculándose siguiendo esta ecuación:

$$
NDWI = (NIR-SWIR)/(NIR+SWIR)
$$
 (*formula 2*)

### **C. Índice de vegetación mejorado**

Enhanced Vegetation Index (EVI2), por sus siglas en inglés. Es un índice de vegetación 'optimizado' diseñado para mejorar la señal de vegetación con una sensibilidad mejorada en regiones de alta biomasa y un mejor monitoreo de la vegetación. (Farrel & Raul, 2011,p. 103).

Calculándose siguiendo esta ecuación:

$$
EVI2 = (2.5 * (NIR - RED)/(NIR + 2.4 * RED + 1))
$$
 (*formula 3*)

### **D. Índice de absorción llamado celulosa**

Cellulose Absorption Index (CAI) por sus siglas en inglés, el cual describe la profundidad de la característica de absorción de lignocelulosa en la región del infrarrojo de onda corta (2,0-2,2 µm) (Nagler, Inoue, Glenn, Russ, & Daughtry, 2003, p. 312).

Definiéndose como variable el índice de absorción de celulosa (CAI) debido a que una de las características de absorción asociada con la celulosa y la lignina se observó a 2.1 µm en los espectros de la cama de plantas secas, que no estaba presente en los espectros de los suelos. (Negler & Daugtry, 2000, p. 207).

Calculándose siguiendo esta ecuación:

### CAI = (SWIR2 / SWIR1) *(formula 4)*

### <span id="page-27-0"></span>*2.1.5.3.Variables físicas de terreno.*

**Fisiografía:** De acuerdo con Villota (citado por GORE- Puno, 2014), el análisis fisiográfico consiste en un método moderno para interpretar imágenes de la superficie

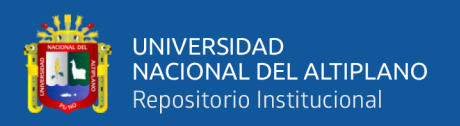

terrestre, que se basa en la relación paisaje-suelo. Se asume aquí que "los suelos son perfiles tanto como paisajes", tal como afirma el Manual de levantamientos de suelos. De una parte, el suelo es un componente del paisaje fisiográfico, pero sus características morfológicas, físicas, químicas y mineralógicas resultan de la interacción entre los restantes componentes de ese paisaje, tales como su relieve, sus materiales litológicos y su cobertura vegetal; todos actuando bajo un mismo clima y en un lapso determinado.

#### <span id="page-28-0"></span>**2.1.6. MapBiomas Amazonia**

Es una iniciativa de la Red Amazónica de Información Socioambiental Georreferenciada (RAISG) y sus co-creadores son las ONGs de los diferentes países amazónicos que conforman la red, además para el caso de Brasil se suman a esta lista de co-creadores instituciones académicas, empresas e instituciones de investigación.

#### <span id="page-28-1"></span>**2.1.7. Google earth engine**

Es una plataforma que tiene más de 5 millones de imágenes satelitales adquiridas en las últimas tres décadas por 5 satélites diferentes. La mayoría de las imágenes provienen de Landsat , un programa conjunto de observación de la Tierra del USGS (United States Geological Survey).

#### <span id="page-28-2"></span>**2.1.8. JavaScript**

JavaScript es un lenguaje de script para la web, el cual es interpretado, lo que significa que no necesita un compilador para traducir su código como C o C ++. El código JavaScript se ejecuta directamente en un navegador web. Funciona con HTML y CSS para crear aplicaciones web o páginas web. JavaScript es compatible con la mayoría de los navegadores web modernos como Google Chrome, Firefox, Safari, Microsoft Edge, Opera, etc. La mayoría de los navegadores móviles para Android y iphone ahora también admiten JavaScript (Grant, 2019).

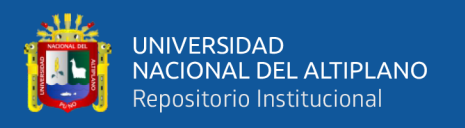

#### <span id="page-29-0"></span>**2.2. ANTECEDENTES**

#### <span id="page-29-1"></span>**2.2.1. Antecedente internacional.**

*Deforestación en los Ecosistemas Templados de la pre cordillera andina del centrosur de Chile:* Realizándose un análisis multitemporal para determinar los cambios en la cobertura del suelo en una zona de la pre cordillera andina de la Región de Maule. Utilizando imágenes satelitales de los años 1989 y 2003 encontrándose que el bosque nativo se redujo en un 44% lo cual se produce una tasa de deforestación de 4.1% anual remansándose preferentemente por la cobertura de matorral (29%) y planicie de especies exóticas (27%). Una gran proporción de las actuales plantaciones exóticas está establecida sobre terreno que anteriormente correspondían a bosques nativos (63%). La mayor pérdida de bosques nativos se encuentra en niveles de elevación intermedia, donde se encuentra la mayor parte de bosques nativos. Asociando la deforestación con la práctica de florero, extracción de leña y la sustitución de bosques por especies exóticas. Debido a los múltiples impactos que produce la deforestación se propone focalizar los incentivos estatales en áreas de alto nivel de deforestación y pobreza, priorizando la conectividad de actuales áreas protegidas y el desarrollo de un sistema de fiscalización eficaz, el cual considera un monitoreo permanente con uso de tecnologías avanzadas (Altamirano, 2010, p. 53).

#### <span id="page-29-2"></span>**2.2.2. Antecedente nacional.**

**La geografía del carbono en alta resolución del Perú:** Este informe comunica el desarrollo del enfoque y una validación extensa del mapa resultante de carbono en alta resolución del Perú. También ofrece el primer análisis cuantitativo de los factores ambientales básicos que determinan la geografía del carbono de los ecosistemas, regiones políticas y áreas naturales protegidas del Perú, integrando la tecnología LIDAR. (Siglas en inglés de Light Detection and Ranging, Detección y Medición con Luz), un inventario

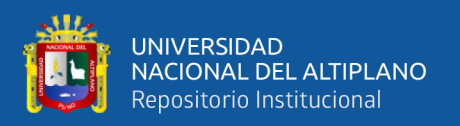

en una red de parcelas de campo, imágenes satelitales disponibles de forma gratuita y técnicas geoestadísticas de escala. Usando el LIDAR del Observatorio Aéreo Carnegie, muestreamos 6,7 millones de hectáreas de ecosistemas distribuidos en el Perú con una resolución de 1,1 metros. Realizándose la densidad de carbono a nivel de ecosistemas, desde menos de 5 Mg C ha-1 en sistemas desérticos ultra seco de la ladera occidental de sotavento de los Andes, a más de 150 Mg C ha-1 en los bosques amazónicos húmedos de selva baja del noreste. Se estima que el total del stock de carbono sobre el suelo del Perú es de 6,9223 Pg (Petagramos, millardos de toneladas métricas Loreto contiene 53% del stock de carbono sobre el suelo, En segundo y tercer lugar de las regiones con altos stocks de carbono están Ucayali y Madre de Dios. Los stocks de carbono sobre el suelo más grandes se encuentran en las 15 ANP boscosas más grandes, incluyendo los parques nacionales Alto Purus, Manu, Cordillera Azul y Bahuaja Sonene, las reservas nacionales Pacaya-Samiria y Pucacuro y las reservas del Alto Nanay-Pintuyacu Chambira, Ampiyacu Apayacu, Sierra del Divisor, Yaguas y Santiago Comaina. Solo estas áreas protegidas comprenden el 85% del total del almacenamiento de carbono sobre el suelo entre las 174 ANP que evaluamos (Carnegie Institution For Science y el Ministerio del Ambiente del Perú, 2013)

#### <span id="page-30-0"></span>**2.2.3. Antecedente local.**

**Cuantificación y análisis de la deforestación en la Amazonia del Perú en el periodo 2010-2011-2013-2014:** Utilizando la metodología del MINAN, basado en el uso de la herramienta CLASlite y una combinación de otros herramientas y procesos desarrollados por el equipo técnico de la Dirección General de Ordenamiento Territorial (DGOT). Dando como resultado que la perdida de bosques amazónicos en el periodo del 2010-2014 fue de 415,278 has, que significa una tasa de perdida 103,819 has/año. Realizando un análisis de las 64 provincias del país comprendidas en el área amazónico

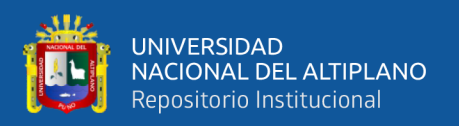

siendo las provincias de Padre de Abad, Puerto Inca y Alto Amazonas como más afectados, superando los 30,000 has en el periodo de 2010-2014. Con respecto en la deforestación en Área Naturales Protegidas y Zonas de Amortiguamiento, analizando 37 Áreas Naturales Protegidas distribuidas en el ámbito amazónico, se han cuantificado 6 271 has de superficie deforestada en el periodo de 2010-2014 de los cuales la Reserva Nacional de Paca Samiria, Bosque de Protección Alto Mayo, la Reserva Comunal y El Sira fueron registradas como los más afectados en el periodo de 2010-2014 y en las zonas de amortiguamiento se presenta a la Cordillera Azul, El Siria y Bahuaja Sonene - Tambopata como las más afectadas por la deforestación**.** (Ministerio del Ambiente y Dirección General de Ordenamiento Territorial, 2015)

**Análisis de Cambio de Uso del suelo y deforestación en Alto Tambopata y Alto Inambari**: Se desarrolló un reporte realizado por la WCS conocida por sus siglas en ingles por sus Wildlife Conservation Society con el apoyo de The United States Agency for International Developmen (USAID) iniciativa para la conservación en la Amazonia Andina – ICAA sobre los resultados del análisis multitemporal de los cambios en la cobertura y uso del suelo en las cuencas altas del rio Tambopata e Inambari respectivamente, localizado en la amazonia andina de Puno en los periodos 1991, 2000, 2014. Los resultados demuestran la detección de nuevas áreas deforestadas por avance de la frontera agrícola y apertura de nuevas carreteras, principalmente en las zonas aledañas al rio Azata, rio Victoria y Colorado (cuenca alta del rio Tambopata) y en la zona cercana al canal principal del rio Huari – Huari (cuenca alta del rio Inambari). También son presentados los resultados de las tasas anuales promedios para los periodos evaluados, los cuales ascienden a 0.29% (907 has/año) en el periodo 1991-2000 y 0.17% (530 has/año) en el segundo periodo 2000-2014 (Mercado, 2016).

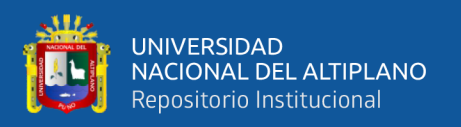

**Determinación del área de Deforestación por actividades humanas en la zona de Amortiguamiento de la Reserva de Tambopata y el Parque Nacional Bahaja Sonene – Madre de Dios**: Investigación realizado en la Universidad Nacional Amazónica de Madre de Dios, donde se trabajó con las imágenes del sensor Landsat con las escenas 002-069 con fecha 28/08/2011 y la escena 003-069 con fecha 03/09/2011 obtenidos por el Instituto Nacional de Pesquisas del Estado de Brasil - INPE. Para esta investigación las clases definidas a clasificar fueron Minería, Pastizales, Pastizales Remontados y Tumba, para ello, se colectaron firmas espectrales. Para la clasificación se utilizó el algoritmo del clasificador angular Spectral Angle Mapper- SAM, por tener ventaja en las condiciones de iluminación. Los resultados reportaron: para Minería 7,178.50 ha, Pastizales 4,631.49 ha, Pastizales Remontados 9,113.22 ha y Tumba 1,443.15 ha respectivamente. De ello, se asume que la acción antrópica generada por la actividad minera es la que viene causando mayores impactos severos a la cobertura boscosa e impactos sociales, debido a que en los últimos años. Así mismo con la finalidad de contribuir a la gestión de los recursos naturales y medio ambiente, se elaboró un mapa de áreas críticas de acción antrópica, donde se tiene 3 zonas (I, II y III); siendo la zona 1 la más intervenida por la actividad minera, debido al grado de deterioro ambiental (Robles, 2012).

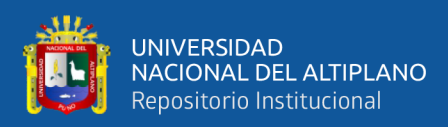

### **III. MATERIALES Y MÉTODOS**

### <span id="page-33-1"></span><span id="page-33-0"></span>**3.1. MATERIALES**

#### <span id="page-33-2"></span>**3.1.1. Materiales de campo.**

- GPS Garmin
- Computadora: Una computadora portátil, con procesador Intel (R), i7- 4800MQ CPU, 2.7 GHZ, memoria RAM 16 GB, sistema operativo 64 bits.
- Mapa: Formato A3 y A4 elaborada por fuente propia.
- Lapicero indeleble: Color Rojo y azul
- Cámara fotográfica: Marca *NIKON* waterproof, 30m/100ft con 16.05 Megapixels, 4K UHD y, 5X wide optical zomm 4.3-21.5mm.
- **Monoculares**

#### <span id="page-33-3"></span>**3.1.2. Material de gabinete.**

- Computadora: Intel(R) Corel (TM)  $i7 3770$  CPU @ 3.40 GHz, Memoria (RAM) 16.00 GB, Tipo de sistema operativo: Sistema operativo de 64 bits.
- Code Editor: El editor de código de Earth Engine (EE) en *code.earthengine.google.com*, es un entorno de desarrollo integrado (IDE) basado en web para la interfaz de programación de aplicaciones (API) de JavaScript de Earth Engine. Las funciones del Editor de código están diseñadas para hacer que el desarrollo de flujos de trabajos geoespaciales complejos seas rápidos y fáciles.
- Imágenes USGS Landsat 8 Surface Reflectance Tier 1: Este conjunto de datos es la reflectancia superficial corregida atmosféricamente de los sensores Landsat 8 OLI / TIRS. Estas imágenes contienen 5 bandas visibles y de infrarrojo cercano (VNIR) y 2 bandas de infrarrojo de onda corta (SWIR) procesadas para reflectancia de superficie

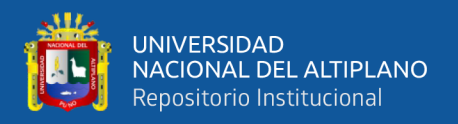

ortorectificada, y dos bandas de infrarrojo térmico (TIR) procesadas para temperatura de brillo ortorectificada. (Google Earth Engine).

- USGS Landsat 7 Surface Reflectance Tier 1: Este conjunto de datos es la reflectancia superficial corregida atmosféricamente del sensor Landsat 7 ETM +. Estas imágenes contienen 4 bandas visibles y de infrarrojo cercano (VNIR) y 2 bandas de infrarrojo de onda corta (SWIR) procesadas para reflectancia de superficie ortorectificada, y una banda de infrarrojo térmico (TIR) procesada para temperatura de brillo ortorectificada. Las bandas VNIR y SWIR tienen una resolución de 30 m / píxel. La banda TIR, aunque originalmente se recolectó con una resolución de 120 m / píxel (60 m / píxel para Landsat 7), se ha vuelto a muestrear utilizando una convolución cúbica de 30 m. (Google Earth Engine).
- USGS Landsat 5 Surface Reflectance Tier 1: Este conjunto de datos es la reflectancia superficial corregida atmosféricamente del sensor Landsat 5 ETM. Estas imágenes contienen 4 bandas visibles y de infrarrojo cercano (VNIR) y 2 bandas de infrarrojo de onda corta (SWIR) procesadas para reflectancia de superficie ortorectificada, y una banda de infrarrojo térmico (TIR) procesada para temperatura de brillo ortorectificada. Las bandas VNIR y SWIR tienen una resolución de 30 m / píxel. La banda TIR, aunque originalmente se recolectó con una resolución de 120 m / píxel (60 m / píxel para Landsat 7), se ha vuelto a muestrear utilizando una convolución cúbica de 30 m. (Google Earth Engine).
- USGS Landsat 4 Surface Reflectance Tier 1: Este conjunto de datos es la reflectancia superficial corregida atmosféricamente del sensor Landsat 4 ETM. Estas imágenes contienen 4 bandas visibles y de infrarrojo cercano (VNIR) y 2 bandas de infrarrojo de onda corta (SWIR) procesadas para reflectancia de superficie ortorectificada, y una banda de infrarrojo térmico (TIR) procesada para temperatura de brillo ortorectificada.

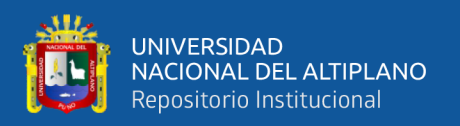

Las bandas VNIR y SWIR tienen una resolución de 30 m / píxel. La banda TIR, aunque originalmente se recolectó con una resolución de 120 m / píxel (60 m / píxel para Landsat 7), se ha vuelto a muestrear utilizando una convolución cúbica de 30 m. (Google Earth Engine).

• Envi 5.0.0.: Software capaz de leer archivos RASTER y Vectoriales, en distintos formatos, interpretar, procesar, combinar y visualizar la información contenida en cada archivo (Guía de Envi para geomorfología) realiza la ortorrectificacion, realce, segmentación y algoritmos para la clasificación de cobertura vegetal que actúan en la deforestación y cambio de uso de suelo.

### <span id="page-35-0"></span>**3.2. METODOLOGÍA DE INVESTIGACIÓN**

#### <span id="page-35-1"></span>**3.2.1. Área de estudio.**

- <span id="page-35-2"></span>*3.2.1.1. Ubicación política.*
- **A. Parque Nacional Bahuaja Sonene:** Políticamente se encuentra ubicado entre los departamentos de Madre de Dios y Puno. Entre las provincia de Tambopata, Carabaya y Sandia.

| Área Natural<br>Protegida           | Departamento  | Provincia | Distrito                  |
|-------------------------------------|---------------|-----------|---------------------------|
|                                     | Madre de Dios | Tambopata | Tambopata<br>Inambari     |
| Parque Nacional<br>Bahuaja Sonene y |               | Sandia    | San Pedro de Putina Punco |
| zona de                             |               |           | Limbani                   |
| amortiguamiento                     | Puno          |           | Alto Inambari             |
|                                     |               | Carabaya  | Coasa                     |
|                                     |               |           | Ayapata                   |

<span id="page-35-3"></span>*Tabla 2. Ubicación Política del PNBS*

*Nota*: Plan Maestro del Parque Nacional Bahuaja Sonene.

Desde de su ampliación, mediante el Decreto Supremo Nº 048-2000-AG del cinco de septiembre del 2000, el Parque cuenta con una extensión de 1'091,416 has.; distribuyendo su superficie 70% en la región Puno y 30% en la región Madre de Dios aproximadamente, encontrándose entre 200 a 2450 m.s.n.m. La superficie ocupada por el Parque y su Zona
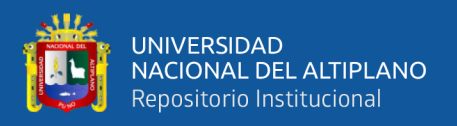

de Amortiguamiento representa el 43 % de las provincias Carabaya y Sandia, únicas provincias de la región de Puno con áreas de selva alta y selva baja. El parque limita por el norte con la Comunidad Nativa de Kotsimba y con la Reserva Nacional de Tambopata: por el este con Bolivia; por el sur con la provincia de Sandia del departamento de Puno; y por el oeste con las provincias de Sandia y Carabaya del departamento de Puno (SERNANP, 2003).

**B. Zona de amortiguamiento:** La zona de amortiguamiento del Parque Nacional Bahuaja Sonene el sector colorado en Puno en la provincia de Sandia hasta la Comunidad Nativa de Kotsimba (incluyéndola) en Madre de Dios y Carabaya, cuenta con una extensión de 261,127.28 ha. El shapefile utilizado tiene como fuente el geo servidor de SERNANP.

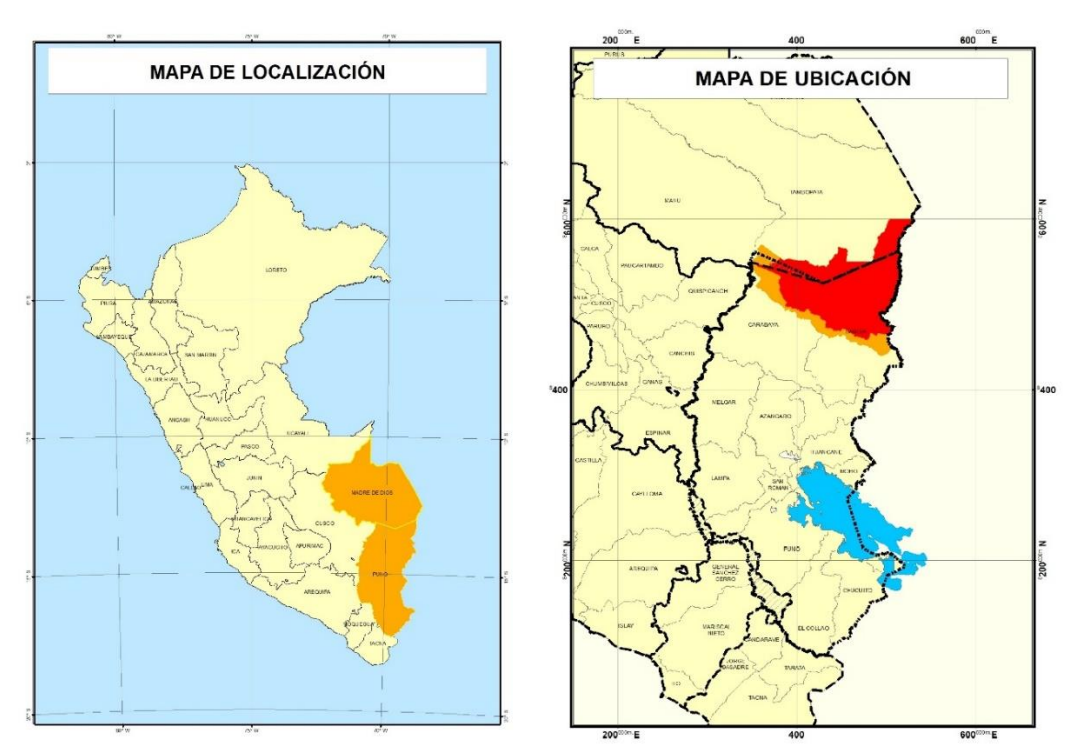

*Figura 1.* Mapa de ubicación política de la investigación. Fuente: (Elaboración propia).

# *3.2.1.2. Ubicación geográfica.*

**A. Parque nacional Bahuaja Sonene:** El Parque Nacional Bahuaja Sonene se ubica entre las coordenadas UTM (WGS84) Norte (8'600,317– 8'458,421), Este (354,794 – 531,238), el cual se encuentra dentro de los departamentos de Puno y Madre de Dios.

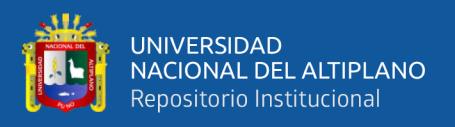

**B. Zona de Amortiguamiento:** La zona de amortiguamiento del Parque Nacional Bahuaja Sonene se ubica entre las coordenadas UTM (WGS84) Norte (8'569,656– 8'439,042), Este (358,417 – 506,571), gran parte de su territorio se encuentra dentro del departamentos de Puno y una menor parte de su extensión dentro del departamento de Madre de Dios.

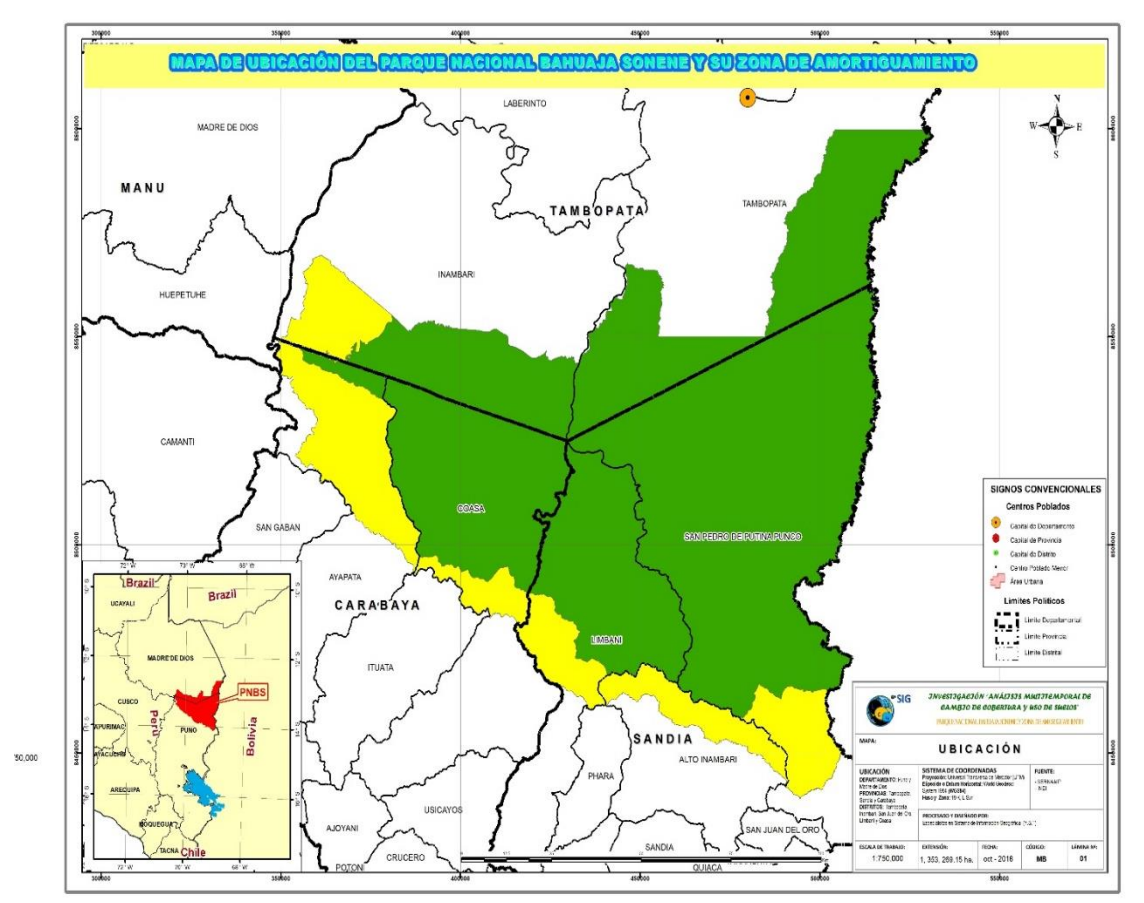

*Figura 2 .* Mapa de ubicación del Parque Nacional Bahuaja Sonene*.*

### *3.2.1.3. Datos generales del área de estudio.*

**A. Clima:** El clima corresponde al propio de los bosques subtropical húmedo o muy húmedo con una temperatura media anual de 26 C°, a la que fluctúa entre los 10 C° y los 38C°. Las temperaturas bajas están asociadas a la presencia de vientos frios que llegan del antártico a través de los Andes, determinando lo que en Madre de Dios se denomina como "friaje", que corresponde un descenso de la temperatura en días de cielo cubierto asociado a lloviznas persistentes, el friaje tiene una duración de dos o tres días,

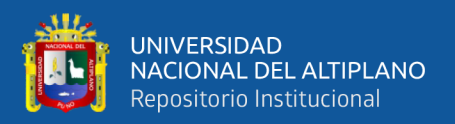

siendo eventos que ocurren con mayor intensidad en los meses de mayo, junio y julio. (SERNANP, 2003).

**B. Gradiente altitudinal:** El Parque Nacional Bahuaja Sonene tiene un rango altitudinal entre 200 y los 2450 m.s.n.m., presentando zonas de terrazas, de colinas y de montañas. En las terrazas de pendientes oscilan entre 0 y 5% mientras en las zonas de colina y de montaña las pendientes son muy profundas, superando en algunos casos el 100%. En la zona de amortiguamiento la altura alcanza los 2600 m.s.n.m.

#### **3.2.2. Marco metodológico.**

#### *3.2.2.1. Tipo de Investigación.*

**Analítica:** Busca la asociación o correlación entre variables. No establece relaciones causales. El Objetivo y/o hipótesis y las variables postulan "relaciones" probabilísticas. La expresión relacional es: "X" • "X" $\rightarrow$ . "Y". (Cairampoma & Marcelo, 2015, p. 7).

Esta investigación realiza el análisis multitemporal de la extensión de la cobertura vegetal y uso de suelos en relación con el factor tiempo.

#### *3.2.2.2. Diseño de investigación longitudinal.*

Diseños longitudinales son estudios que recaban datos en diferentes puntos del tiempo, para realizar inferencias acerca de la evolución del problema de investigación o fenómeno, sus causas y sus efectos. (Hernandes, Fernandez, Baptista, & R., 2014, p. 159).

Esta investigación realiza un análisis mulitemporal de cinco tipos de cobertura vegetal y uso de suelos del PNBS y su ZA dentro del periodo de 1984 – 2018.

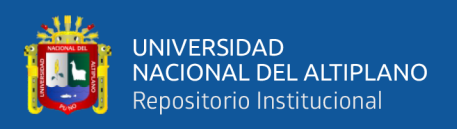

### **3.2.3. Procedimiento metodológico.**

Dentro de la investigación se consideró como 5 tipo de cobertura vegetal que se describen a continuación, considerando la expansión agrícola como cambio de uso de suelos debido a las actividades humanas.

- **-** Bosque: superficie mínima de suelos entre 0,5 y 1,0 ha. con una cubierta de copas (o una densidad de población equivalente) que excede del 10 al 30% y con árboles que pueden llegar a una altura mínima de entre 2 y 5 m. a su madurez in situ (MINAM, 2014)**.**
- **-** Cuerpos de agua: Conformado por ríos, lagunas entre otros cuerpos acuáticos.
- **-** Sabanas del Beni: Las formaciones herbáceas son los elementos de paisaje más notorios en las sabanas, incluye las formaciones boscosas asociadas, destaca la presencia de comunidades de palmeras (SERNANP, 2015).
- **-** Áreas sin vegetación: Son área que no cuenta con vegetación, en su mayor extensión son ocupadas por playas de rio y algunos deslizamientos de tierra que ocurren en las partes altas con pendientes considerables.
- **-** Suelos agrícolas: Los suelos agrícolas pueden definirse en términos generales como suelos utilizadas principalmente para la producción de alimentos como los sembríos, pastizales y fibra. En las imágenes a gran altura, las principales indicaciones de la actividad agrícola serán los patrones geométricos distintivos de campo y carretera en el paisaje (James, Anderson, Hardy, & Roach, 1976)**.**

### **3.2.4. Operación de variables.**

Dentro de las variables utilizadas se encuentra como variable independiente el tiempo y como variable dependiente la extensión de área de cobertura vegetal y usos de suelos medidas en hectáreas.

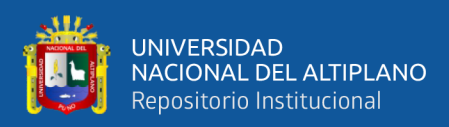

#### *Tabla 3. Operación de variables*

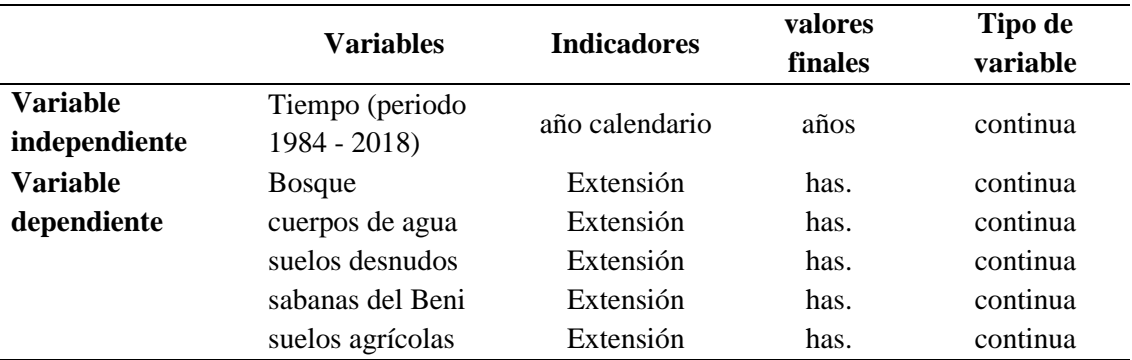

Nota: Dentro de las variables dependientes los suelos agrícolas califican como cambio de uso de suelos. (Fuente propia)

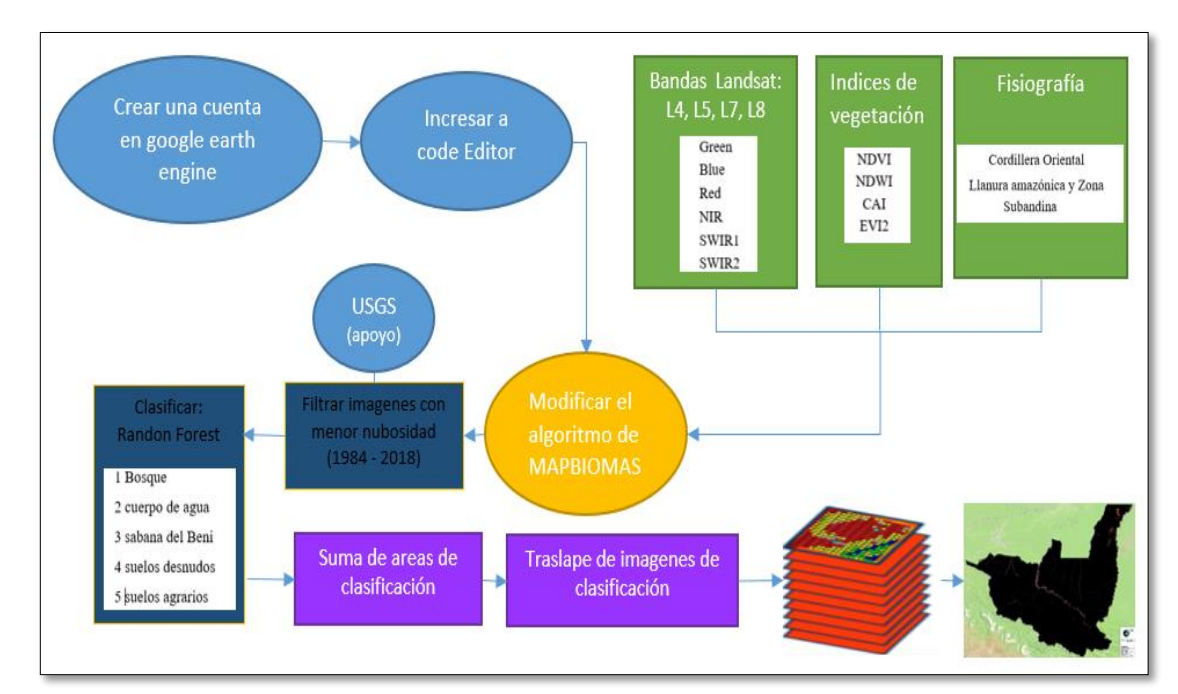

*Figura 3.* Procedimiento metodológico de la investigación. Fuente: (Elaboración propia)

# *3.2.4.1. Bandas Multiespectrales.*

Se utilizó las imágenes satelitales Landsat 4, 5, 7 y 8 de diferentes años, utilizando 6 bandas multiespectrales en cada una de ellas, los cuales tiene en común, teniendo una resolución espacial de 30 metros.

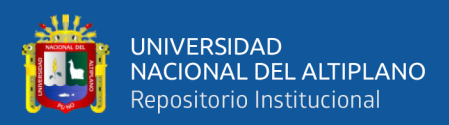

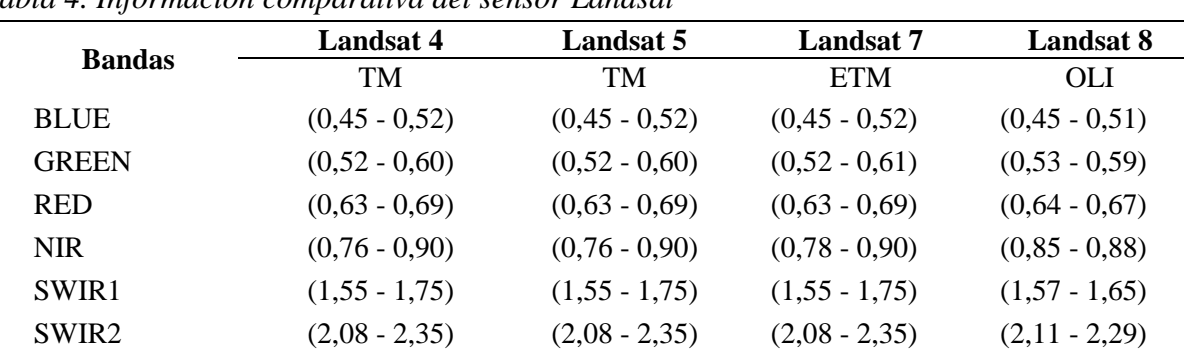

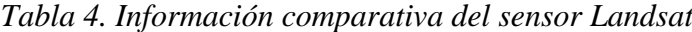

Nota: La tabla muestra las bandas de las imágenes satelitales utilizadas en la investigación y comparaciones de los valores de las longitudes de ondas en micrómetros.

Fuente: (Instituto Geográfico Agustín Codazzi, 2013) y (Alvaro G. V.).

La calidad radiométrica, espectral y geométrica de las imágenes de Landsat no tiene paralelo y su cobertura en varias bandas espectrales son claves y únicos entre otros satélites del mundo. El archivo Landsat de EE. UU., de 35 años de antigüedad, administrado por el Servicio Geológico de EE. UU., Es un depósito único de imágenes satelitales, que permite comparaciones precisas de los cambios inducidos por humanos y naturales en la superficie de la tierra durante varias décadas. Los satélites de observación terrestre ocupan un lugar destacado junto con otros sistemas de observación terrestres y espaciales en el Sistema Intergubernamental de Sistemas de Observación Global de la Tierra (GEOSS). (Executive Office of the President of the United States, 2007, p. 3)

La Executive Office of the President of the United States (2007) mensiona que las imágenes de la gama Landsat contienen información de las observaciones de la superficie terrestre global y sus beneficios han sido ampliamente validado desde principios de la década de 1970 y por su éxito incomparable frente a otros satelites. Por lo que se puede utilizar la gama de imagenes satelitales Landsat, para realizar comparaciones entre diferentes periodos es decir, se puede realizar analisis multitemporales de una diversidad de partes del planeta, debido a la riquesa de su legado de proporcionar imágenes satelitales de mas de 46 años de antigüedad.

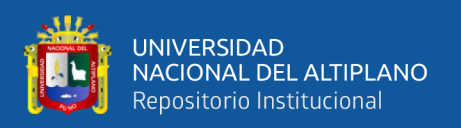

Para analizar los datos de cada tipo de cobertura vegetal y uso de suelos se procedió a realizar regiones de interés utilizando el programa ENVI, teniendo la imagen satelital Landsat 8 de los meses de Julio, agosto y septiembre. Para la discriminación de coberturas se realizó la combinación de las bandas Green, NIR y SWIR2, con la finalidad de observar la firma espectral de los 5 tipos de cobertura vegetal y uso de suelos. Observando el grado de separabilidad espectral entre ellas, así como sus respectivas diferencias en los índices de NDVI, NDWI, CAI y EVI2.

*Tabla 5. Imágenes satelitales utilizadas para el análisis de datos*

| <b>Satelite</b> | ID de producto                                                                                                    | Fecha      |
|-----------------|----------------------------------------------------------------------------------------------------|------------|
| Landsat 8       | LC08 L1TP 003069 20180906 20180912 01 T1                                                                          | 6/09/2018  |
| Landsat 8       | LC08 L1TP 002069 20180830 20180911 01 T1                                                                          | 30/08/2018 |
| Landsat 8       | LC08 L1TP 002070 20180713 20180730 01 T1                                                                          | 13/07/2018 |
|                 | <i>Nota:</i> Estas imágenes fueron utilizadas únicamente para el análisis de los datos de las regiones de interés |            |

*Nota*: Estas imágenes fueron utilizadas únicamente para el análisis de los datos de las regiones de interés por cada tipo de cobertura y uso de suelos.

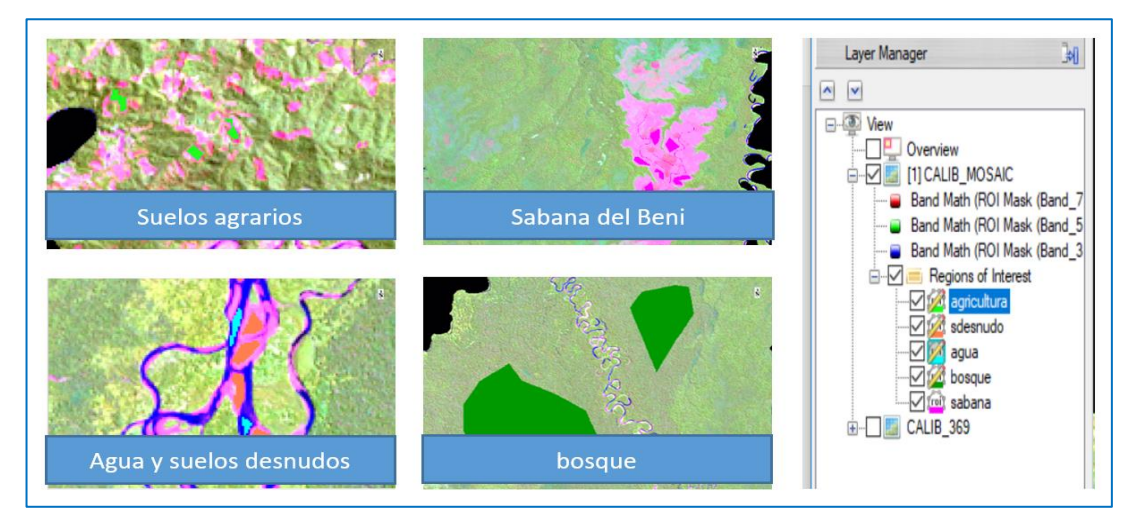

*Figura 4.* Regiones de interés dentro del área de estudio.

Se fijaron más de 10 regiones de interés para cada tipo de cobertura vegetal y uso de suelos de diferentes Zonas del Parque Nacional Bahuja Sonene y zona de amortiguamiento, mostrándose la siguiente imagen correspondiente a la firma espectral de cada una de ellas con los valores de sus medias.

Fuente: (Elaboración propia), los datos fueron extraídos de áreas de entrenamiento utilizando como fuente la imagen satelital Landsat 8 del año 2018.

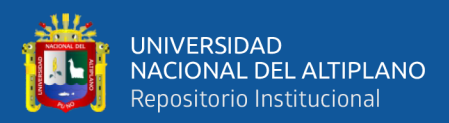

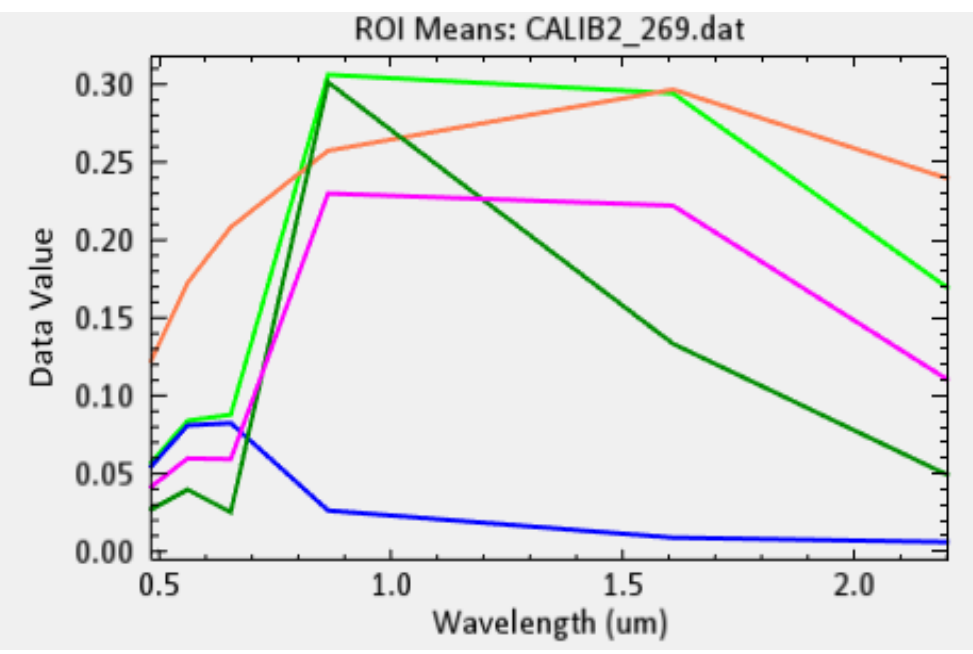

*Figura 5.* Firmas espectrales realizado en el programa ENVI. Fuente: (Elaboración propia), los datos fueron extraídos de áreas de entrenamiento utilizando como fuente la imagen satelital Landsat 8 del año 2018.

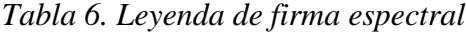

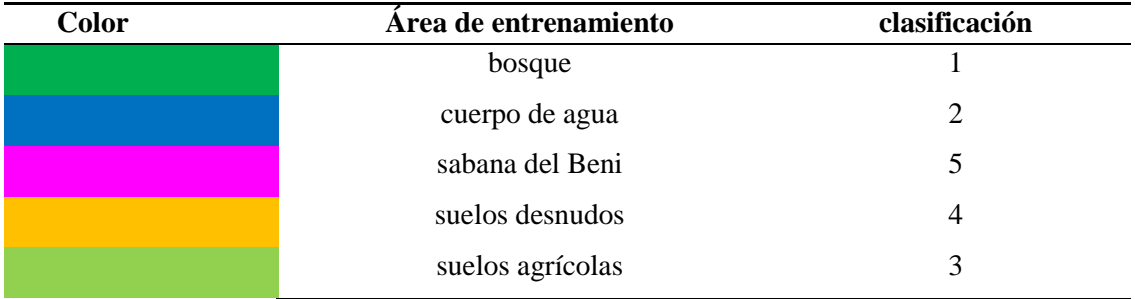

Nota: La tabla muestra el color por cada tipo de firma espectral.

El color azul corresponde a los cuerpos de agua, considerándola como un cuerpo absorbente debido a que presenta menor reflectancia del espectro solar, absorbiendo en gran medida las ondas espectrales NIR, SWIR1 Y SWIR2, seguidamente la firma espectral de las sabanas del Beni presenta poca reflectancia de las luz visible, reflejando más las ondas espectrales del NIR, esto se debe a la baja actividad fotosintética que presenta, continuando con la firma espectral de bosque que absorbe en mayor medida la luz visible presentando una mayor reflectancia en la banda NIR, disminuyendo su reflectancia en las bandas SWIR1 y SWIR2 lo que representa una mayor actividad fotosintética, la firma espectral de los suelos agrícolas es similar a la sabanas del Beni

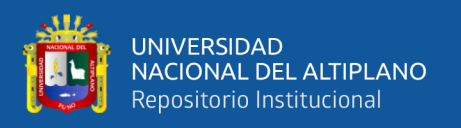

presentando mayores valores de reflectancia, (recordamos que estos valores pueden cambiar por factores climáticos, volumen del dosel, dependiendo al estado de la vegetación), por último la firma espectral de los suelos desnudos, presentan una fuerte reflectancia de la luz visible como en las demás bandas.

# *3.2.4.2. Grado de separabilidad de firma espectral.*

Utilicé la herramienta Separabilidad de ROI para calcular la separabilidad espectral entre pares de ROI seleccionados para un archivo de entrada determinado posteriormente se informan las medidas de separabilidad de Jeffries-Matusita y Divergencia transformada. Estos valores varían de 0 a 2.0 e indican qué tan bien están estadísticamente separados los pares de ROI seleccionados. Los valores superiores a 1.9 indican que los pares de ROI tienen una buena separabilidad, por lo que se puede indicar que este tipo de cobertura vegetal presenta valores mayores al 1.9, presentando un gran nivel de separabilidad. No siendo propensas a confundirse entre ellas.

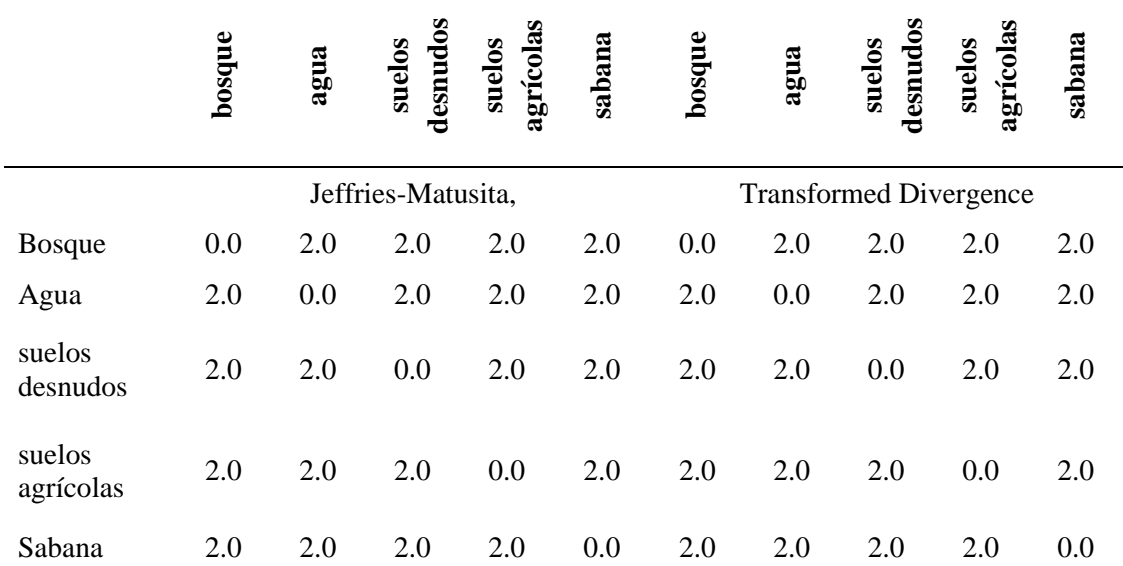

#### *Tabla 7. Grado Separabilidad de pixeles*

Nota: El grado de separabilidad espectral se realizó teniendo como base los ROI o áreas de entrenamiento, por cada tipo de cobertura y uso de suelos.

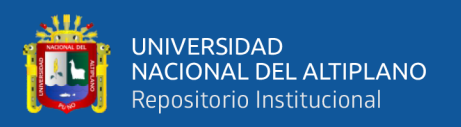

## **3.2.5. Índices de bandas.**

Los valores representados en cada uno de los índices fueron extraídos de la imagen satelital Landsat 8 de los meses de junio, julio y agosto del año 2018, tomadas en estaciones secas debido a que contienen menor porcentaje de nubosidad. Los perfiles tomados fueron extraídos por tipo de cobertura y uso de suelos, realizando la combinación de 753 para la discriminación.

Para el análisis de valores de los índices de NDVI, NDWI, CAI y EVI2 se extrajeron 250 pixeles al azar realizándose perfiles de cada uno de los índices, así como su respectiva comparación entre las bandas que componen cada índice para observar el comportamiento de cada tipo de cobertura vegetal y uso de suelos.

# *3.2.5.1. Índice de vegetación de diferencia normalizada – NDVI.*

Los valores de NDVI varían de acuerdo a la densidad de la cobertura como índice de área foliar y condición de la vegetación, por lo que varía dependiendo a la estación. El cual es calculada con la siguiente formula.

$$
NDVI: (NIR-RED)/(NIR+RED)
$$

Donde:

NDVI = Índice de vegetación de diferencia normalizada, varía entre -1 a 1

NIR = Banda infrarrojo

RED = Banda roja visible

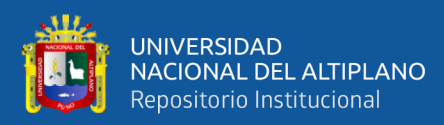

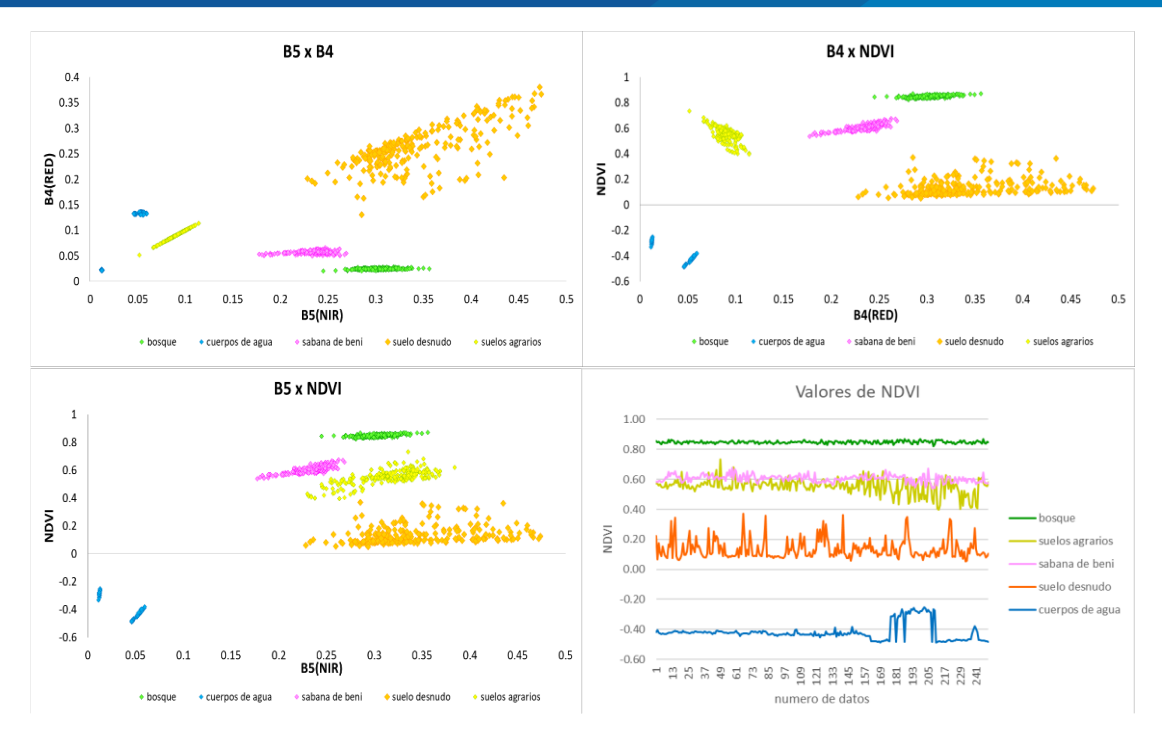

*Figura 6.* Análisis del índice de vegetación de diferencia normalizada.

Los datos fueron extraídos de las regiones de interés, utilizando como base la imagen satelital Landsat 8. Los datos menos dispersos son bosque, sabanas del Beni y cuerpos de agua, por lo que son mejor identificables que los suelos desnudos (Elaboración propia).

Dentro de la figura se observa que los cuerpos de agua absorben con mayor intensidad la luz infrarrojo cercano, presentando valores muy bajos y valores negativos de NDVI debido a que no presenta vegetación.

Towes (como se citó en Aguilar, 2014) dice que la respuesta a la reflectancia de la luz roja e infrarroja cercana de la vegetación verde obedece que, a mayor cantidad de clorofila, mayor absorción de la luz incidente roja; a mayor volumen foliar mayor reflectancia de la luz infrarroja cercana. Considerando que pueden existir otras coberturas con alta reflectancia en el infrarrojo, u otras con alta absorción en el rojo, el empleo de solo una banda puede conducir a errores. Sin embargo, solo la vegetación viva produce invariablemente ambas respuestas.

Observándose que la cobertura de bosque es la más distinguible dentro de este índice, debido a su actividad fotosintética como a su volumen foliar obteniendo valores de NDVI

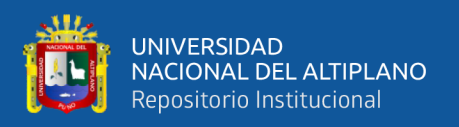

mayores a 0.8 a diferencia de las coberturas de las sabanas del Beni y los suelos agrícolas, que pese a tener similaridad en los valores de NDVI, el comportamiento de las sabanas del Beni es ligeramente diferente ya que presenta una mayor reflectancia de la luz infrarroja cercana. Estas dos coberturas presentan valores de NDVI entre 0.4 a 0.8, siguientemente la representatividad de los suelos desnudos presenta un comportamiento muy disperso a diferencia de las otras, pese a esto sus valores de NDVI no superan el 0.4.

## *3.2.5.2. Índice diferencial de agua normalizado – NDWI.*

Este índice permite identificar cuerpos de agua y es sensible al cambio en el contenido de agua en el dosel de la vegetación, permite cuantificar la cantidad de agua existente en la cubierta vegetal. El cual es calculada con la siguiente formula.

$$
NDWI = (NIR-SWIR)/(NIR+SWIR)
$$

Donde:

NDWI = Índice de diferencia de agua normalizada, varía entre -1 a 1 NIR = Banda infrarrojo SWIR = Infrarrojo de onda corta 1

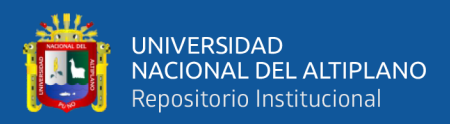

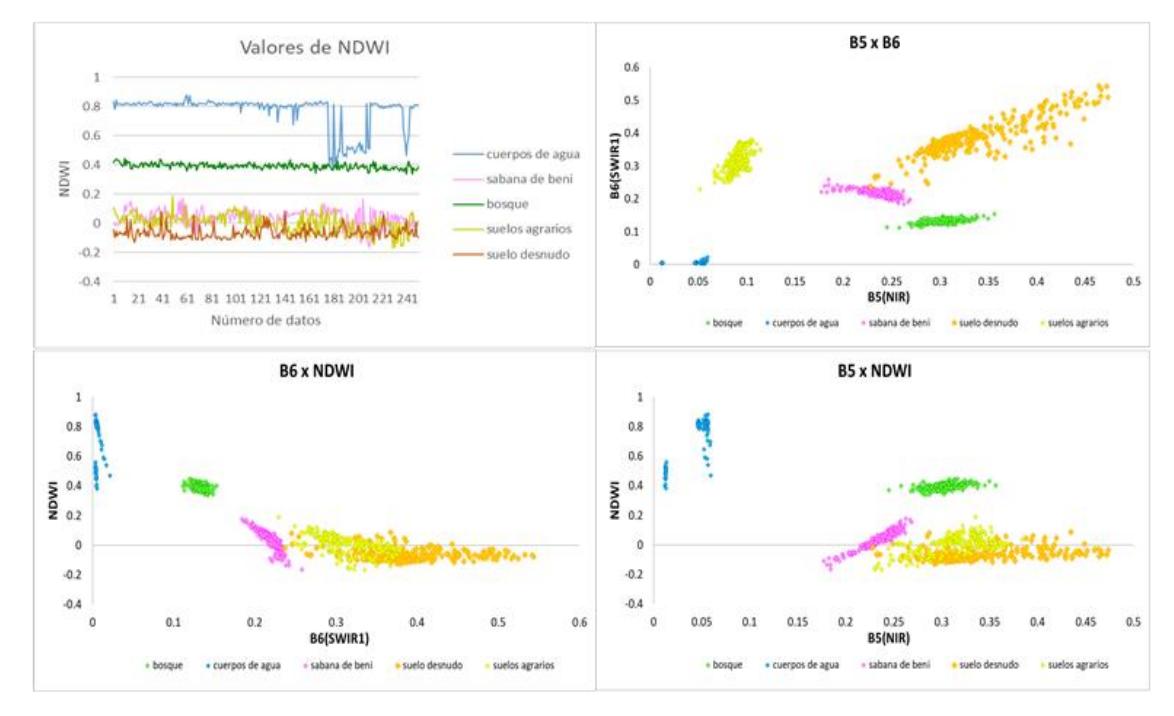

*Figura 7.* Análisis de índice diferencial de agua normalizado.

Los datos fueron extraídos de las regiones de interés. utilizando como base la imagen satelital Landsat 8. Los cuerpos de agua y los bosques presentan valores más altos de NDWI. (Elaboración propia).

Dentro de los valores más diferenciados se encuentra los cuerpos de agua que contiene valores de NDWI mayores a 0.4 y presenta menores valores de reflectancia de la luz infrarroja cercana. Analizando la figura se puede decir que mientras menor sea la reflectancia de luz infrarroja corta, mayor será los niveles de NDWI, como sucede en la cobertura de bosque y cuerpos de agua, que por sus valores de NDWI son apreciablemente distinguibles en comparación con las coberturas de las sabanas del Beni, suelos desnudos y suelos agrarias que a pesar que presentan similaridad en los valores de NDWI que se encuentra entre de -0.2 y 0.2 presentan distinto comportamiento en la reflectancia de luz roja visible, los valores de reflectancia de las sabanas del Beni en la banda infrarroja son mayores a 0.15, con valores de NDWI muy variantes ya que este tipo de cobertura presenta una superficie irregular, en algunos zonas presentan contenido de humedad más que en otras.

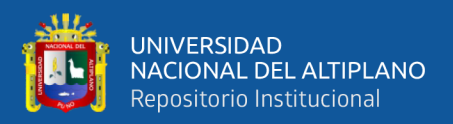

## *3.2.5.3. Índice de absorción llamado celulosa – CAI.*

Describe la profundidad de la característica de absorción de lignocelulosa en la región del infrarrojo de onda corta. Realizado para discriminar camadas de residuos en suelos y escenas puras de suelos, ya que estas son importantes en el flujo de nutrientes de suelos como también para evitar una mayor erosión de suelos (Nagler, 2003).

El cual es calculada con la siguiente formula.

$$
CAI = (SWIR2 / SWIR1)
$$

Donde:

CAI = Índice de absorción llamado celulosa, varía entre -1 a 1

SWIR 1= Infrarrojo de onda corta 1

SWIR 2= Infrarrojo de onda corta 2

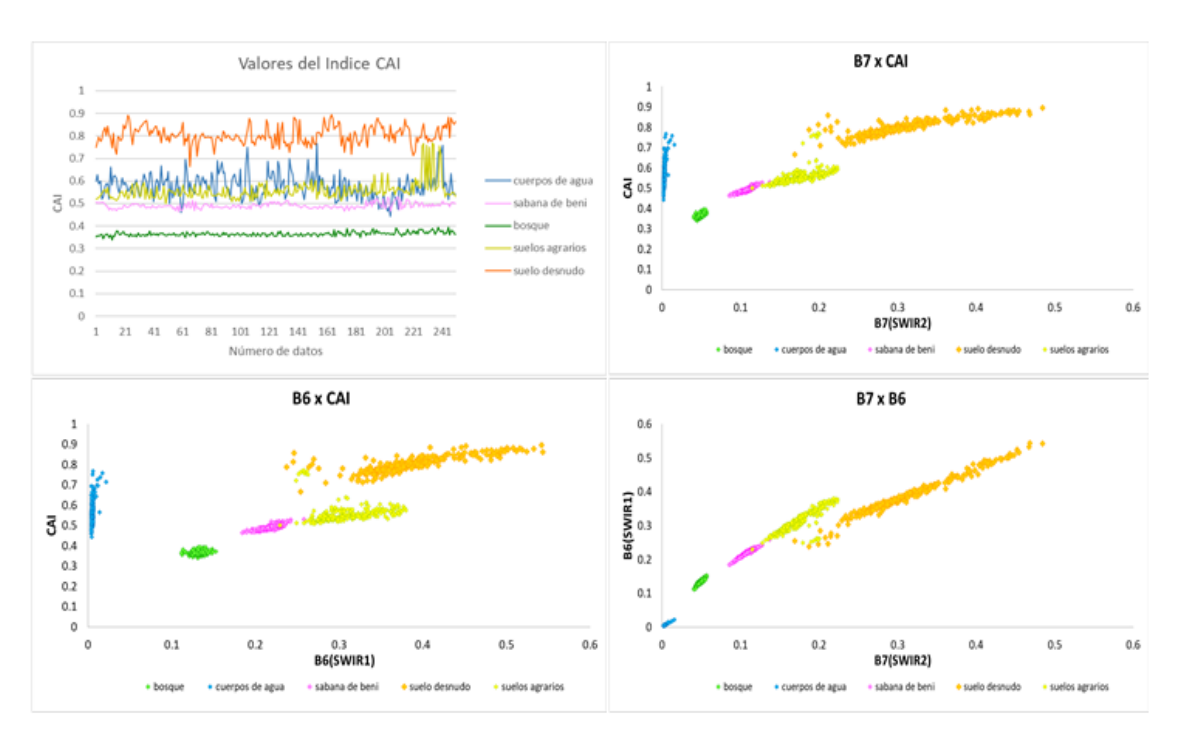

*Figura 8.* Análisis de índice de absorción llamado celulosa.

Los datos fueron extraídos de las regiones de interés extraídas de la imagen satelital Landsat 8. Los valores más altos en el índice de CAI son presentados por los suelos desnudos y los más bajos por el bosque (Elaboración propia).

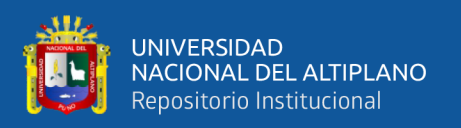

Los valores más sobresalientes en este índice son los valores de suelos desnudos poseen valores de CAI mayores a 0.7 sin embargo presenta una mayor dispersión en sus datos. La cobertura bosque presenta valores menores de 0.4, poseyendo una mayor representatividad, diferenciándose en gran medida de los otros tipos de coberturas, las sabanas del Beni presentan valores casi homogéneos con valores mayores a 0.4, seguidamente los cuerpos de agua, suelos agrícolas presentan valores muy variados valores entre 0.45 a 0.8. esto puede a los efectos de mistura espectral que se presentan en mayor medida en los bordes de la cobertura y en el caso de suelos agrícolas se debe poner énfasis que esta cobertura representa a pastos como a una gran variedad de cultivos que tienen comportamiento espectral diferente. Observando también que la luz Infrarrojo de onda corta que tiene valores entre 2.107 - 2.294(μm) son los que más se absorben, presentando menos reflectancia.

## *3.2.5.4. Índice de Vegetación mejorada - EVI2.*

Los resultados son similares a los del NDVI mas este índice es una versión mejorada ya que es más sensible en las regiones de alta biomasa. El cual es calculada con la siguiente formula.

$$
EVI2 = (2.5 * (NIR \cdot RED) / (NIR + 2.4 * RED + 1))
$$

Donde:

EVI2= Índice de Vegetación mejorada, varía entre -1 a 1

NIR = Banda infrarrojo

RED = Banda roja visible

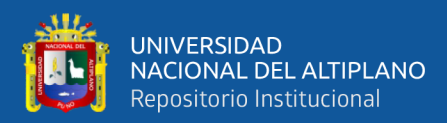

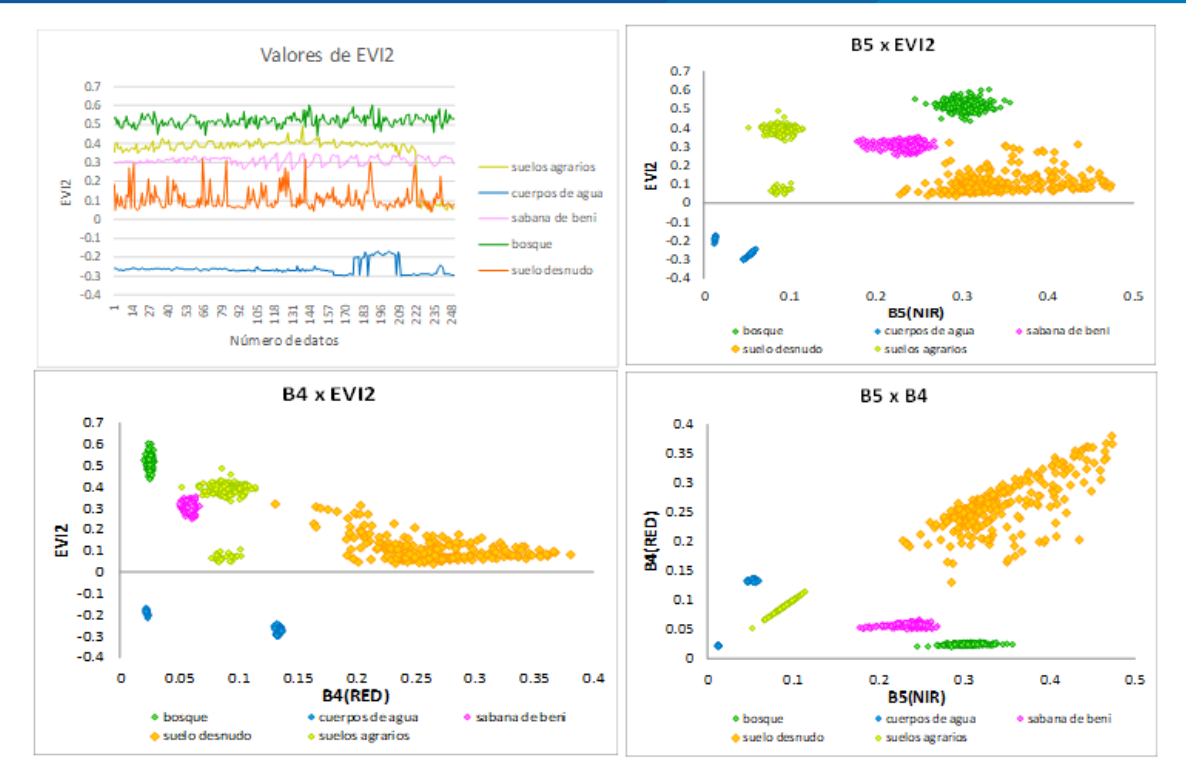

*Figura 9.* Análisis de índice de absorción llamado celulosa.

Los datos fueron extraídos de las regiones de interés de la imagen satelital Landsat 8. Los valores representados por las coberturas son diferenciables, presentando valores más concentrados las sabanas del Beni, bosque, cuerpos de agua y suelos agrícolas (Elaboración propia).

Pese a que este índice utiliza las mismas bandas del NDVI, los valores son ligeramente distintos, diferenciándose mejor los valores de EVI2 de cada cobertura. Observándose que debido a su gran actividad fotosintética el bosque presenta valores mayores a 0.4, los valores de los suelos agrícolas y las sabanas del Beni son más representativas presentando valores mayores a 0.2 y 0.3 respectivamente ya que presentan menor volumen de dosel como también menor actividad fotosintética.

#### **3.2.6. Procedimiento del script de adaptación Biomas Perú.**

En la metodología se utilizó el script de MapBiomas modificado con el lenguaje Javascript, el cual es utilizado en Google Earth Engine combina un catálogo de múltiples pentabytes de imágenes satelitales y conjuntos de datos geoespaciales con capacidades de análisis a escala planetaria y lo pone a disposición de científicos, investigadores y

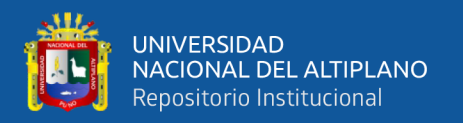

desarrolladores para detectar cambios, mapear tendencias y cuantificar las diferencias en la superficie de la Tierra. Desarrollado en la plataforma de code editor.

Se utilizó como límite los 6 sectores en forma separada (los cuales posteriormente se sectorizan para una mejor clasificación), estos sectores fueron importadas mediante una cuenta drive, para lo cual se convirtió los vectores de shapefiles en formato KML, posteriormente estas se convierten en tablas dinámicas google, utilizando parte de su código URL para ser insertados en el código sript de MAPBiomas.

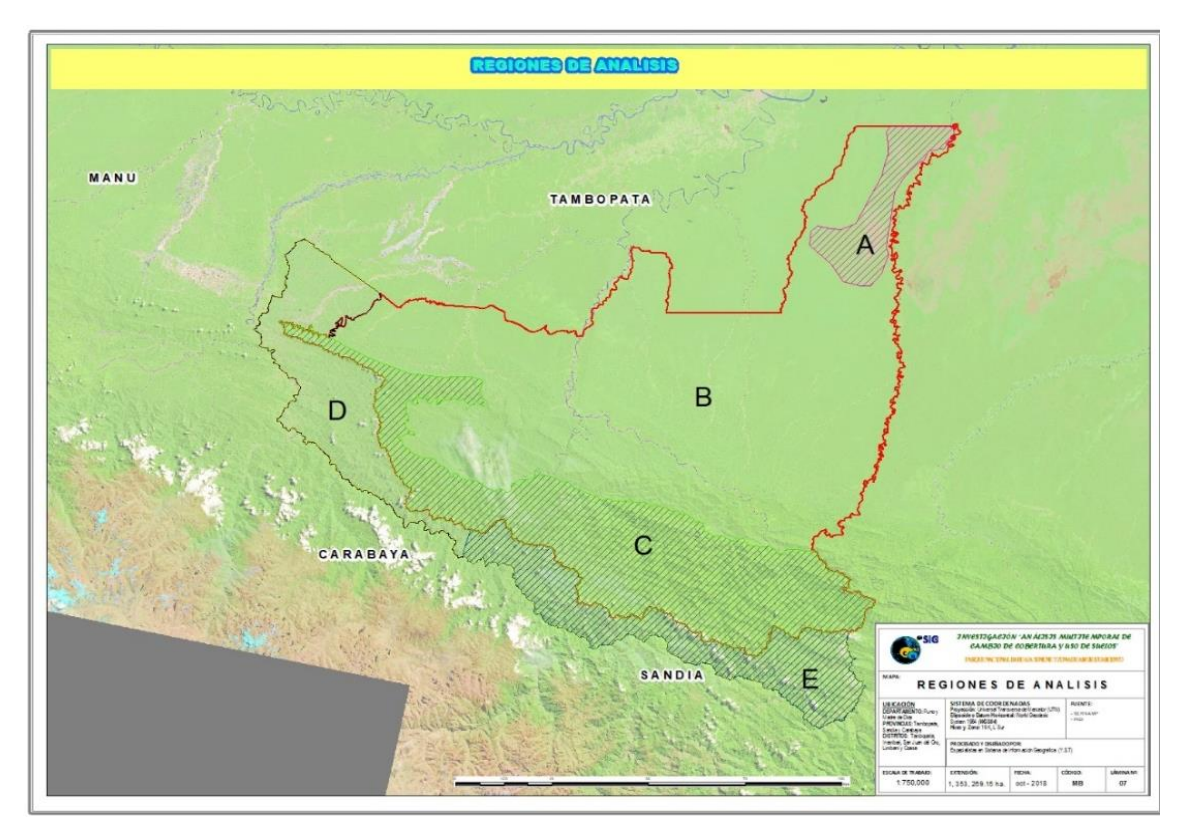

*Figura 10.* Sectorización del área de estudio.

Fuente: (Elaboración propia), el mosaico fue realizado por la imagen satelital Landsat 8 del año 2018. La sectorización se realizó tomando en cuenta su fisiografía y ecosistemas singulares.

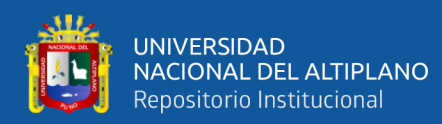

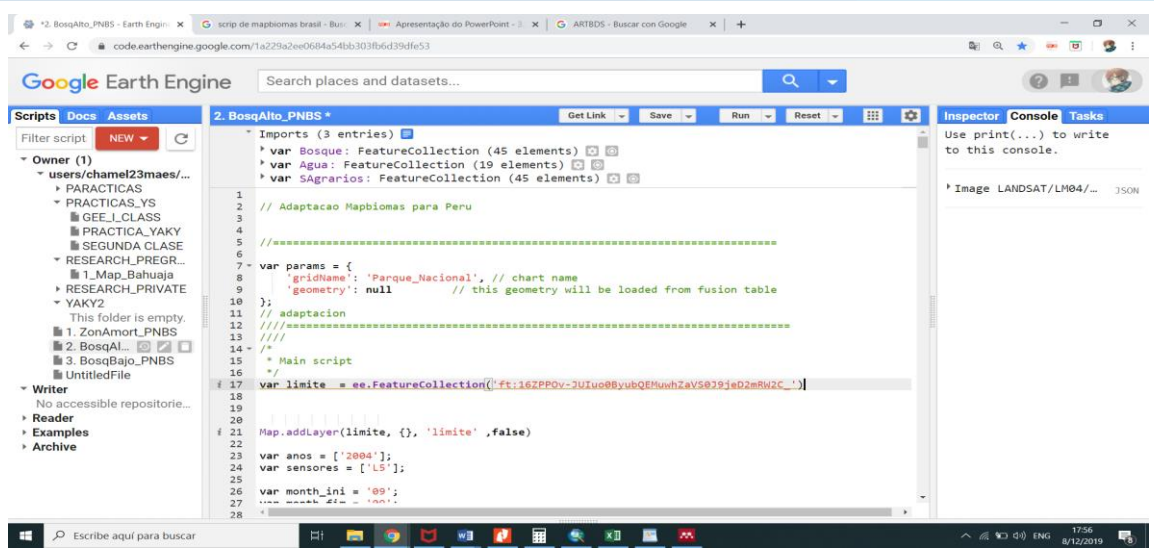

*Figura 11.* Variable límite de área de estudio. El script tiene como fuente base (MAPBIOMAS, 2017) que fue modificado para realizar la investigación, Agregando el área de estudio en la variable limite.

Siguientemente se filtraron las imagines satelitales por año, escogiendo las imágenes satelitales en los meses de sequía para obtener imágenes más limpias de nubosidad, por lo que se filtran de acuerdo a su porcentaje de nubosidad, realizando dos mosaicos. Los meses no se encuentran fijos en todo el análisis, esto depende a la frecuencia de nubosidad

de la zona.

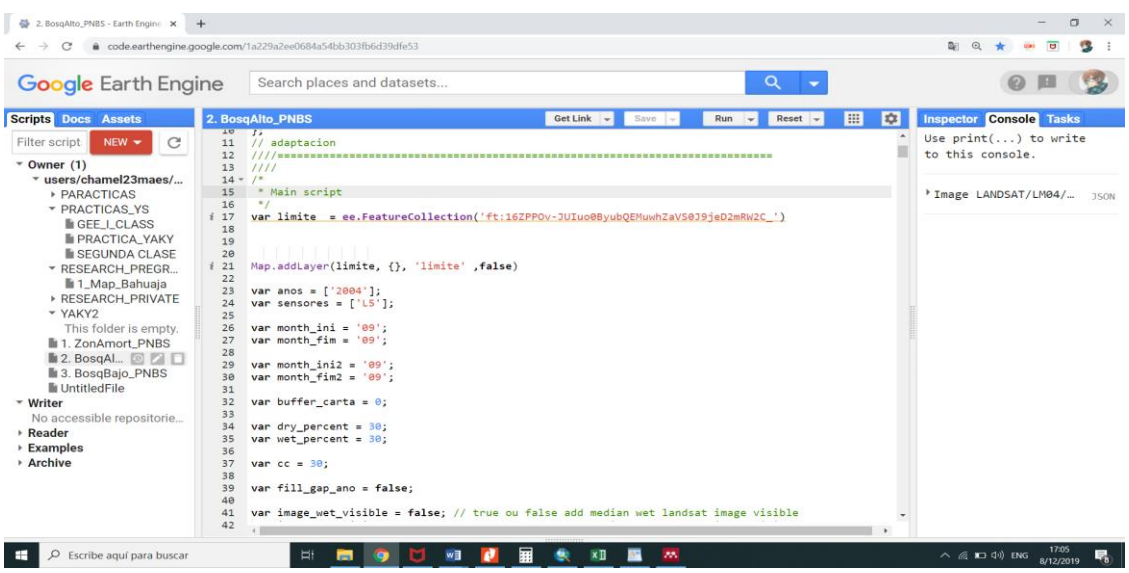

*Figura 12.* Filtro de fecha de mosaicos.

El script tiene como fuente base (MAPBIOMAS, 2017) que fue modificado para realizar la investigación, dentro de esta parte del script se filtran las fechas, sacando un promedio delas imágenes entre el mes inicial hasta el final.

Siguientemente el script agrega imagines medias de valores medios por lo que no es

conveniente aplicar esto es zonas de alta frecuencia de nubosidad tales como las zonas C,

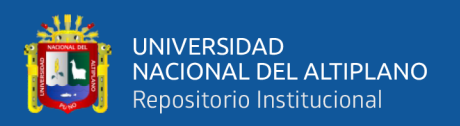

D y E. Por lo que se utilizó el geoservidor de la USGS, el cual es una agencia científica del gobierno federal de los Estados Unidos, que comparte con sus usuarios imágenes satelitales de una variedad de satelitales dentro de estas se encuentra toda la gama de los satélites Landsat, para verificar las imágenes más limpias, logrando de esta manera un filtro adecuado.

cloudThresh: se utiliza el método de umbral de cloudScoreTDOMShift para la nube enmascaramiento de nube.

CloudHeights: Altura de las nubes a usar para proyectar sombras de nubes.

zScoreThresh: Umbral para el enmascaramiento de la sombra en la nube.

Este script utiliza el los satelites Landsat 4,5,7 y 8. Utilizando, para fines netamente explictivod la colección de bandas de USGS Landsat 4, 5, 7 y 8 Surface Reflectance Tier, el cual posee reflectancia de la superficie corregida atmosféricamente del sensor. Estos datos se han corregido atmosféricamente utilizando LEDAPS, e incluyen una máscara de nube, sombra, agua y nieve producida mediante CFMASK, así como una máscara de saturación por píxel. Utilizando 6 bandas multiespectrales, 1 térmica y la banda Qa que ayuda a diferenciar nube, sombras de nube, nieve y agua.

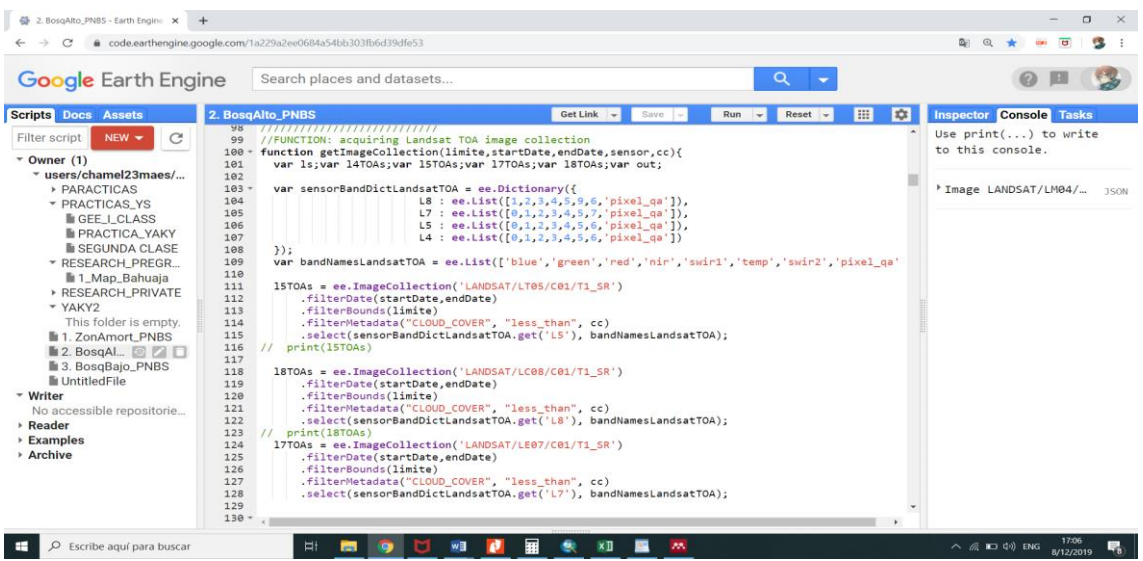

*Figura 13.* Bandas Landsat en el algoritmo MAPBiomas.

Las imágenes satelitales utilizadas dentro de la investigación son imágenes procesadas, los cuales cuentan con corrección atmosférica de los satélites Landsat 4, 5, 7 y 8.

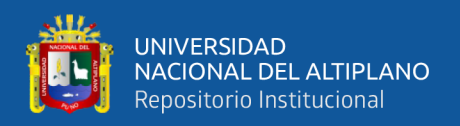

Como siguiente paso realiza el corte de la escena, en este caso el corte del área que tiene como variable el límite, el cual fue importado de la función de tablas dinámicas de google.

Posteriormente se realiza matemática de bandas con los índices de vegetación y agua, poniendo sus respectivas formulas. Para la investigación se utilizaron los índices de NDVI, NDWI, CAI y EVI2.

Utilizándose también end members o miembros finales para la mejor identificación de suelos, nube, GV Green vegatation (vegetacion verte), NPV non-photosynthetic vegtation (vegetación no fotosintética) y NV non-vegetation (no vegetación).

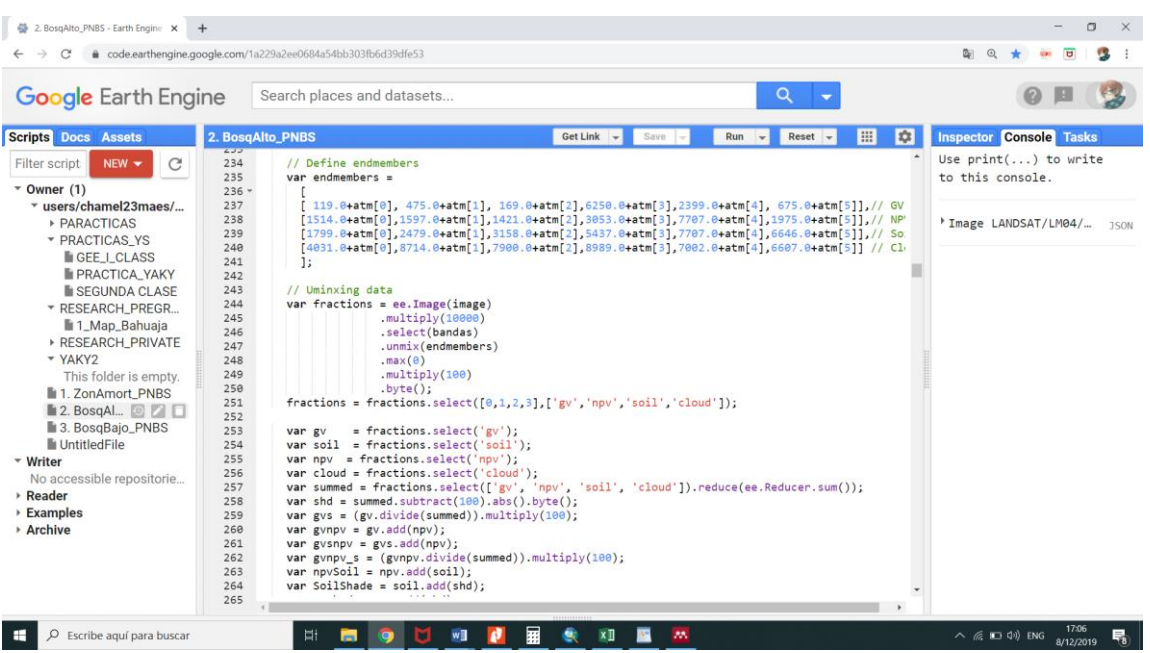

*Figura 14.* Uso de Endmember en el algoritmo MAPBiomas. Fuente: (Elaboración propia). El script tiene como fuente base (MAPBIOMAS, 2017) que fue modificado para realizar la investigación.

Se realiza un enmascaramiento de nubes, utilizando para esto la banda verde, SWIR1 y la de temperatura puesto que las nubes son razonablemente brillantes en estas bandas. Así como otros procesos de enmascaramiento para la identificación de sombras y pixeles oscuros

Se utilizó las bandas SWIR1, NIR y red para la visualización de la imagen satelital

debido a que esta combinación de bandas es favorable para la discriminación de tipo de

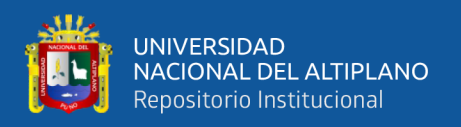

cobertura y uso de suelos. Teniendo la visualización de la imagen satelital se procedió a realizar áreas de entrenamiento para cada tipo de cobertura y uso de suelos, los cuales son: Bosque, cuerpos de agua, sabana del Beni, suelos desnudos y suelos agrícolas respectivamente. Este procedimiento se realizó por cada región. Teniendo las diversas áreas de entrenamiento como carpeta de colección y codificándolos para la clasificación. La clasificación se realizó en diferentes años entre el periodo de 1984 – 2018.

*Tabla 8. Código de clasificación de pixeles*

| Area de entrenamiento | clasificación |
|-----------------------|---------------|
| <b>Bosque</b>         |               |
| cuerpo de agua        |               |
| sabana del Beni       |               |
| suelos desnudos       |               |
| suelos agrícolas      |               |

Nota: los códigos de clasificación son utilizados de manera uniforme en cada clasificación por sector y por cada año de clasificación, manteniendo de esta manera un orden en toda la investigación.

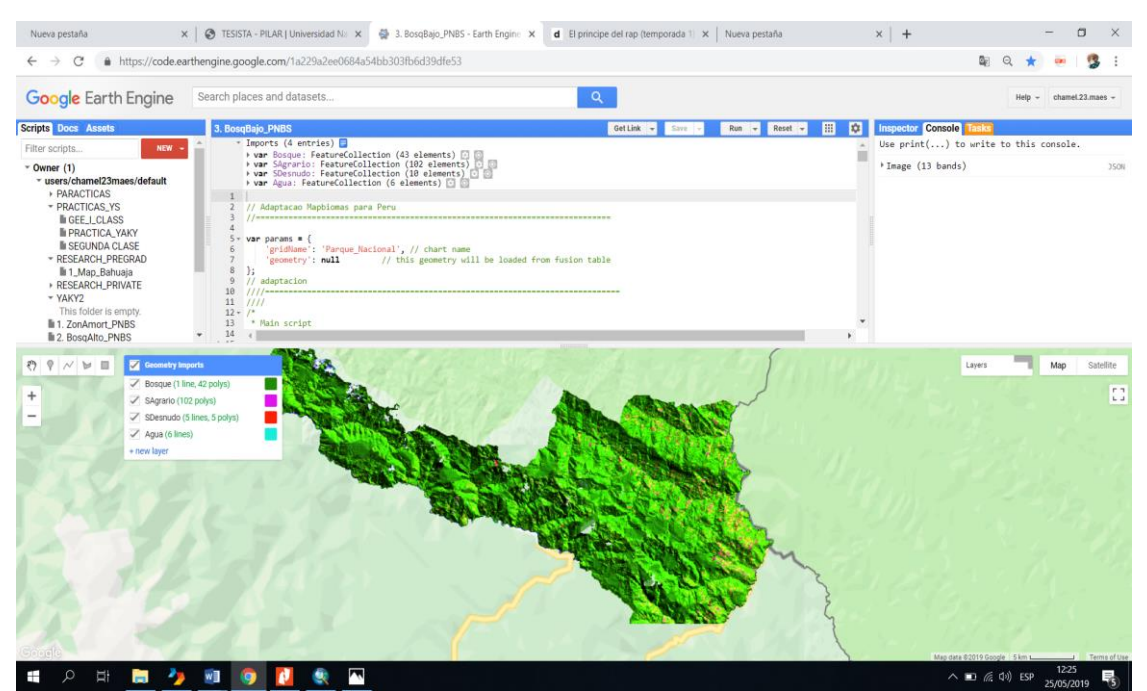

*Figura 15.* Áreas de entrenamiento en la Plataforma de code editor.

Estas áreas de entrenamiento se realizan por cada año y área de estudio, respetando la codificación por tipo de cobertura y uso de suelos.

La metodología de clasificación utilizada para esta investigación es Randon forest, puesto que a diferencia de otro tipo de clasificadores mientras más valores de entrada se

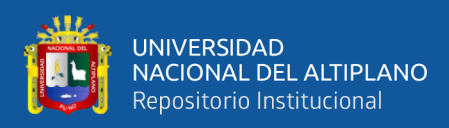

tenga no genera ruidos en su clasificación, seleccionando nodos o puntos importantes en

su clasificación con los datos insertados.

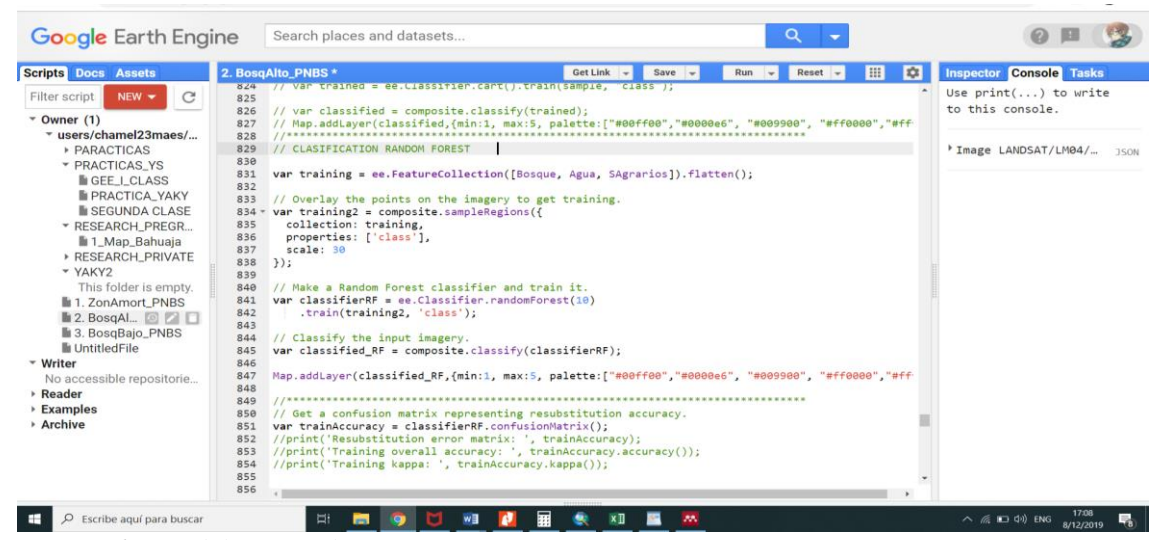

*Figura 16*. Metodología Randon Forest. Fuente: (Elaboración propia). El script tiene como fuente base (MAPBIOMAS, 2017) que fue modificado para realizar la investigación.

Terminando la clasificación por cada región y por cada año se procede a guardar la imagen de clasificación en una cuenta de google drive par posteriormente descargarla y calcular las áreas de cada tipo de cobertura y uso de suelos, teniendo en consideración que el Sistema de coordenadas geográficas utilizado para esta investigación es el WGS 1984.

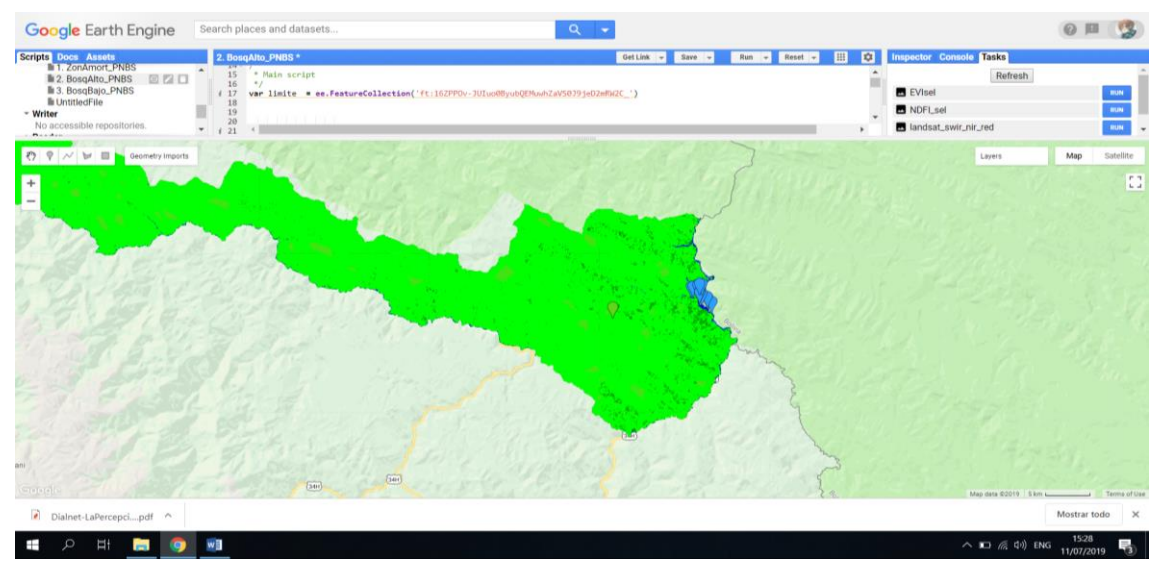

*Figura 17*. Clasificación de las coberturas. Fuente: (Elaboración propia). Dentro de la clasificación las áreas de entrenamiento varían de acuerdo a la zona y al año de análisis.

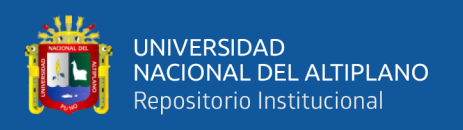

Se continuo con las descargas de las imágenes de clasificación, para posteriormente ser procesadas en programa GIS y así determinar el área en has. de cada tipo de cobertura y uso de suelos, unificando los resultados correspondientes al Parque Nacional Bahuaja Sonene y su zona de amortiguamiento.

# **3.3. CLASIFICACIÓN POR SECTORES**

### **3.3.1. Parque Nacional Bahuaja Sonene.**

En el procesamiento de información para un mejor resultado en la disminución de nubosidad o discriminación de ella por el filtro, se realizó la clasificación en 4 sectores A, B, C1 y C2. Siendo los sectores más dinámicos por causas naturales los sectores A, B y el sector más dinámico por acciones antropogénicas es el sector C2 a partir del año 2004, siguientemente cada shapefile es introducida a la plataforma de code editor por la función de fusión table, realizándose áreas de entrenamiento para cada tipo de clasificación, diferenciándose en bosque, suelos desnudos, cuerpos de agua, suelos agrícolas y sabana del Beni. Posteriormente fue almacenada en google drive para luego ser descargadas y finalmente se calculó las extensiones por tipo de clasificación y año, con el uso de programas GIS.

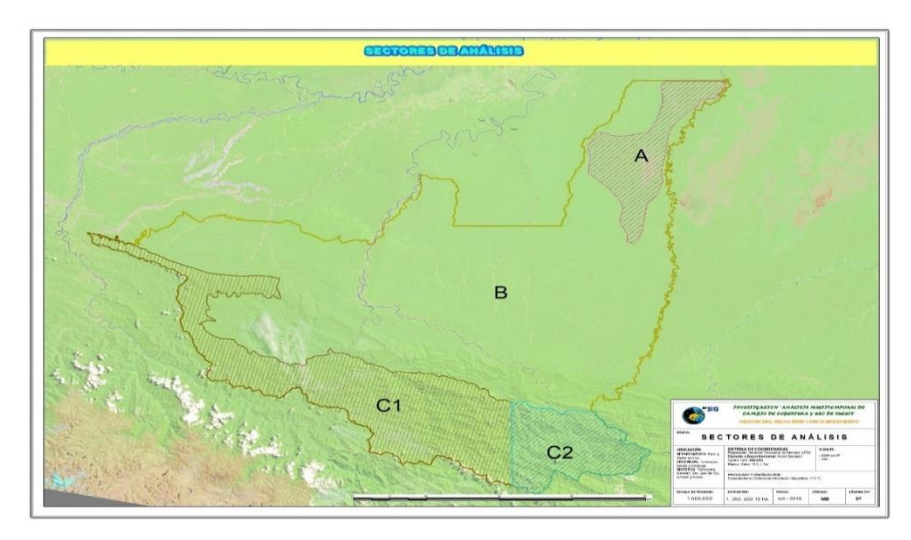

*Figura 18.* Sectorización en el PNBS.

Fuente: (Elaboración propia). Dentro de la sectorización se tomó como criterio la altitud y ecosistemas singulares. La imagen pertenece al mosaico realizado del año 2018.

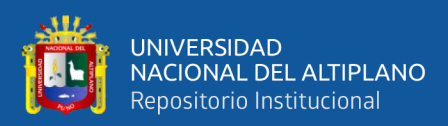

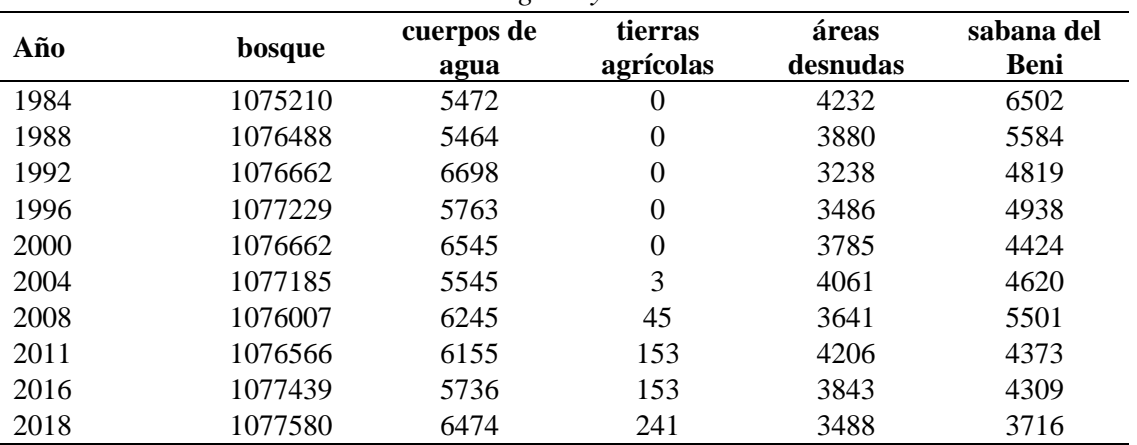

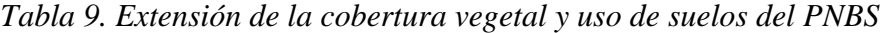

La tabla muestra el resumen general de la extensión de los cinco tipos de coberturas entre el periodo de 1984 – 2018.

#### *3.3.1.1. Sabana del Beni.*

Conocidas también como Sabana de Palmeras es una zona muy húmeda. La zona presenta una vegetación de bosque húmedo, aunque se aprecia la presencia de extensas áreas de pastos naturales de la llanura, áreas de origen aluvial, consiste en un pastizal formado por sabanas y humedales estacionales con extensos bosques subtropicales. Se extiende en la llanura beniana, al noreste de las estribaciones de los Andes y al sudoeste de la cuenca del Amazonas. Abarca principalmente gran parte del norte de Bolivia, Brasil y pequeñas regiones del sureste del Perú (departamentos de Madre de Dios y Puno).

Posee gran importancia en su conservación ya que dentro del pequeño ecosistema se albergan especies endémicas como el ciervo del pantano y el zorro de grin. Este ecosistema presenta rasgos singulares debido a la disminución que presenta a través de los años, formando parte de proceso denominado como sucesión vegetal, sus áreas son ocupadas por bosque, como una evolución natural a la cual está destinada, más uno de los objetivos del Parque Nacional Bahuaja Sonene están fijadas en conservar este ecosistema único en el Perú.

Se delimito el área de clasificación para conseguir imágenes más limpias que pasaran el filtro de nubosidad, como también delimitar el área de clasificación, para evitar que el

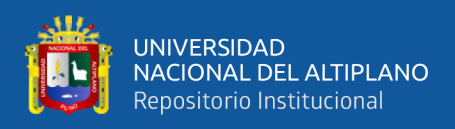

clasificador lo confunda con áreas desnudas y zonas inundables que se encuentra en los

márgenes de los ríos.

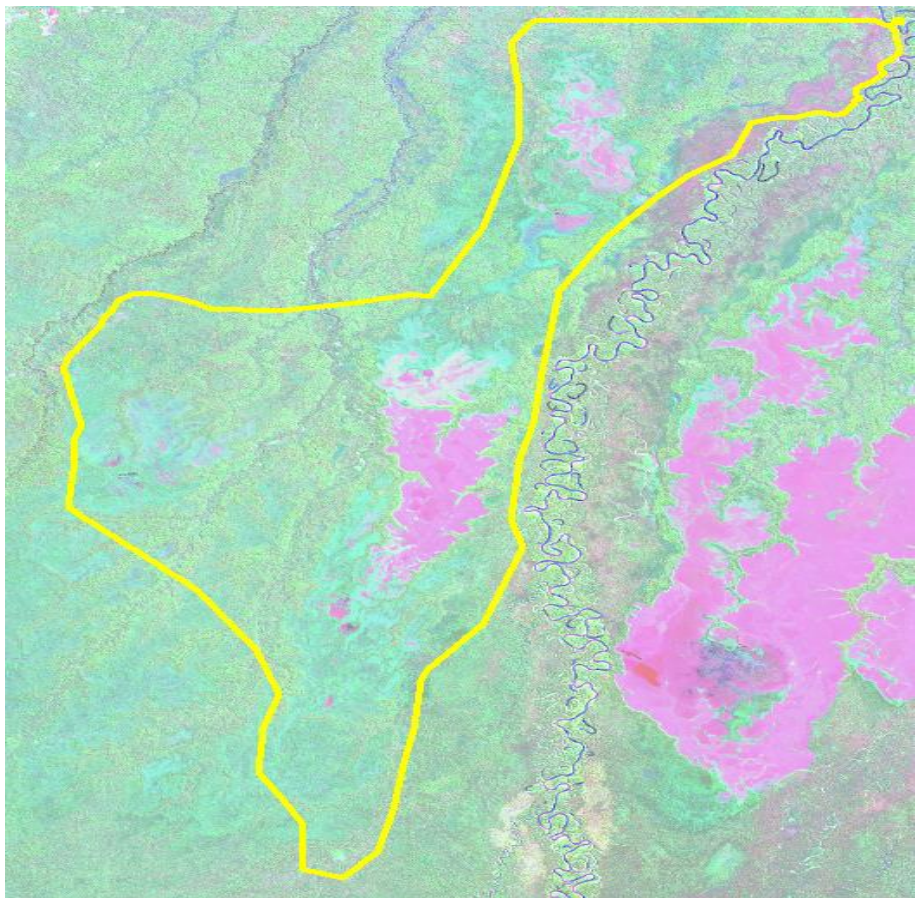

*Figura 19.* Sector A – Sabanas del Beni. Imagen tomada del mosaico realizado con tres imágenes Landsat 8 (Elaboración propia).

Dentro de la clasificación desde el periodo de 1984 al 2018 se encontró pequeños fragmentos pertenecientes a este tipo de cobertura vegetal que han ido desapareciendo por los años, más se encuentran dos áreas importantes por su extensión y conservación, las cuales son mostradas a continuación:

**A. Sabanas del Beni zona SB – A:** Este sector presenta el ejemplar más grande de sabanas de Beni que posee el PNBS, debido a su forma se puede dividir en dos partes, una responde a las características de presentar una forma larga y gruesa, que se ha ido manteniéndose en los años y la otra que se encuentra más al norte que conforme pasan los años se divide en pequeñas áreas.

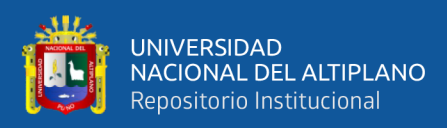

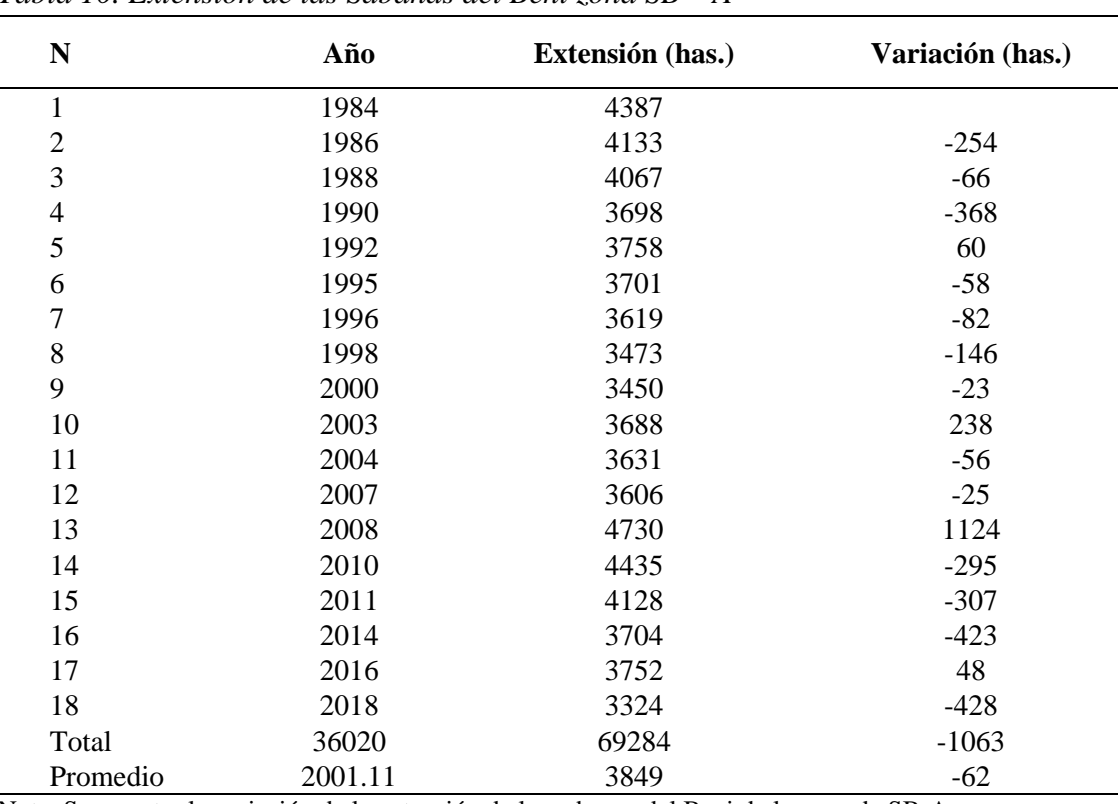

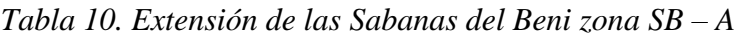

Nota: Se muestra la variación de la extensión de las sabanas del Beni de la zona de SB-A, que en su gran mayoría tiende a bajar cada año, exceptuando el año 2003 y 2008 en la que su extensión aumenta (fuente propia).

Desde el periodo de 1984 al 2018 en la zona SB – A, se perdió un total de 1,063 has. Vale hacer notar que dentro de la columna de variación (has.) representan la extensión de área que vario de un año para el subsiguiente, representando el digno negativo una disminución y el signo positivo un aumento de la extensión de sabana del Beni. Los años en el que hubo una mayor disminución fue en los años 1990 y 2003 y el periodo que se observa una recuperación de 1124 has. es entre los años 2007 y 2008.

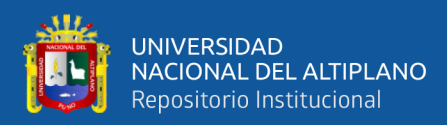

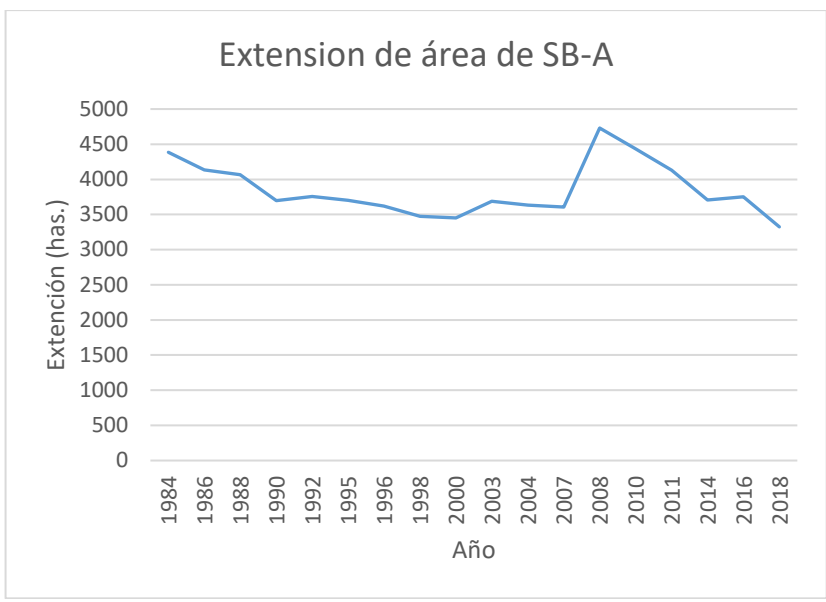

*Figura 20* Gráfico de regresión lineal de las sabana del Beni zona SB -A. Fuente: (Elaboración propia)

Pese a la gran recuperación que se muestra entre los años 2007 y 2008, esto no es duradera a través del tiempo puesto que desde el periodo de 1984 al 2007 se tuvo una reducción de 781 has. Comparando con el periodo de 2008 al 2018 en la que se tuvo una pérdida de 1,406 has. La reducción de extensión puede explicarse por el concepto de fragmentación de ecosistemas referido por Santos & Tellería en donde sostiene que los ecosistemas que presentan formas irregulares y alargadas son más susceptibles a desaparecer, este concepto obedece en mayor medida a la forma que presenta el ecosistema que a su extensión, observando las áreas que presentaron una mayor reducción presentan formas largas y estrechas en grosor, las cuales se encuentran en la parte norte de esta zona y su extremo sur. Conservándose el área con mayor extensión, mas esta presenta una disminución en su contorno a través de los años.

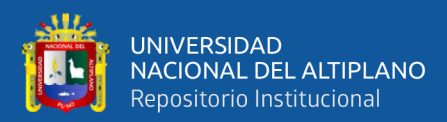

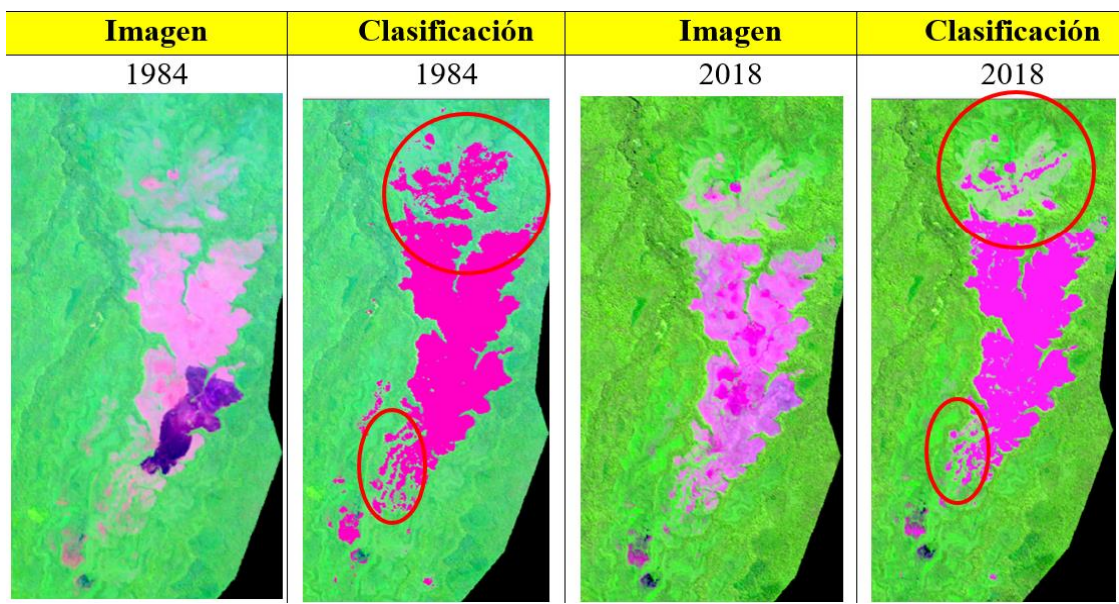

*Figura 21.* Clasificación Sabanas del Beni zona SB – A. Fuente: (Elaboración propia), la parte de los extremos presentan una disminución más significativa tomando como base el concepto de fragmentación de habitad.

### **B. Sabanas del Beni zona SB – B:** Es una zona ubicado en el extremo norte del

Parque Nacional Bahuaja Sonene, presenta una forma irregular, que posteriormente se va

fragmentando y consecuentemente disminuyendo su extensión a través de los años.

| $\mathbf N$    | Año   | Extensión (has.) | Variación (has.) |
|----------------|-------|------------------|------------------|
| 1              | 1984  | 1474             |                  |
| $\mathfrak{2}$ | 1986  | 1202             | $-272$           |
| 3              | 1988  | 1250             | 48               |
| $\overline{4}$ | 1990  | 975              | $-275$           |
| 5              | 1992  | 949              | $-26$            |
| 6              | 1995  | 1088             | 139              |
| $\overline{7}$ | 1996  | 1207             | 119              |
| 8              | 1998  | 1053             | $-154$           |
| 9              | 2000  | 950              | $-103$           |
| 10             | 2003  | 847              | $-103$           |
| 11             | 2004  | 934              | 88               |
| 12             | 2007  | 685              | $-250$           |
| 13             | 2008  | 577              | $-108$           |
| 14             | 2010  | 486              | $-91$            |
| 15             | 2011  | 228              | $-258$           |
| 16             | 2014  | 331              | 103              |
| 17             | 2016  | 438              | 107              |
| 18             | 2018  | 355              | $-83$            |
| Total          | 36020 | 15030            | $-1119$          |
| Promedio       | 2001  | 835              | $-66$            |

*Tabla 11. Extensión de las Sabanas del Beni zona SB – B*

Nota: Se muestra la variación de la extensión de las sabanas del Beni de la zona de SB-B, que en su gran mayoría tiende a bajar cada año, exceptuando algunos años en la que su extensión aumenta. (fuente propia)

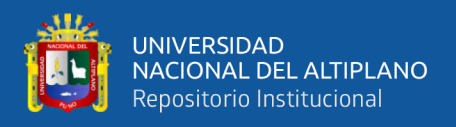

Dentro del periodo de 1984 – 2018 la zona SB - A disminuyo en un 75% de su extensión total, Vale hacer notar que la columna de variación (has.) representan la diferencia de extensión que presenta de un año al otro, representando el signo negativo una disminución y el signo positivo un aumento de la extensión de sabana del Beni.

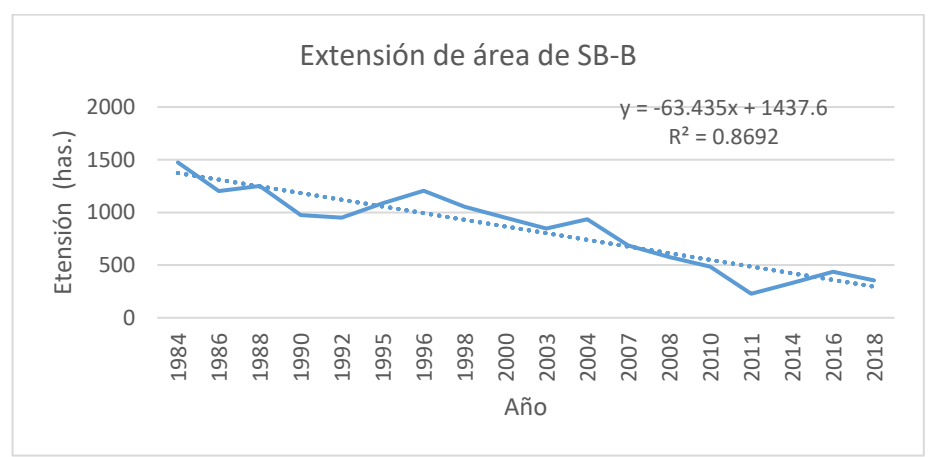

*Figura 22*. Gráfico de regresión línea de las sabanas del Beni zona SB -B. Fuente: (Elaboración propia)

En los años 2016 y 2014 se observa una breve recuperación de su extensión, según Morales las inundaciones son un factor clave para la recuperación de su extensión. Este es un área que cuenta con mayor fragmentación de ecosistema, contribuyendo a que su forma es deforme y larga, presentando una tasa de pérdida de 63 has/año.

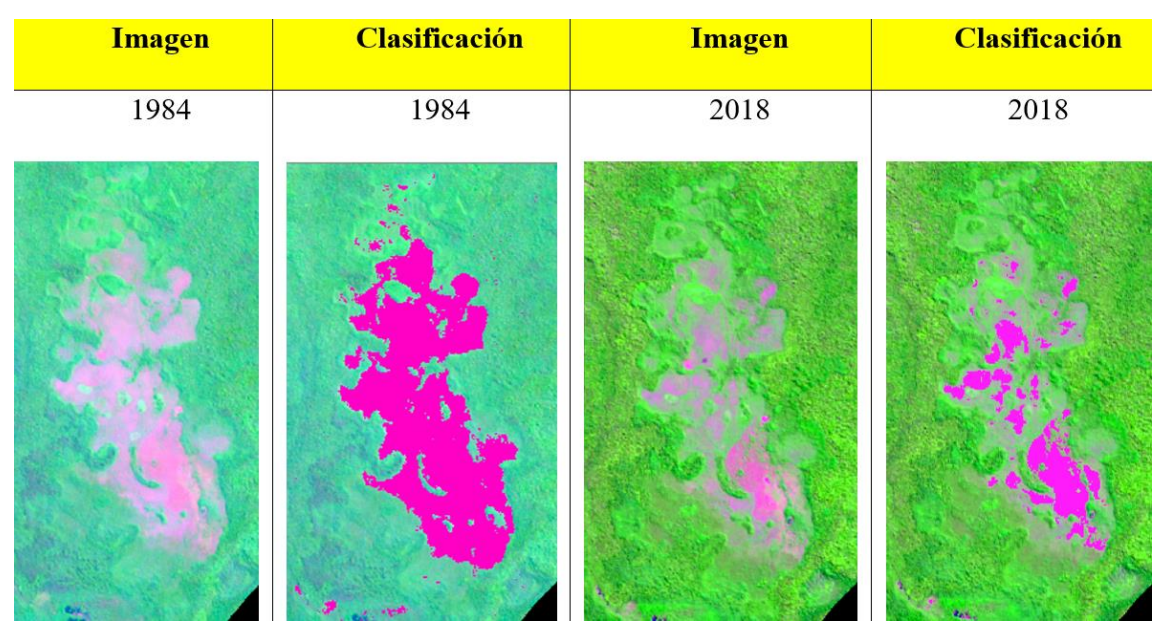

*Figura 23.* Clasificación de las Sabanas del Beni zona SB – B Fuente: (Elaboración propia), esta zona presenta una forma más irregular y a largada, el cual contribuye a su desaparición como se muestra entre el año 1984 - 2018.

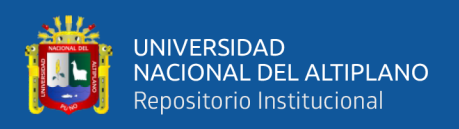

**C. Datos generales de las Sanas del Beni**: Los avances de sucesión vegetal son más dinámico en la zona SB – B. Permaneciendo solo dos zonas de esta ecorregión considerando una gran cantidad de las pequeñas áreas mostradas en el año1984 desaparecidas en su mayoría.

De 0.6% de representación de área que tenían las sabanas de Beni frente al Parque Nacional Bahuaja Sonene en el año 1984 paso a tener el 0.4 % de representación, lo cual indica que perdió una gran cantidad de extensión de 2,193 has. Entre el periodo de 1984 – 2018.

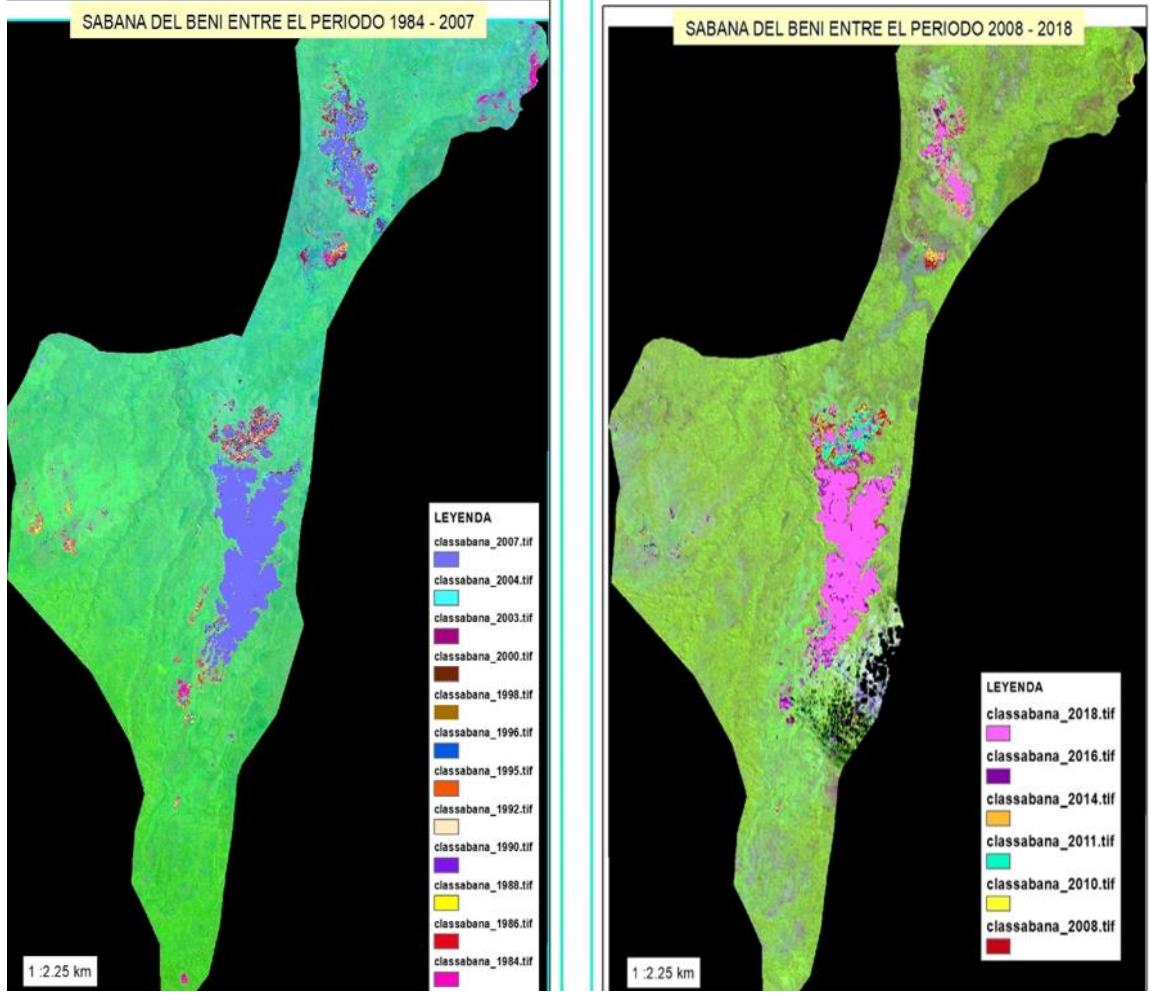

*Figura 24.* Clasificación general de las Sabanas del Beni (1984 – 2018).

Esta comparación se realizó entre dos periodos de tiempo la primera entre el año 1984 – 2007 y la segunda entre el periodo de 2008 – 2018. Debido en que el año 2008 se extendió de una manera considerable las sabanas del Beni en la zona SB-A (Elaboración propia).

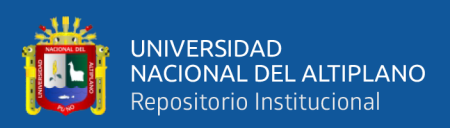

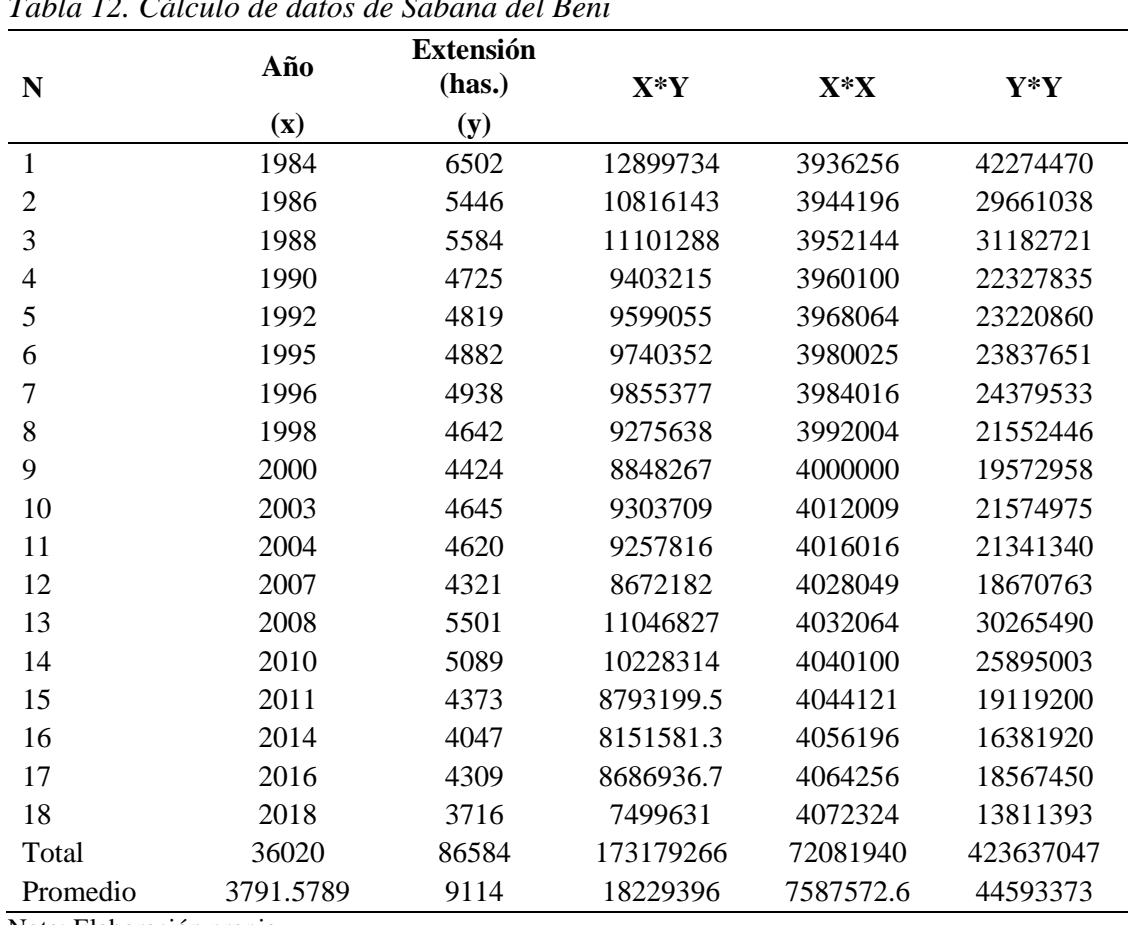

*Tabla 12. Cálculo de datos de Sabana del Beni*

Nota: Elaboración propia.

Par ver el grado de correlación que las sabanas del Beni presentan con relación al tiempo se realiza la correlación de Pearson. El cual tiene un intervalo de 1 a -1 indicando una correlación perfecta directa o inversamente proporcional, mientras el valor se acerca a 0 su correlación no es significativa.

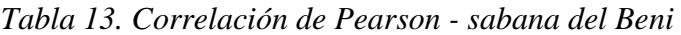

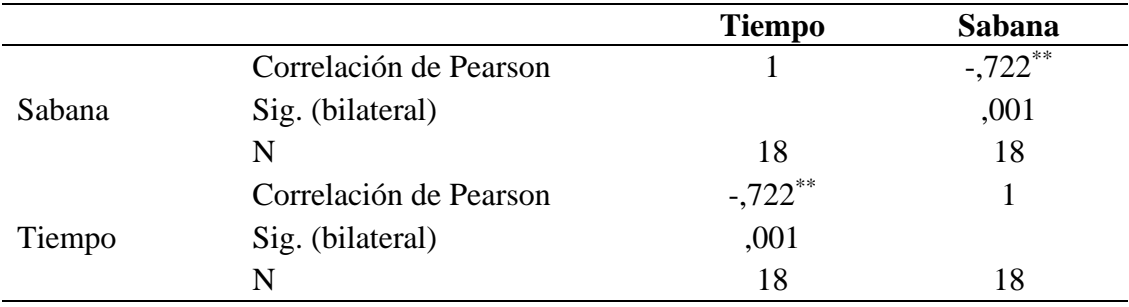

Nota: \*\*. La correlación es significativa en el nivel 0,01 (bilateral).

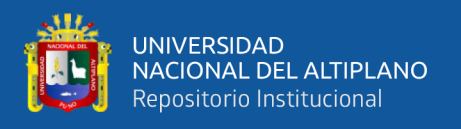

Dado que valor de correlación entre las sabanas del Beni y el tiempo es -0.722, se puede decir que su valor de correlación es significativo, teniendo un valor negativo el cual indica que, mientras más tiempo pase la extensión de las sabanas del Beni decrece.

### **Regresión**

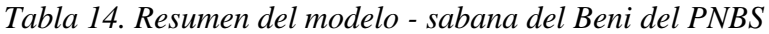

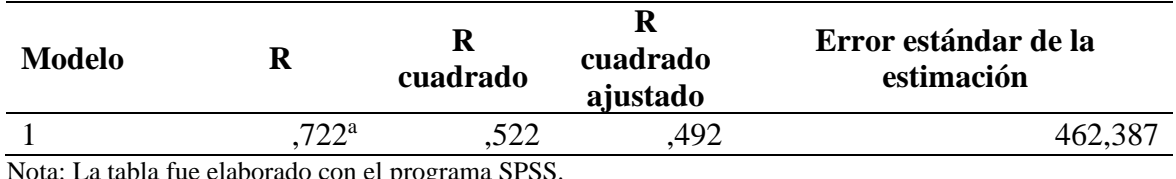

Nota: La tabla fue elaborado con el programa SPSS.

El valor de R cuadrado varia de 0 a 1, es usual explicar la medida en tanto porciento, la cual es multiplicada por cien, si su valor es 1 significa que el ajuste lineal es perfecto y si el valor es 0, el modelo no explica en nada de la variación total. Teniendo el valor de 0.522 se puede decir que el 52% de la variabilidad de las sabanas del Beni es explicado por la variable tiempo.

*Tabla 15. Varianza ANOVA - sabanas del Beni del PNBS*

| <b>Modelo</b> | Suma de<br>cuadrados                              | gl | Media cuadrática |        | Sig.              |
|---------------|---------------------------------------------------|----|------------------|--------|-------------------|
| Regresión     | 3730448,436                                       |    | 3730448,436      | 17.448 | .001 <sup>b</sup> |
| Residuo       | 3420824,064                                       | 16 | 213801,504       |        |                   |
| Total         | 7151272,500                                       |    |                  |        |                   |
|               | Motor La table fue alaborado con al nuogramo CDCC |    |                  |        |                   |

Nota: La tabla fue elaborado con el programa SPSS.

a. Variable dependiente: Extensión de las sabanas del Beni

b. Predictores: (Constante), Tiempo

Debido a que el valor de significancia es 0.001 el cual es menor a 0.05 nuestra

formula es significante estadísticamente al 95%.

| <b>Modelo</b> |             | <b>Coeficientes no</b><br>estandarizados |             | <b>Coeficientes</b><br>estandarizados |          | Sig. |
|---------------|-------------|------------------------------------------|-------------|---------------------------------------|----------|------|
|               |             | B                                        | Desv. Error | Beta                                  |          |      |
|               | (Constante) | 93067,862                                | 21129,208   |                                       | 4,405    | ,000 |
|               | Tiempo      | $-44,104$                                | 10,559      | $-.722$                               | $-4,177$ | ,001 |

*Tabla 16. Coeficientes - sabana del Beni del PNBS*

Nota: La tabla fue elaborado con el programa SPSS.

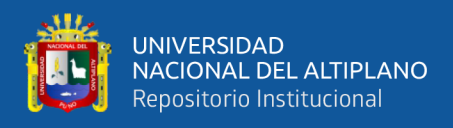

Formula de las sabanas del Beni:  $Y = 93067.862 - 44.104X$ 

De acuerdo a los resultados obtenidos, las sabanas del Beni presentan una tasa de

crecimiento negativo de -44 has/año

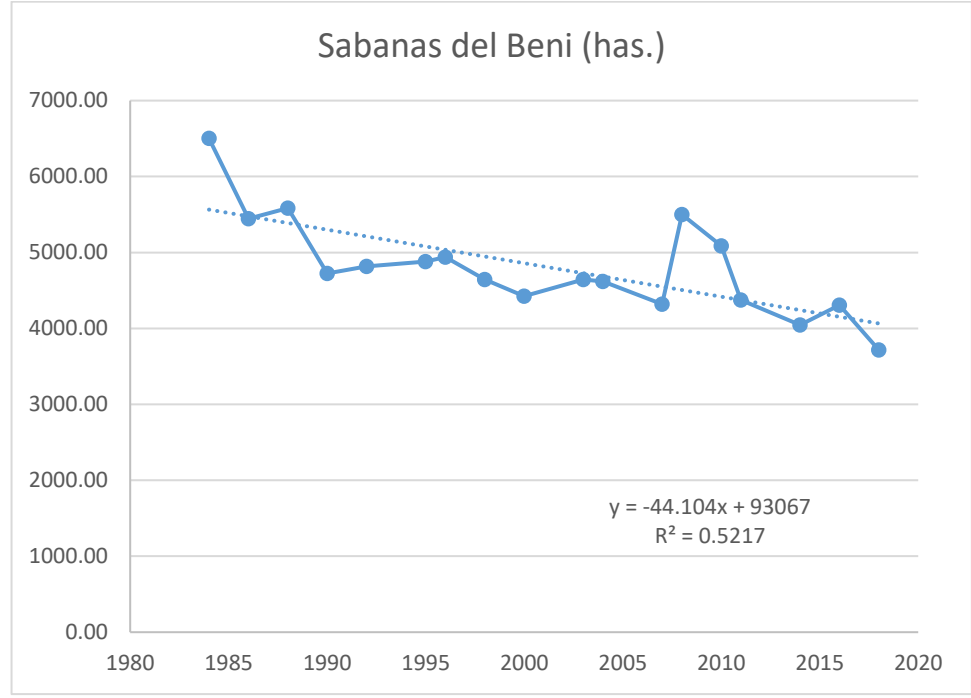

*Figura 25.* Gráfico de regresión lineal de las sabanas del Beni. Fuente: (Elaboración propia)

### *3.3.1.2. Cuerpos de agua.*

Este tipo de cobertura es una de las más dinámicas que existe en el PNBS, dependiendo está de la precipitación, evapotranspiración entre otros factores, Las imágenes satelitales analizados son de los meses de estiaje, que pertenecen al mes de abril hasta los meses octubre.

Los cambios en su extensión son por causas naturales debido a que la forma de los ríos son muy dinámicos, por la fisiografía plana que presenta el Parque Nacional Bahuaja Sonene, observándose que las tipishcas que son porciones de meandros que han quedado aislados, formadas por los meandros desaparecen por el tiempo debiéndose esto a un proceso natural, rellenadas con el tiempo por sedimentos, estas son formadas en mayor cantidad en el rio Heath, rio que divide el limite Nacional entre Perú y Bolivia.

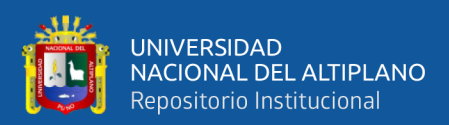

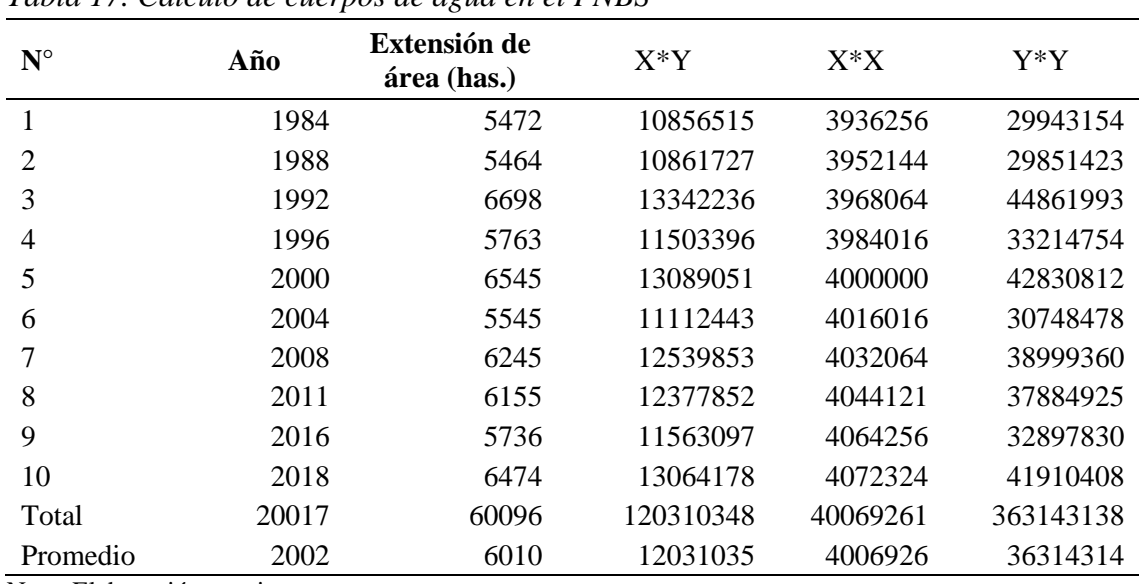

## *Tabla 17. Cálculo de cuerpos de agua en el PNBS*

Nota: Elaboración propia.

*Tabla 18. Correlación de Pearson - cuerpos de agua del PNBS*

|        |                        | <b>Tiempo</b> | Agua |
|--------|------------------------|---------------|------|
|        | Correlación de Pearson |               | ,328 |
| Tiempo | Sig. (bilateral)       |               | ,355 |
|        | N                      | 10            | 10   |
|        | Correlación de Pearson | ,328          |      |
| Agua   | Sig. (bilateral)       | ,355          |      |
|        | N                      |               |      |

*Nota:* La tabla fue elaborado con el programa SPSS.

Dado que el valor de correlación de Pearson es de 0.328, acercándose al valor 0, se puede decir que relación no es significante y la regresión lineal no se ajusta adecuadamente a los datos.

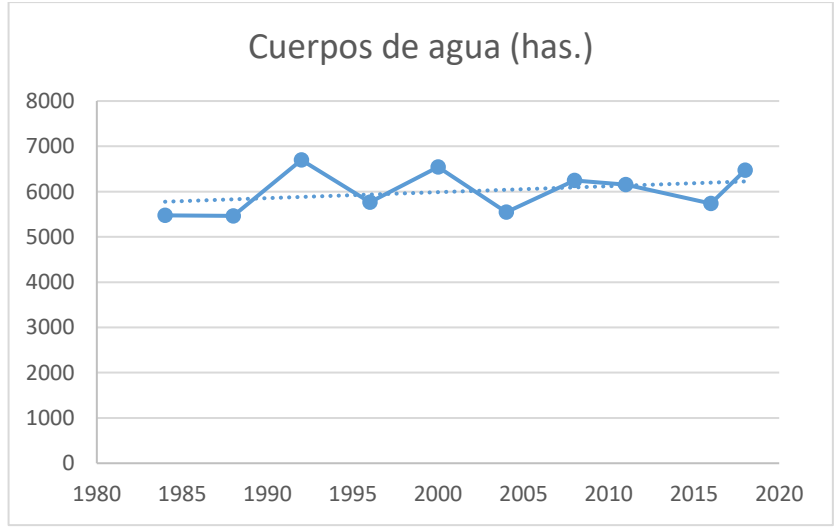

*Figura 26.* Gráfico de regresión lineal de cuerpos de agua del PNBS. Fuente: (Elaboración propia)

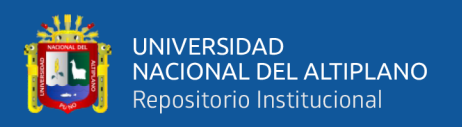

## *3.3.1.3. Suelos desnudos.*

Los suelos desnudos forman parte de las coberturas más dinámicas, en gran medida se presentan a las playas de ríos y una menor cantidad en los deslizamientos de suelos producidas en las partes altas del PNBS, se ha observado que tiene una relación inversamente proporcional a la extensión de ríos.

Los cambios de extensión son por orígenes natural el cual depende de la dinamicidad de los ríos. Se encuentra en mayor extensión en los márgenes del rio Tambopata.

| $N^{\circ}$ | Año   | Extensión de<br>áreas (has.) | $X^*Y$   | $X^*X$   | $Y^*Y$    |
|-------------|-------|------------------------------|----------|----------|-----------|
|             | 1984  | 4232                         | 8396833  | 3936256  | 17912150  |
| 2           | 1988  | 3880                         | 7713381  | 3952144  | 15054170  |
| 3           | 1992  | 3238                         | 6449446  | 3968064  | 10482531  |
| 4           | 1996  | 3486                         | 6957507  | 3984016  | 12150278  |
| 5           | 2000  | 3785                         | 7570607  | 4000000  | 14328522  |
| 6           | 2004  | 4061                         | 8138075  | 4016016  | 16491037  |
|             | 2008  | 3641                         | 7312084  | 4032064  | 13260349  |
| 8           | 2011  | 4206                         | 8457994  | 4044121  | 17689297  |
| 9           | 2016  | 3843                         | 7746993  | 4064256  | 14766763  |
| 10          | 2018  | 3488                         | 7038916  | 4072324  | 12166600  |
| Total       | 20017 | 37860                        | 75781836 | 40069261 | 144301698 |
| Promedio    | 2002  | 3786                         | 7578184  | 4006926  | 14430170  |

*Tabla 19. Cálculo de suelos desnudos del PNBS*

Nota: Elaboración propia.

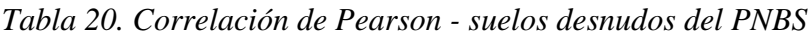

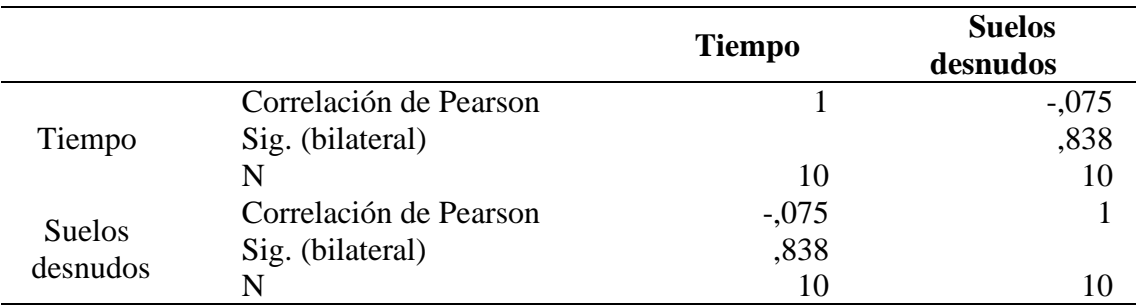

*Nota:* La tabla fue elaborado con el programa SPSS.

Dado que el valor de correlación de Pearson es de 0.075, acercándose al valor 0, lo

cual significa que relación entre las dos variables no es significante.

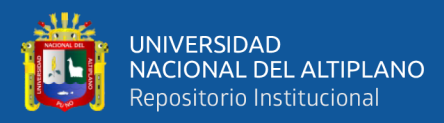

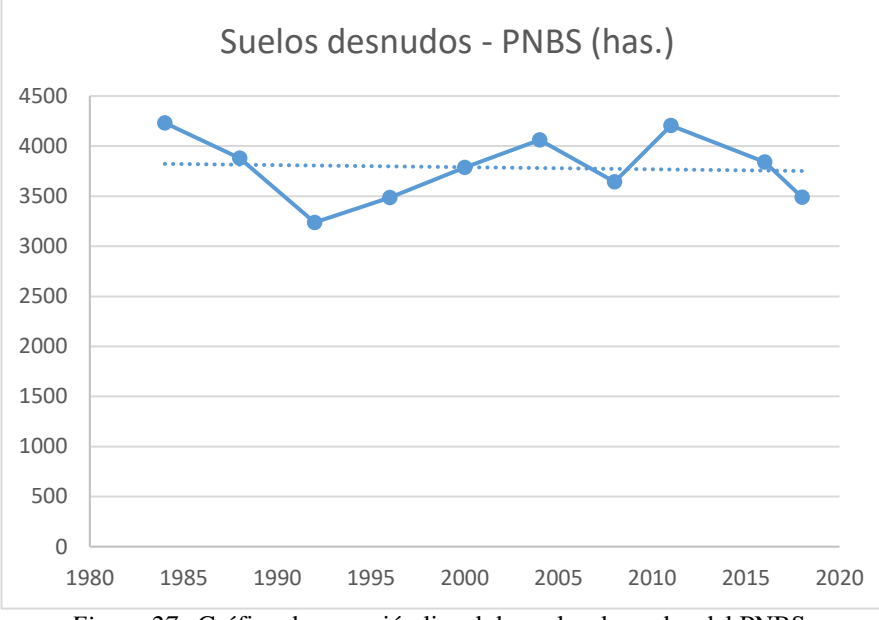

*Figura 27.* Gráfico de regresión lineal de suelos desnudos del PNBS. Fuente: (Elaboración propia)

#### *3.3.1.4. Bosque.*

Representa casi la totalidad del PNBS, debido a que su extensión representa el 98% del área total del Parque Nacional Bahuaja Sonene, observándose en los resultados el relativo incremento de su área, esto se debe a la disminución progresiva de las sabanas del Beni. Su relación es inversamente proporcional al área de las sabanas del Beni, puesto que parte de su extensión es ocupada progresivamente por bosques. Mostrandose una relativa disminución en el año 2008, esto se debe al incremento de la extensión de las sabanas del Beni en la zona SB – A. La dinámica de los ríos, suelos desnudos y los suelos agrícolas no afectan en gran medida en el porcentaje de representación del Parque Nacional Bahuaja Sonene. Sin embargo, por su naturaleza, puesto que tiene una jerarquía de Parque Nacional, presenta una rigurosidad en su conservación, por lo que es importante proteger al Parque Nacional Bahuaja Sonene del cambio de uso de suelos que se está se lleva a cabo dentro de ella.
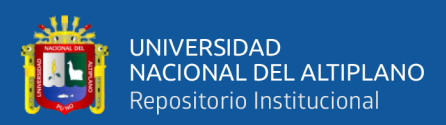

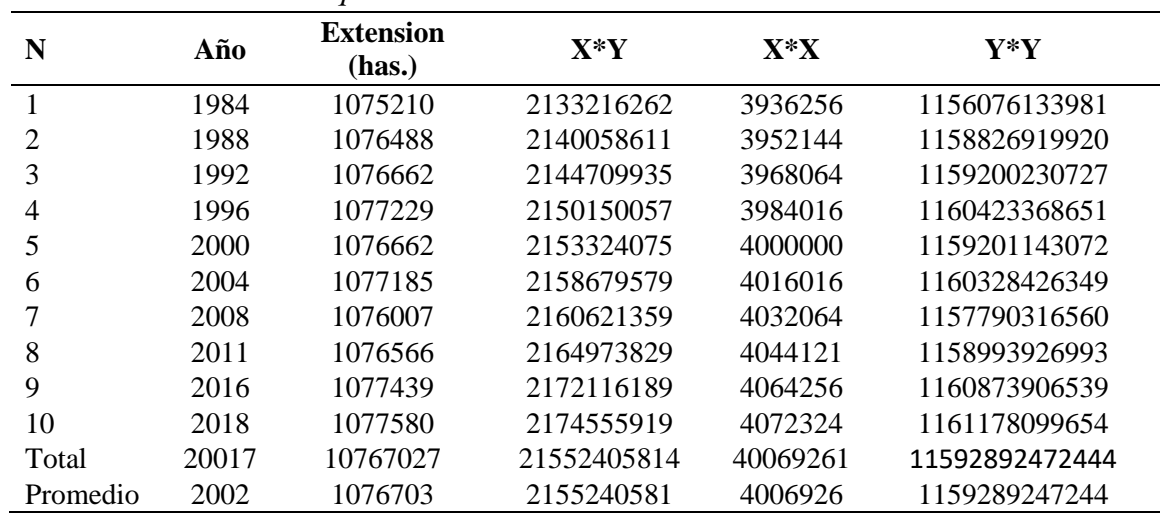

#### *Tabla 21. Cálculo de bosque en el PNBS*

Nota: Elaboración propia.

*Tabla 22. Correlación de Pearson - bosque del PNBS*

|               |                        | <b>Tiempo</b> | <b>Bosque</b> |
|---------------|------------------------|---------------|---------------|
| Tiempo        | Correlación de Pearson |               | ,626          |
|               | Sig. (bilateral)       |               | ,053          |
|               | N                      | 10            | 10            |
| <b>Bosque</b> | Correlación de Pearson | ,626          |               |
|               | Sig. (bilateral)       | ,053          |               |
|               | N                      | 10            | 10            |

*Nota:* La tabla fue elaborado con el programa SPSS.

El valor de correlación de Pearson entre el bosque y el tiempo es de 0.626, tal valor se acerca a valor de 1, lo cual refiere que el valor de correlación entre las dos variables es significativo.

*Tabla 23. Resumen del modelo - bosque del PNBS*

| Modelo |      | R cuadrado                                                                                                    | R cuadrado | Error estándar de |
|--------|------|----------------------------------------------------------------------------------------------------|------------|-------------------|
|        |      |                                                                                                    | ajustado   | la estimación     |
|        | 626a | .391                                                                                                    | .315       | 591.644           |
|        |      | $\mathbf{M}$ $\mathbf{L}$ $\mathbf{L}$ $\mathbf{L}$ $\mathbf{L}$ $\mathbf{L}$ $\mathbf{L}$ $\mathbf{L}$ $\mathbf{L}$ $\mathbf{L}$ $\mathbf{L}$ $\mathbf{L}$ $\mathbf{L}$ $\mathbf{L}$ $\mathbf{L}$ $\mathbf{L}$ $\mathbf{L}$ $\mathbf{L}$ $\mathbf{L}$ $\mathbf{L}$ $\mathbf{L}$ $\mathbf{L}$ $\mathbf{L}$ $\mathbf{L}$ $\mathbf{$ |            |                   |

*Nota:* La tabla fue elaborado con el programa SPSS.

Teniendo el valor de R cuadrado de 0.391 se puede decir que el 39% de la variabilidad

de la variable bosque es explicado por la variable tiempo.

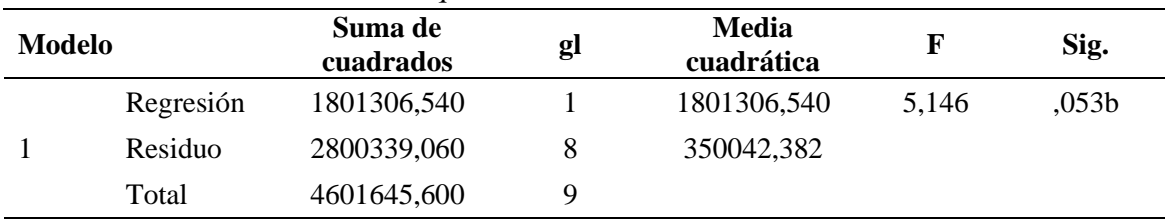

73

*Tabla 24. Varianza ANOVA - bosque del PNBS*

*Nota:* La tabla fue elaborado con el programa SPSS.

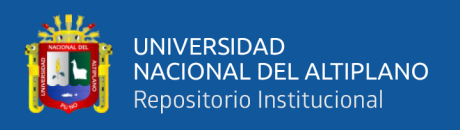

- a. Variable dependiente: Bosque
- b. Predictores: (Constante), tiempo

Debido a que el valor de significancia es 0.053 el cual es menor a 0.1 la fórmula es

significante estadísticamente al 90%.

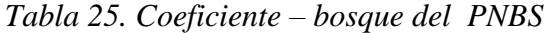

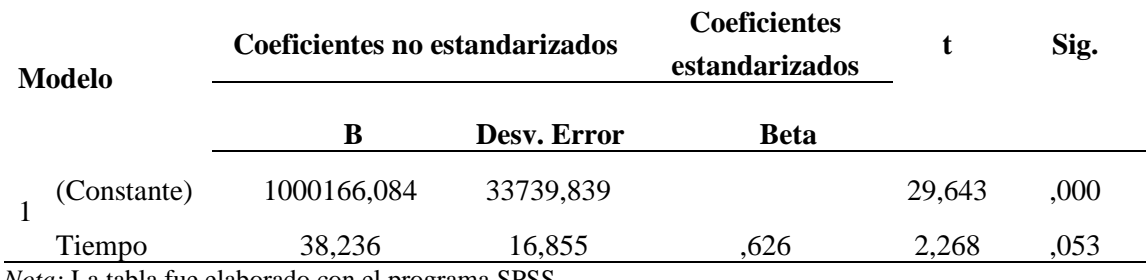

*Nota:* La tabla fue elaborado con el programa SPSS.

Formula de bosque del PNBS : Y = 1000166.084+ 38.236X

Interpretando la formula, quiere decir que por cada año que pase se espera un incremento de 38.236 has. de bosque.

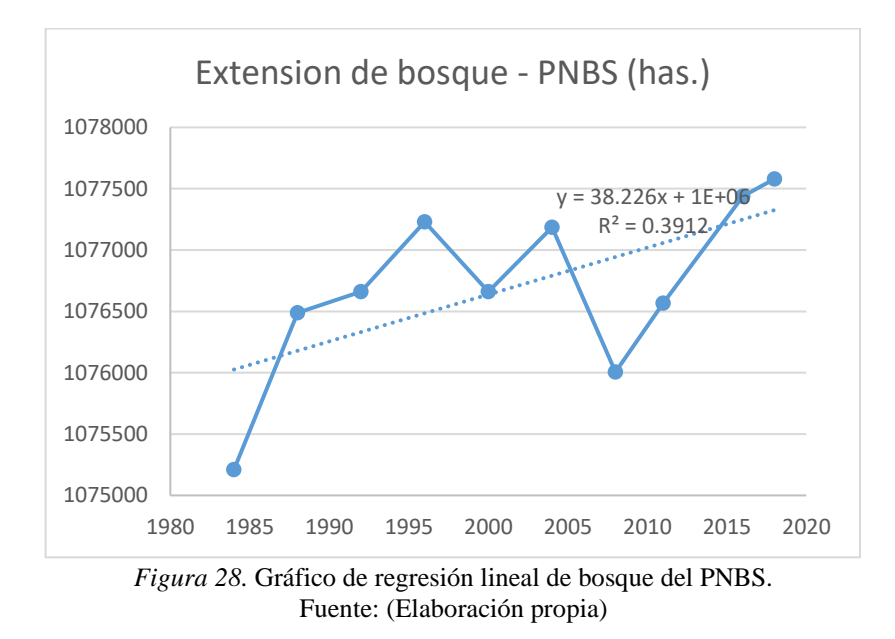

## *3.3.1.5. Suelos Agrícolas.*

Se encuentran en el lado de sur del PNBS, su aparición fue detectada a partir del año 2004 en las imágenes Landsat, según los resultados los suelos agrícolas vienen incrementándose a pesar de que estos datos representan menos de 1% del total del área

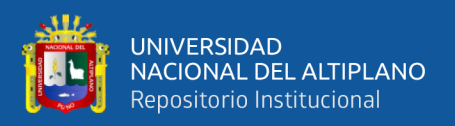

del Parque Nacional Bahuaja Sonene, por tal motivo es considerable su intervención, por

el carácter de preservación e importancia que tiene el PNBS.

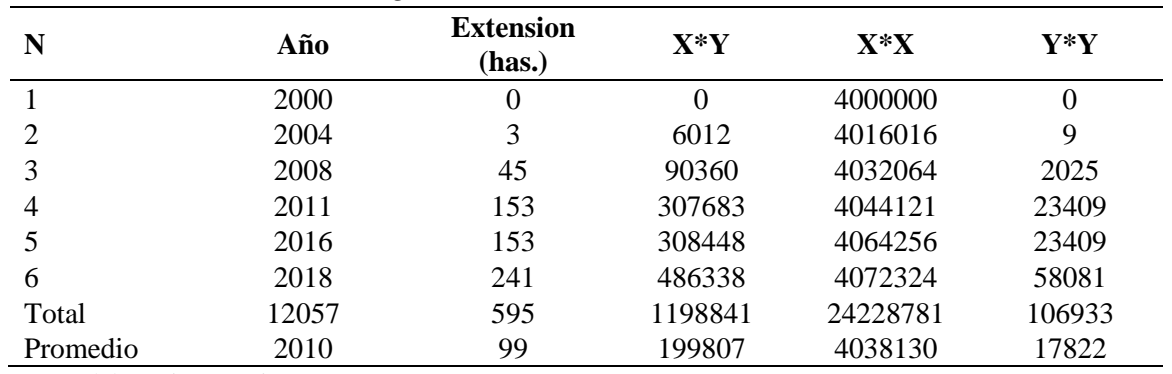

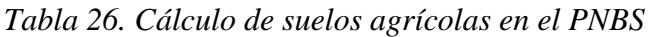

Nota: Elaboración propia.

*Tabla 27. Correlación de Pearson - suelos agrícolas del PNBS*

|                        | <b>Tiempo</b> | <b>Suelos Agrícolas</b> |
|------------------------|---------------|-------------------------|
| Correlación de Pearson |               | ,941**                  |
| Sig. (bilateral)       |               | ,005                    |
| N                      | 6             | 6                       |
| Correlación de Pearson | ,941**        |                         |
| Sig. (bilateral)       | ,005          |                         |
| N                      | 6             | 6                       |
|                        | $\sim$<br>.   |                         |

\*\*. La correlación es significativa en el nivel 0,01 (bilateral).

El valor de correlación de Pearson es de 0.941, dado que el valor se aproxima a 1, el valor

de correlación entre los suelos agrario y el tiempo es significativo.

## **Regresión**

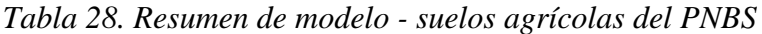

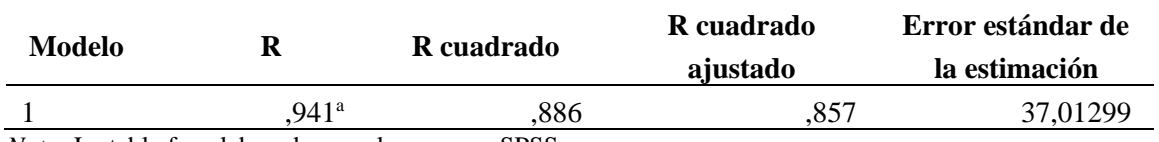

*Nota:* La tabla fue elaborado con el programa SPSS.

Teniendo el valor de R cuadrado de 0.886 se puede decir que el 88% de la variabilidad

de la variable de suelos agrícolas es explicado por la variable tiempo.

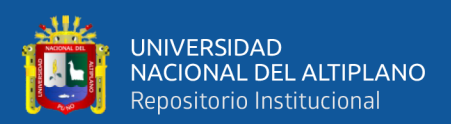

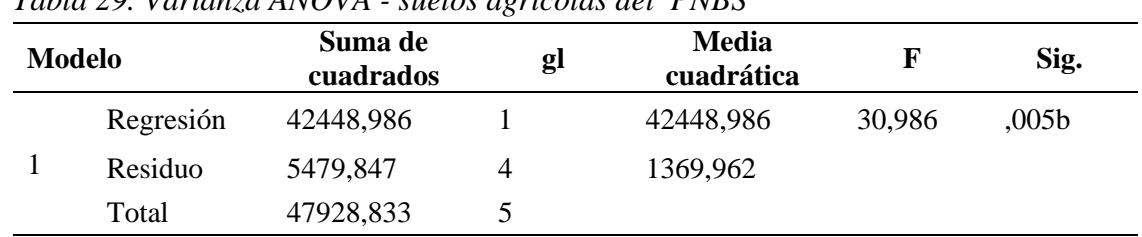

#### *Tabla 29. Varianza ANOVA - suelos agrícolas del PNBS*

- a. Variable dependiente: Suelos agrícolas
- b. Predictores: (Constante), tiempo

Debido a que el valor de significancia es 0.05, se puede decir que la fórmula es

significante estadísticamente al 95%.

*Tabla 30. Coeficiente - suelos agrario PNBS*

| Coeficientes no<br>estandarizados |             | <b>Coeficientes</b><br>estandarizados |          | Sig.                                                                              |
|-----------------------------------|-------------|---------------------------------------|----------|-----------------------------------------------------------------------------------|
| B                                 | Desy. Error | Beta                                  |          |                                                                                   |
| $-26653,613$                      | 4806,087    |                                       | $-5.546$ | .005                                                                              |
| 13,313                            | 2,392       | .941                                  | 5,566    | ,005                                                                              |
|                                   |             |                                       |          | $M_{\odot}$ (c) $I_{\odot}$ to help for a labour dynamical mass conservation CDCC |

*Nota:* La tabla fue elaborado con el programa SPSS.

Formula de suelos agrícolas del PNBS:  $Y = -26653.613 + 13.313X$ 

De acuerdo a los resultados los suelos agrios en el PNBS presentan una tasa de

crecimiento de 13has/año.

Teniendo como segunda hipótesis:

Ho: El cambio de uso de suelos en el Parque Nacional Bahuaja Sonene es progresivo entre el periodo de 1984 – 2018.

H1: El cambio de uso de suelos en el Parque Nacional Bahuaja Sonene es regresivo entre el periodo de 1984 – 2018.

Por lo que se acepta la hipótesis nula Ho y se rechaza la hipótesis alternativa H1.

Debido a que el cambio de uso de suelos de bosque a suelos agrícolas está en aumento,

presentando una tasa de crecimiento de 13has/año.

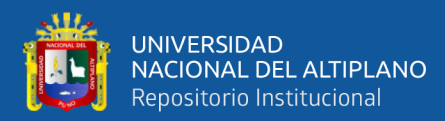

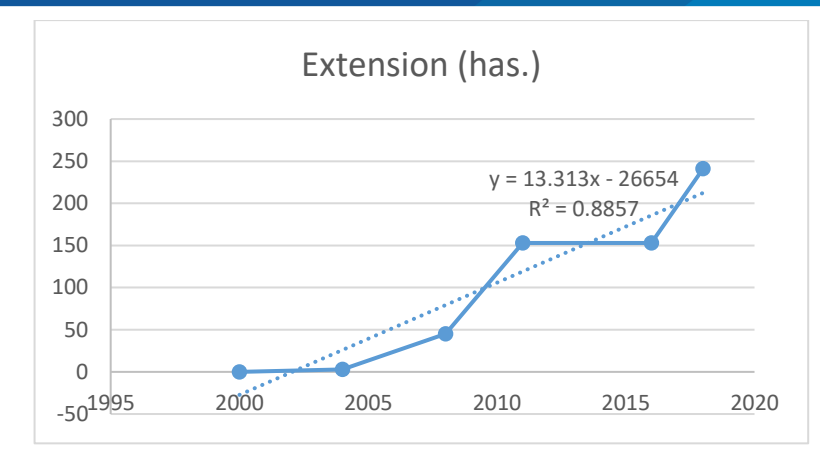

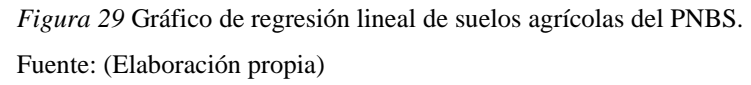

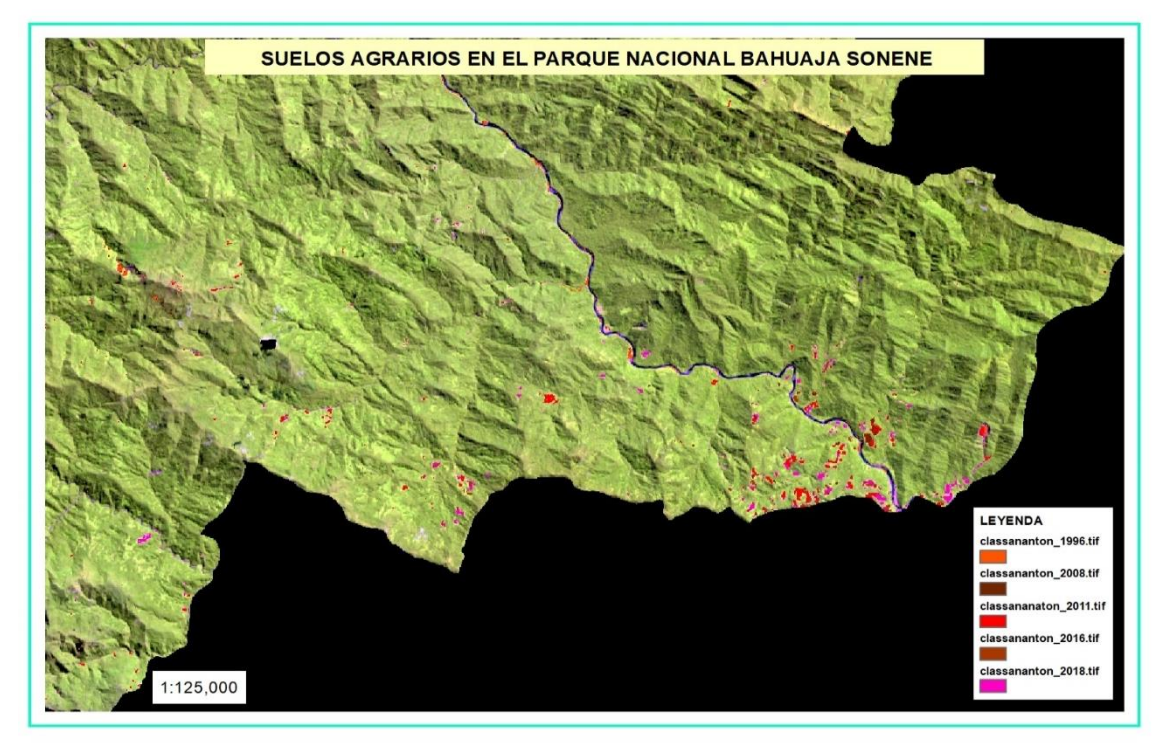

*Figura 30.* Suelos agrícolas en el PNBS (1984 – 2018). La figura muestra los suelos agrícolas que se presentaron durante los años 2004, 2008, 2011, 2016 y 2018, los cuales se pueden distinguir por diferencia de colores (Fuente propia).

## **3.3.2. Zona de Amortiguamiento.**

El análisis multitemporal en la zona de amortiguamiento se dividieron en dos partes una perteneciente al lado de norte y la otra perteneciente al lado sur. La sectorización se realizó para obtener mejores resultados en el filtrado de imágenes satelitales con menor nubosidad. Presentando cambio de uso de suelos por diversas causas, el lado norte presenta cambios de uso de suelos que son realizados en mayor medida para fines de

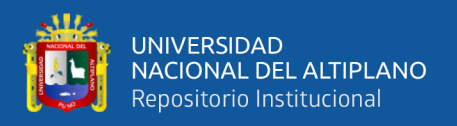

plantaciones frutales, pastizales para la ganadería y por minería ilegal. En lado sur de la ZA presenta cambio de uso de suelos realizados por actividades agrícolas entre ellas sembrío ilegal de coca.

# *3.3.2.1. Lado norte de la zona de amortiguamiento.*

Esta es una zona que presenta mucha nubosidad, pese al filtro programado en el code editor, no se logra obtener imágenes limpias. Por lo cual se procedió a dividirlos en tres sectores D1, D2 y D3, teniendo en cuenta el cambio de cobertura y uso de suelos que presentan.

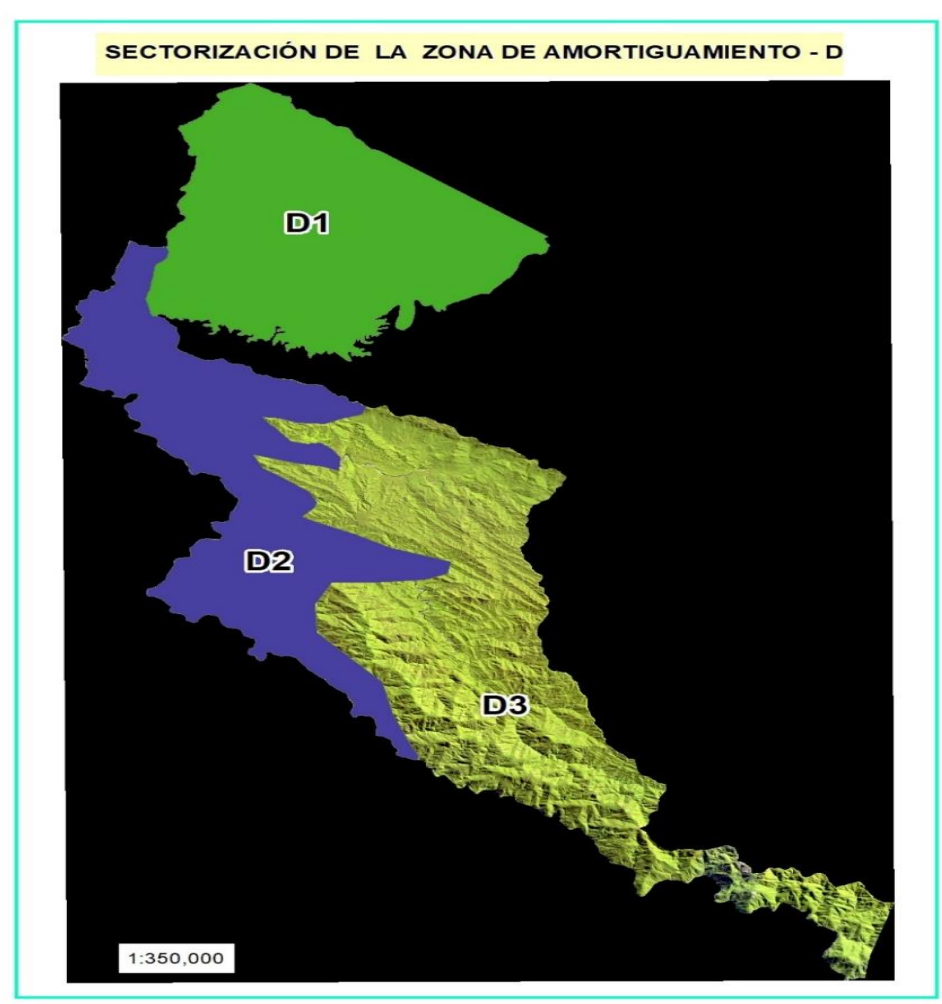

*Figura 31.* Sectorización de la ZA – lado norte de la ZA

Se muestra la sectorización realizada para el análisis de datos en el lado norte de la zona de amortiguamiento, respetando la sectorización desde el año 1984 al 2018. Analizados de manera separa y al finalizar se da un reporte general de los cambios que sufrieron en el lado norte de la ZA durante ese periodo (Elaboración propia).

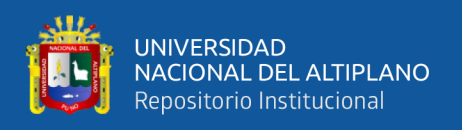

**A. zona de amortiguamiento D1:** Esta zona presenta cambios de uso de suelos convirtiendo los bosques a suelos desnudos por la actividad minera presentándose esta actividad en forma agresiva a partir del año 2011, mostrándose también un menor porcentaje de cambio de uso de suelos por actividades agrícolas.

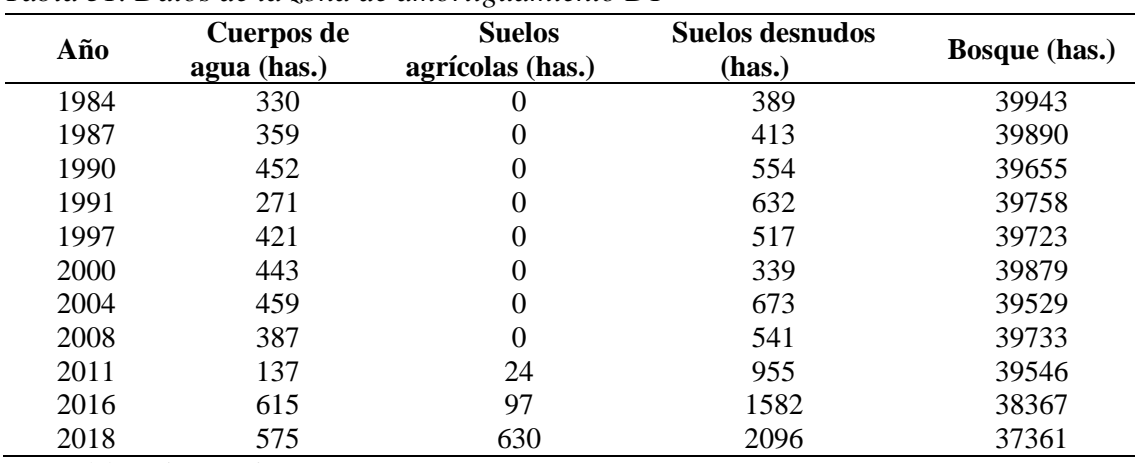

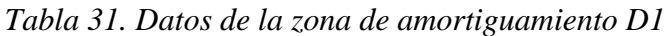

Nota: Elaboración propia.

Los cambios que presenta esta zona en el periodo de 1984 – 2008, son realizados en mayor medida por factores naturales como el cambio del transcurso del rio, siguientemente a partir del 2011 se presentan un cambio de uso de suelos por la actividad minera en tal razón se da un aumento considerable de la extensión de suelos desnudos.

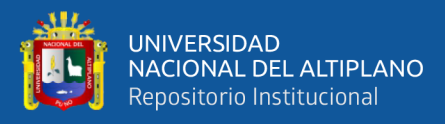

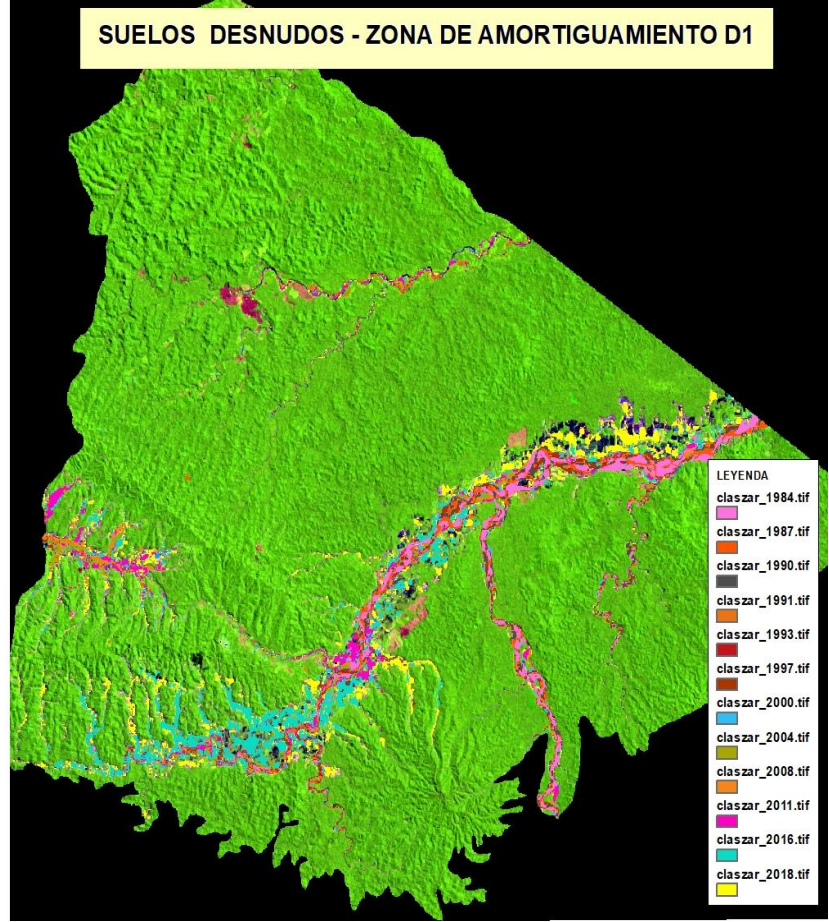

*Figura 32.* Cambio de uso de suelos en la ZA zona D1 (1984-2018). La zona de amortiguamiento D1 sufrió un cambio de usos de suelos por suelos agrícolas como también el crecimiento de la extensión de suelos desnudo (Elaboración propia).

**B. Zona de amortiguamiento D2:** Esta zona presenta cambios de uso de suelos en

mayor medida por la expansión de suelos agrícolas, estos suelos se encuentran aledañas

a la carretera interoceánica.

| Año  | Cuerpos de  | <b>Suelos</b>    | <b>Suelos desnudos</b> | <b>Bosque</b> |
|------|-------------|------------------|------------------------|---------------|
|      | agua (has.) | agrícolas (has.) | (has.)                 | (has.)        |
| 1984 | 289         | 11               | 10                     | 35501         |
| 1987 | 337         | 2                | 22                     | 35449         |
| 1990 | 308         | 7                | 7                      | 35487         |
| 1991 | 242         | 133              | 42                     | 35393         |
| 1997 | 226         | 13               | 8                      | 35563         |
| 2000 | 327         | 41               | 22                     | 35420         |
| 2004 | 383         | 193              | 17                     | 35218         |
| 2008 | 451         | 108              | 32                     | 35219         |
| 2011 | 387         | 155              | 35                     | 35233         |
| 2016 | 419         | 1376             | 174                    | 33841         |
| 2018 | 437         | 1886             | 281                    | 33207         |

*Tabla 32. Datos de la zona de amortiguamiento D2*

Nota: Elaboración propia.

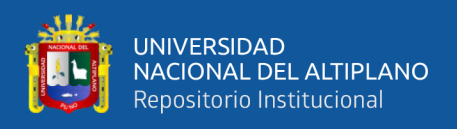

El cambio de uso de suelos se da en gran medida a partir de los años 2016, como también el incremento de suelos desnudos, esto por el crecimiento de la zona urbana de Mazuco.

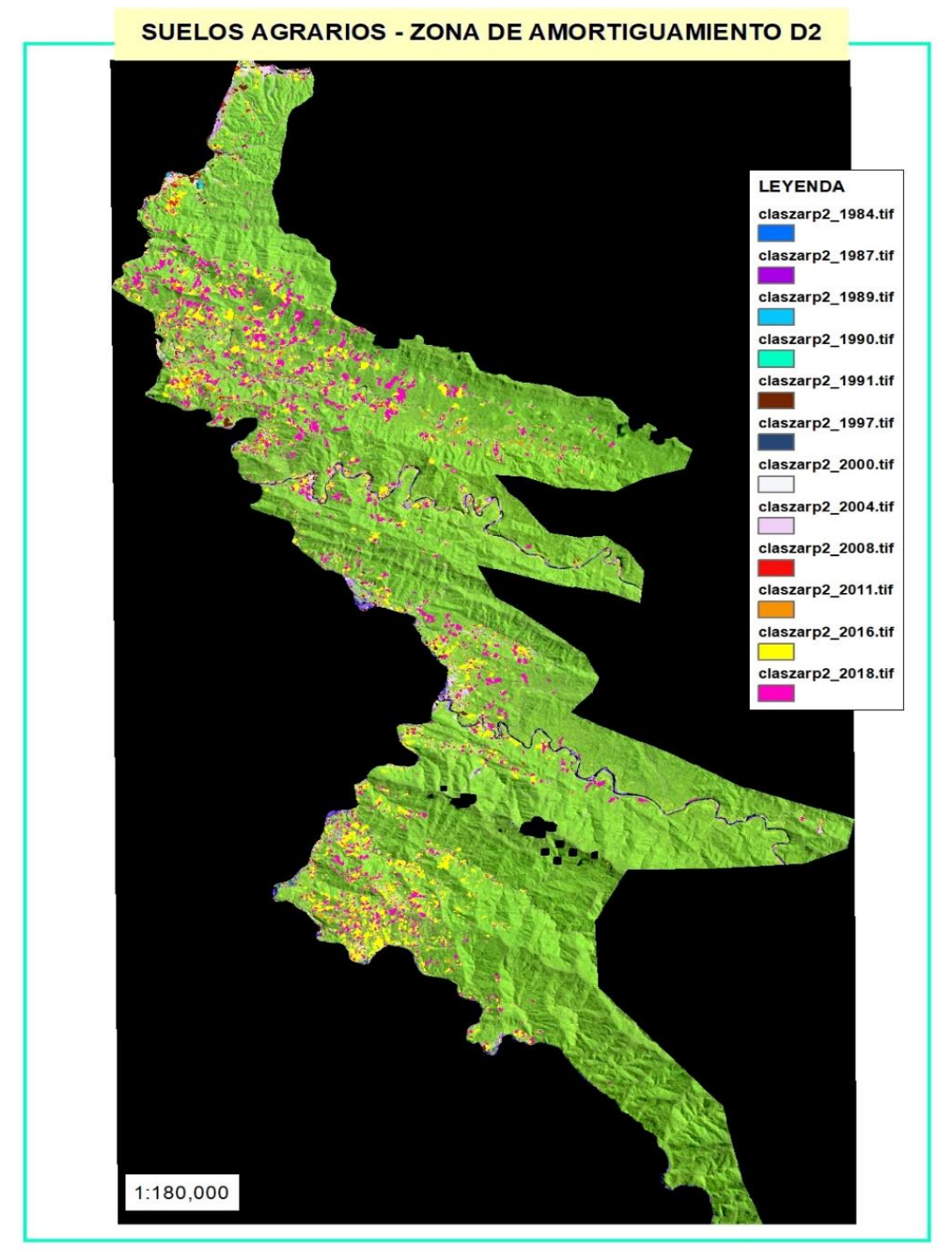

*Figura 33* Cambio de uso de suelos en la ZA sector D2 (1984-2018). La zona de amortiguamiento D2 presenta cambio de usos de suelos por expansión de suelos agrícolas desde el año 1984 – 2018 (Elaboración propia).

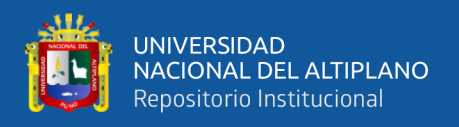

**C. Zona de amortiguamiento D3:** Analizado las imágenes este sector D3 parte de la zona de amortiguamiento parte del lado norte de la ZA, no sufrió cambios que sean diferenciados por las imágenes satelitales Landsat, por lo que solo se clasifican como bosques. Considerada una parte virgen de la ZA, que no presento cambios durante el periodo de 1984 – 2018.

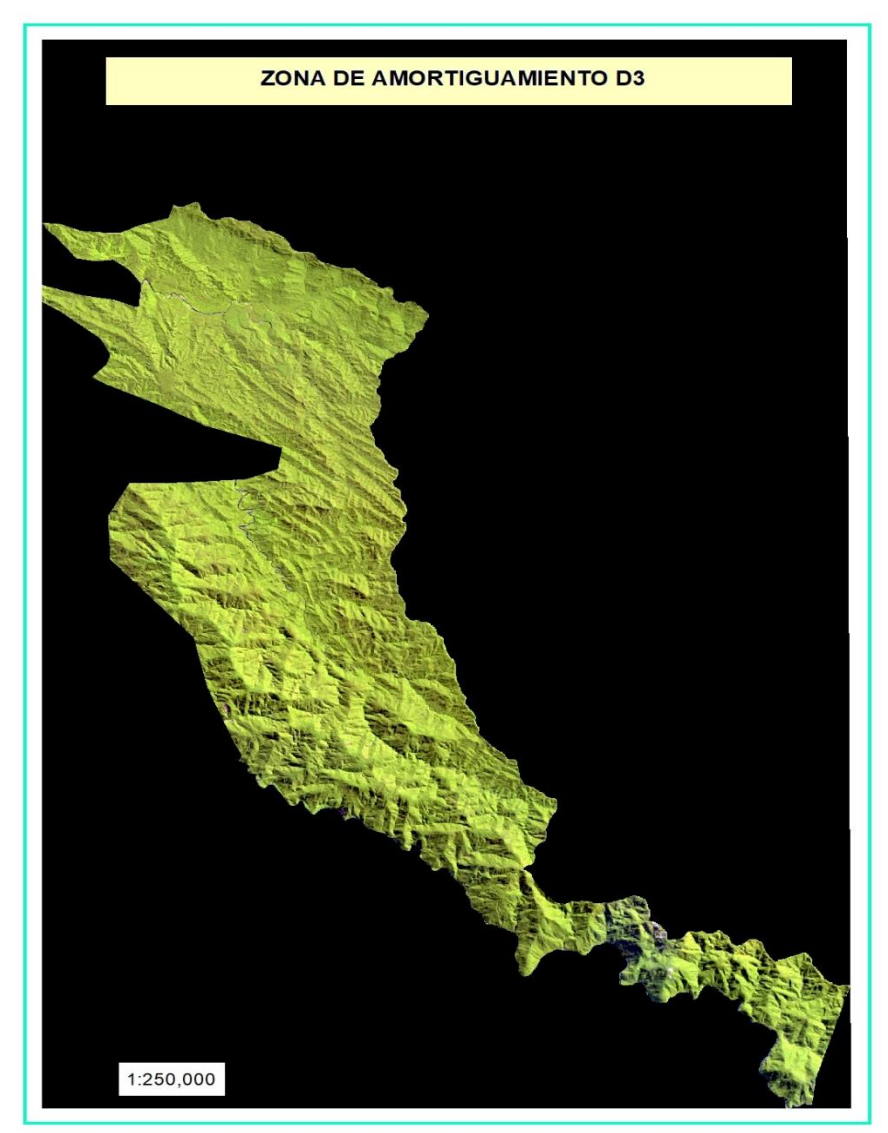

*Figura 34.* Zona de amortiguamiento del sector D3. La zona de amortiguamiento D3 no presenta cambio de cobertura e uso de suelos dentro del periodo de 1984 – 2018 (Elaboración propia).

## **D. Cálculos generales de la zona de amortiguamiento – lado norte:** Esta zona

presenta cambio de uso de suelos por expansión de suelos agrícolas, presentándose un incremento de suelos desnudos a partir del año 2011 por actividades mineras.

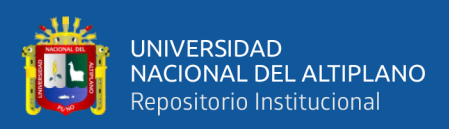

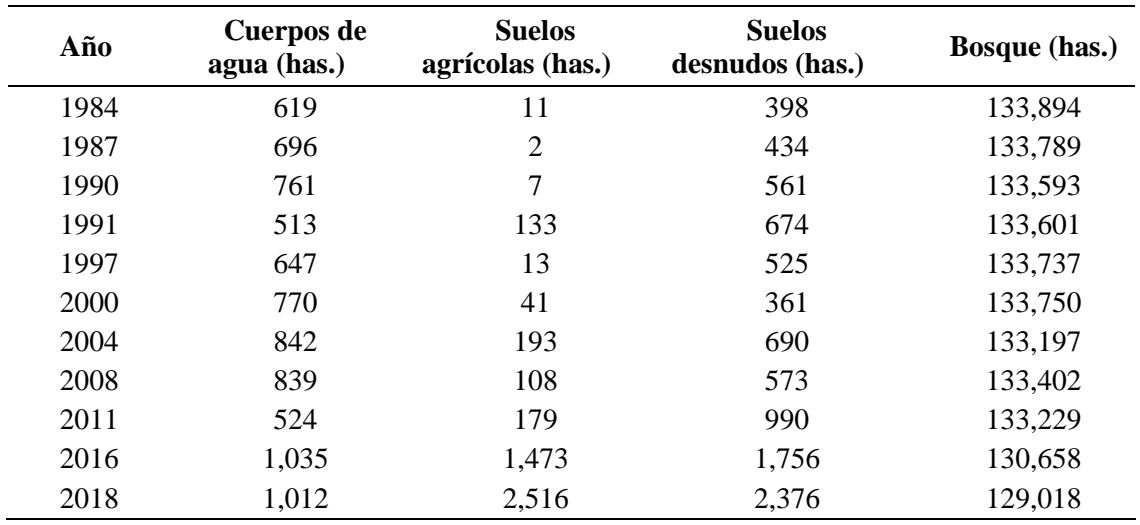

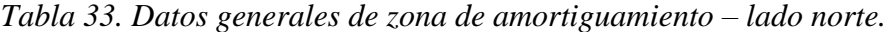

Nota: Elaboración propia.

Los resultados muestran que se tuvo una pérdida de 4,876 has. de bosque durante el periodo de 1984 al 2018, en el periodo de 2011 – 2018 se muestra un aumento de suelos desnudos y cuerpos de agua, los cuales se encuentran dispersos en el área afectada por actividades minera. Los suelos agrarios presentan un avance agresivo desde el año 2016.

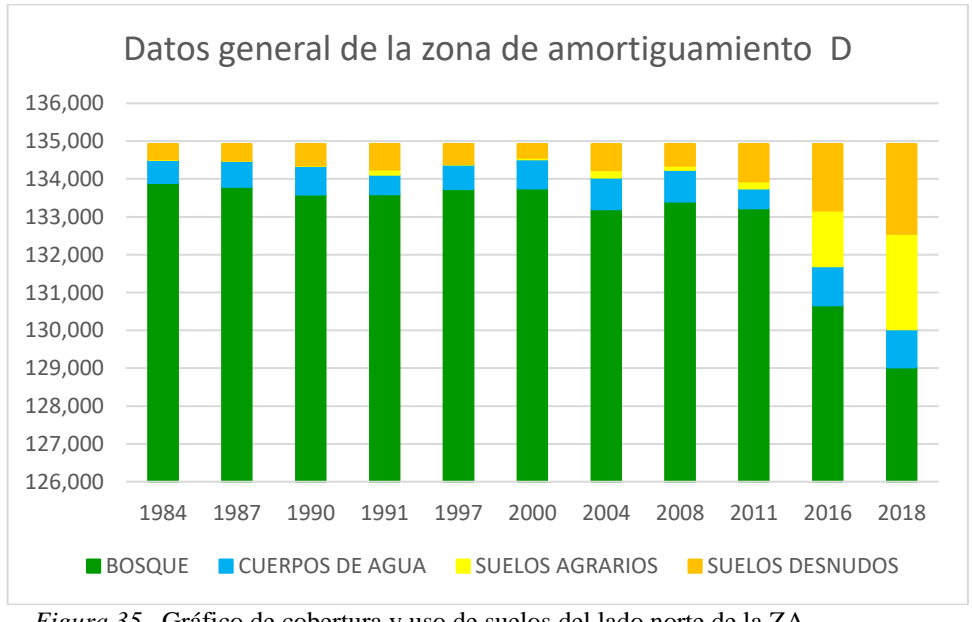

*Figura 35.* Gráfico de cobertura y uso de suelos del lado norte de la ZA. Fuente: (Elaboración propia)

## *3.3.2.2. Lado sur de la zona de amortiguamiento.*

Debido a que esta zona se encuentra próximo a la cordillera, presentan en gran medida la presencia de nubosidad por lo que fueron divididas en dos sectores E1 y E2, para una

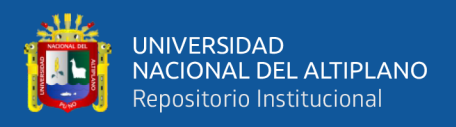

mejor clasificación y diminución de nubosidad. Siendo el sector E1 más dinámica que el sector E2. Esta parte de la zona de amortiguamiento presenta cambios de uso de suelos por actividad agrícolas.

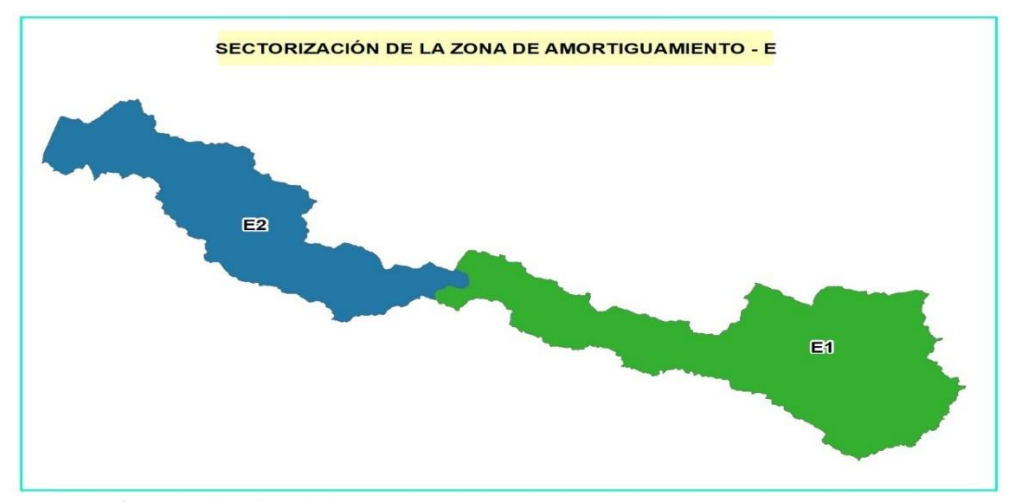

*Figura 36.* Sectorización de la ZA - E. La zona de amortiguamiento E muestra cambios por uso de suelos por la expansión de suelos agrícolas (Elaboración propia)

**A. Zona de amortiguamiento E1:** Este sector presenta una disminución considerable de bosques debido que entre el periodo 1984 al 2018 se produjo un aumento de extensión de suelos agrícolas, vale recalcar que los suelos desnudos son pertenecientes a la ribera de los ríos como áreas urbanas y deslizamiento naturales de suelos esta se debe a su relieve accidentado y alta pendiente.

| Año  | Cuerpos de<br>agua (has.) | <b>Suelos</b><br>agrícolas (has.) | <b>Suelos</b><br>desnudos (has.) | <b>Bosque</b> (has.) |
|------|---------------------------|-----------------------------------|----------------------------------|----------------------|
| 1984 | 47                        | 503                               | 184                              | 72874                |
| 1987 | 62                        | 504                               | 36                               | 73005                |
| 1991 | 4                         | 158                               | 521                              | 72925                |
| 1995 | 215                       | 294                               | 44                               | 73054                |
| 2000 | 132                       | 519                               | 247                              | 72709                |
| 2005 | 178                       | 468                               | 142                              | 72821                |
| 2008 | 172                       | 479                               | 101                              | 72857                |
| 2011 | 499                       | 624                               | 116                              | 72368                |
| 2014 | 137                       | 957                               | 36                               | 72477                |
| 2016 | 182                       | 2187                              | 74                               | 71164                |
| 2018 | 196                       | 3954                              | 103                              | 69355                |

*Tabla 34. Datos de zona de amortiguamiento E1*

Nota: Elaboración propia.

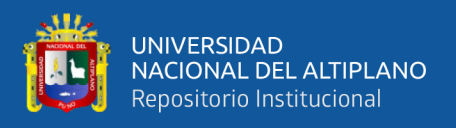

Entre en periodo de 1984 -2018 este sector perdió 3,519 has. de bosque, aumentando los suelos agrícolas en 3.451 has, entre el periodo de 2016 – 2018 se produjo un aumento considerable de suelos agrícolas.

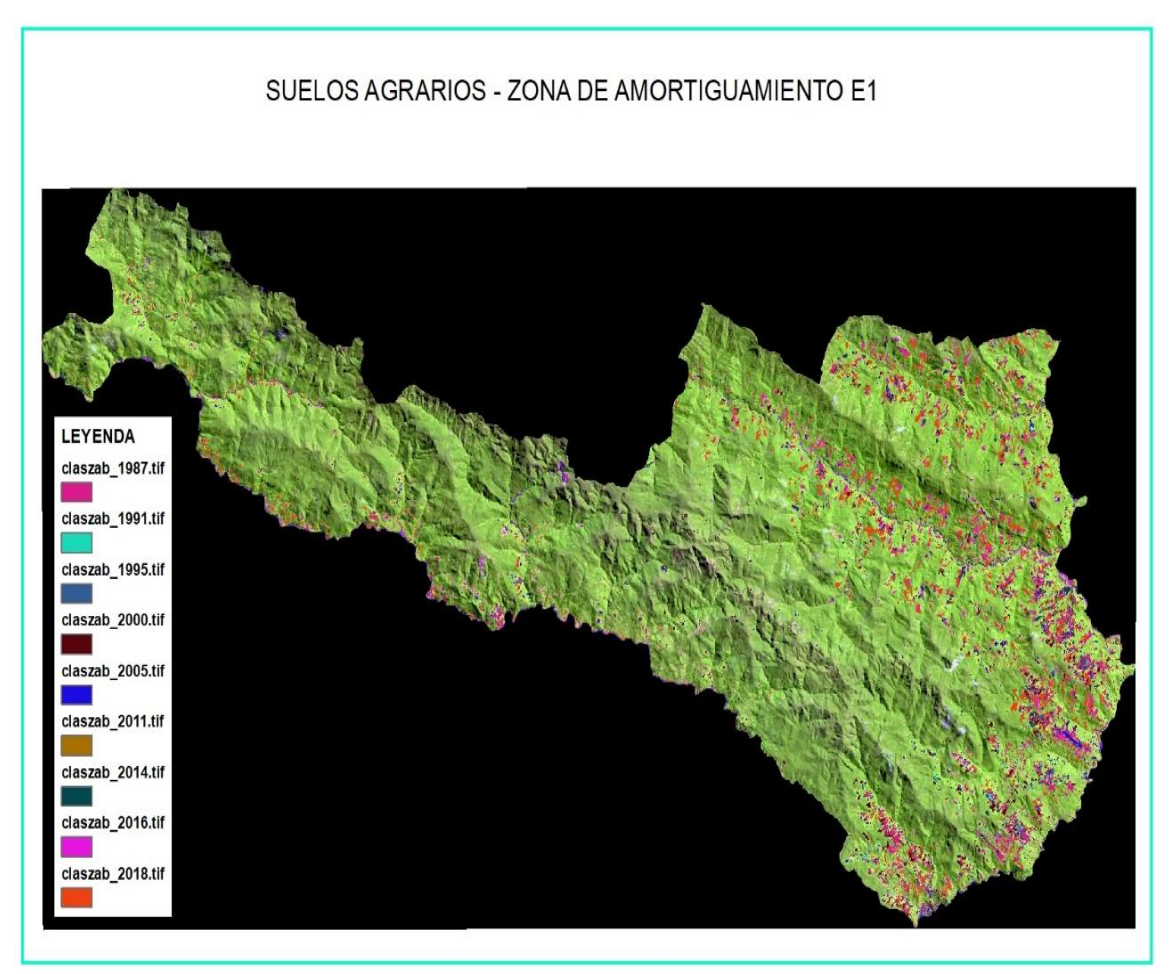

*Figura 37*. Desarrollo del sector E1 (1984-2018). La zona de amortiguamiento E1 presenta cambio de uso de suelos por expansión agrícola dentro del periodo 1984 – 2018 (Elaboración propia).

**B. Zona de amortiguamiento E2**: Este sector presenta una disminución de bosques de forma natural debido al relieve accidentado que presenta se originan deslizamientos de tierra, que son dinámicos en el tiempo considerando como factores principales la precipitación, relieve. Debido a que mayor humedad, fuertes pendientes aumentan las posibilidades de deslizamiento, los cuales se recuperan en el tiempo convirtiéndose en bosques. Se identificó 3 zonas específicas en las cuales sucede estos acontecimientos.

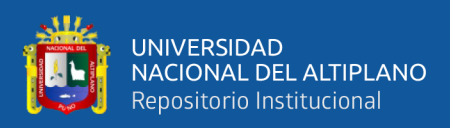

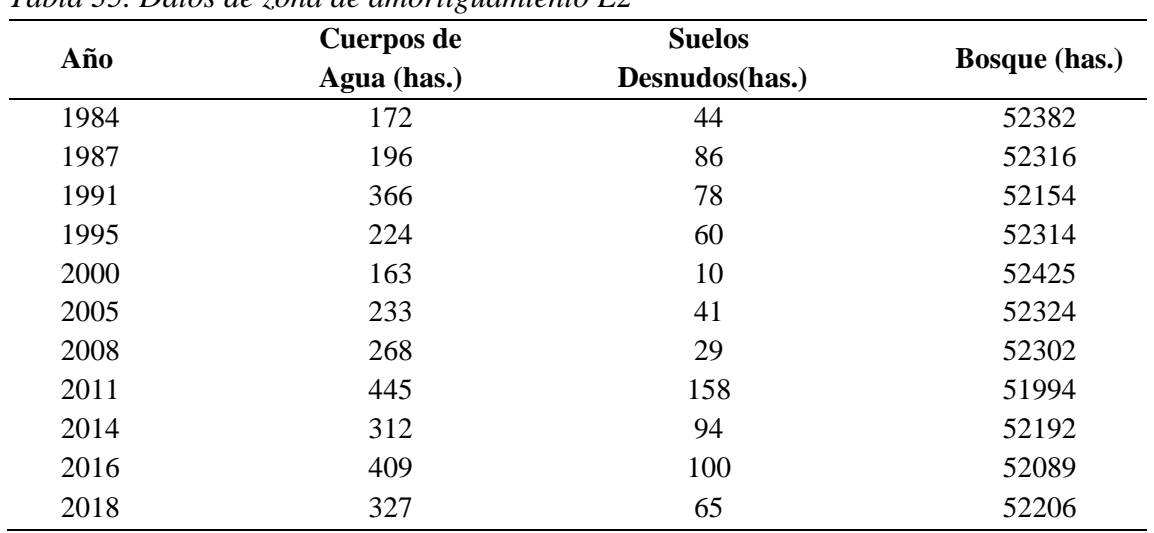

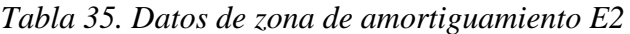

Nota: Elaboración propia.

Entre en periodo de 1984 -2018 este sector, sufrió cambios por accidentes naturales como el deslizamiento de suelos identificándose 3 puntos más frecuentes a estos eventos, los cuales se dan en las partes altas del ANP en mención, originando la extensión de suelos desnudos, que posteriormente se recuperan en el tiempo.

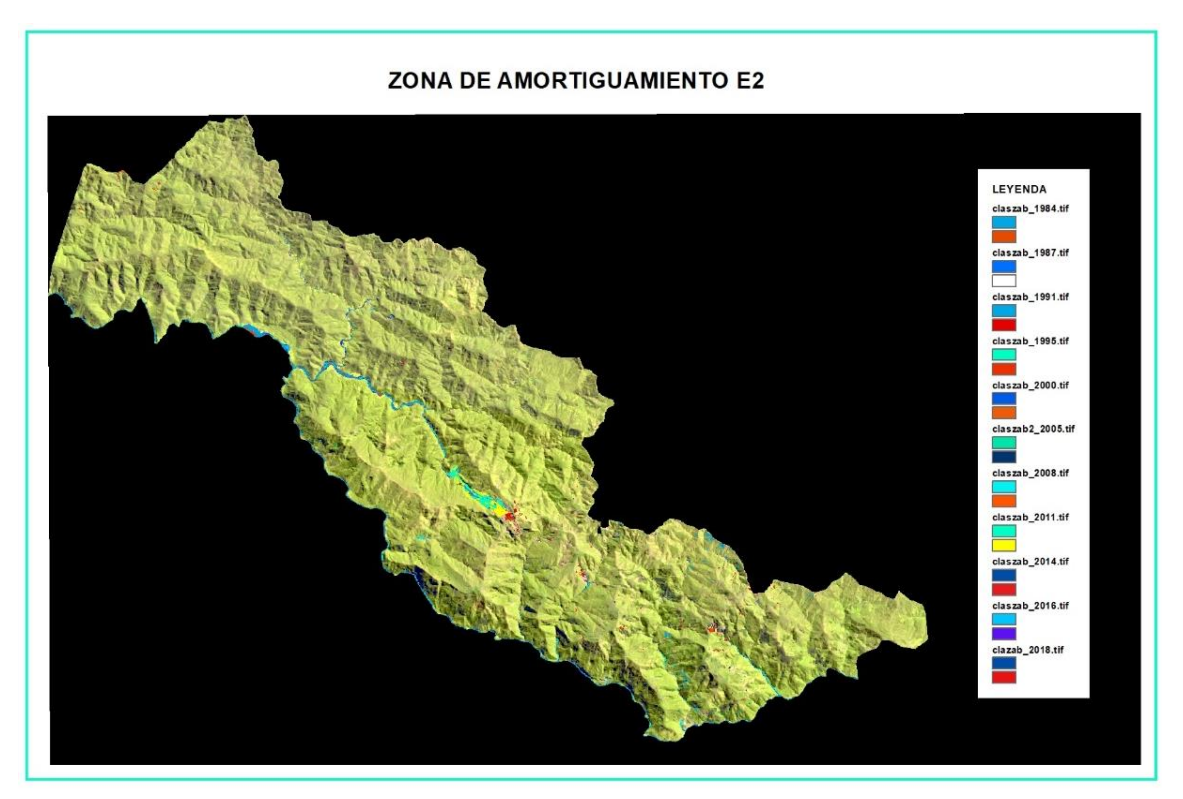

*Figura 38.* Desarrollo de la ZA zona E2 (1984-2018). La zona de amortiguamiento E2 presenta una dinámica constante de deslizamiento de suelos.

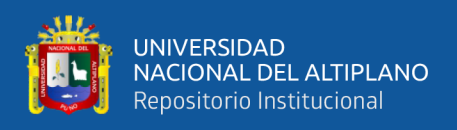

## **C. Datos generales del lado sur de la zona de amortiguamiento**

El lado sur de la zona de amortiguamiento presenta cambios de uso de suelos por la extensión agrícola y cambio de cobertura vegetal por deslizamiento de suelos que se da en las partes altas de la ZA.

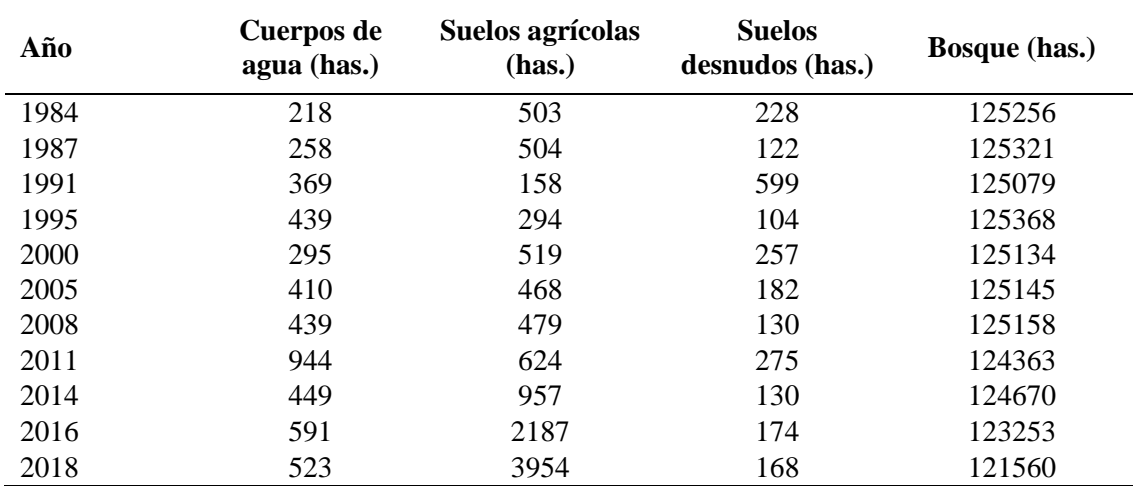

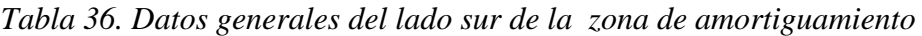

Nota: Elaboración propia.

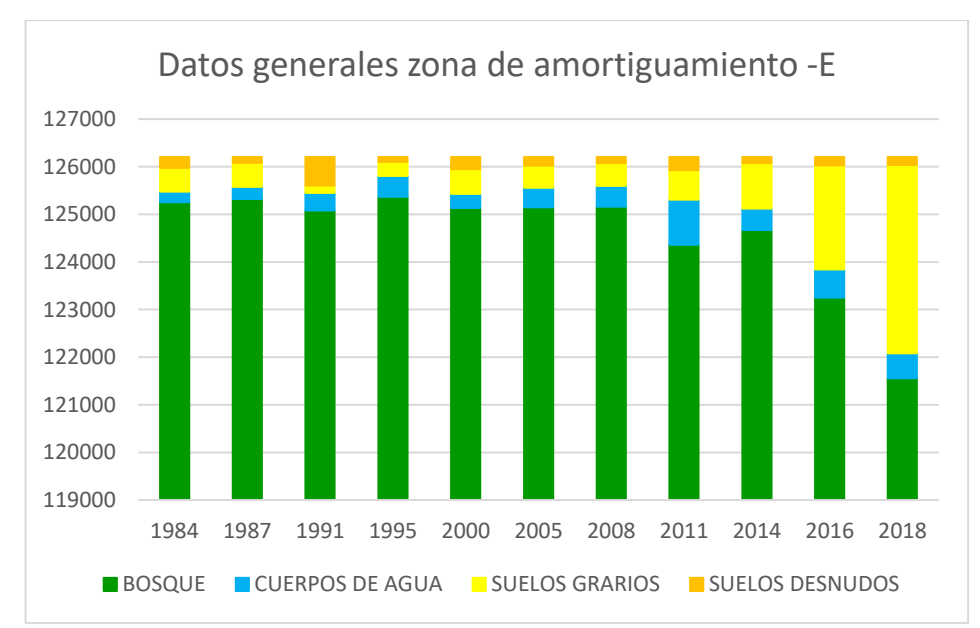

*Figura 39.* Gráfico de cobertura y uso de suelos del lado sur de la ZA Fuente: (Elaboración propia)

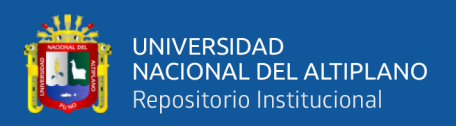

## *3.3.2.3. Cálculos generales de la Zona de Amortiguamiento*

Realizando un cálculo general de la zona de amortiguamiento se observa que uno de los factores principales para el cambio de uso de suelos son causados por los suelos agrícolas.

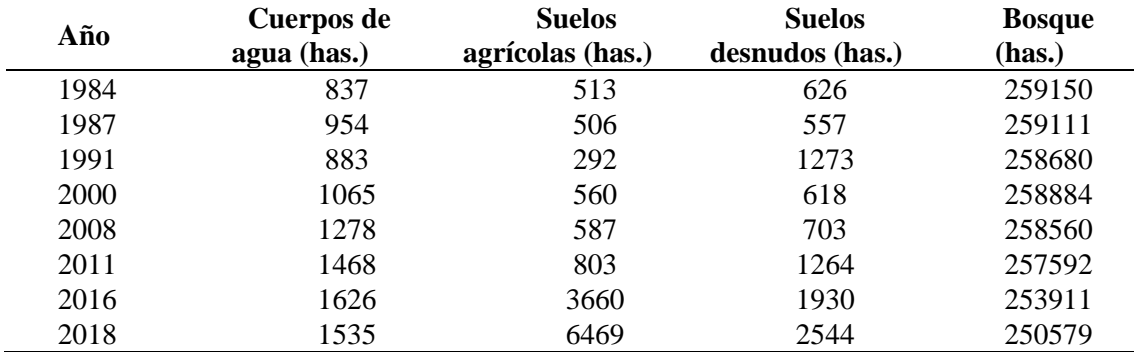

#### *Tabla 37. Datos generales de la zona de amortiguamiento*

Nota: Elaboración propia.

*Tabla 38. Porcentaje de representación de la zona de amortiguamiento*

| Año  | <b>Cuerpos De</b><br>Agua (has.) | <b>Suelos</b><br>Agrícolas (has.) | <b>Suelos</b><br>Desnudos (has.) | <b>Bosque</b><br>(has.) |
|------|----------------------------------|-----------------------------------|----------------------------------|-------------------------|
| 1984 | 0.32                             | 0.20                              | 0.24                             | 99.24                   |
| 1987 | 0.37                             | 0.19                              | 0.21                             | 99.23                   |
| 1991 | 0.34                             | 0.11                              | 0.49                             | 99.06                   |
| 2000 | 0.41                             | 0.21                              | 0.24                             | 99.14                   |
| 2008 | 0.49                             | 0.22                              | 0.27                             | 99.02                   |
| 2011 | 0.56                             | 0.31                              | 0.48                             | 98.65                   |
| 2016 | 0.62                             | 1.40                              | 0.74                             | 97.24                   |
| 2018 | 0.59                             | 2.48                              | 0.97                             | 95.96                   |

Nota: Elaboración propia.

*Tabla 39. Variación de cobertura y uso en la ZA.*

| Año       | Cuerpos de<br>Agua (has.) | Suelos agrícolas<br>(has.) | Suelos desnudos<br>(has.) | <b>Bosque</b><br>(has.) |
|-----------|---------------------------|----------------------------|---------------------------|-------------------------|
| 1984-1987 | 116                       | $-7$                       | $-70$                     | $-40$                   |
| 1990-1991 | $-71$                     | $-215$                     | 716                       | $-431$                  |
| 1997-2000 | 182                       | 269                        | $-655$                    | 204                     |
| 2004-2008 | 212                       | 26                         | 85                        | $-324$                  |
| 2008-2011 | 191                       | 216                        | 561                       | $-968$                  |
| 2011-2016 | 158                       | 2857                       | 666                       | $-3681$                 |
| 2016-2018 | -91                       | 2810                       | 614                       | $-3333$                 |

Nota: Elaboración propia.

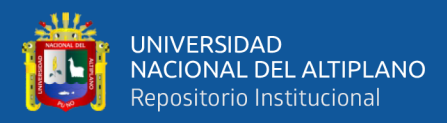

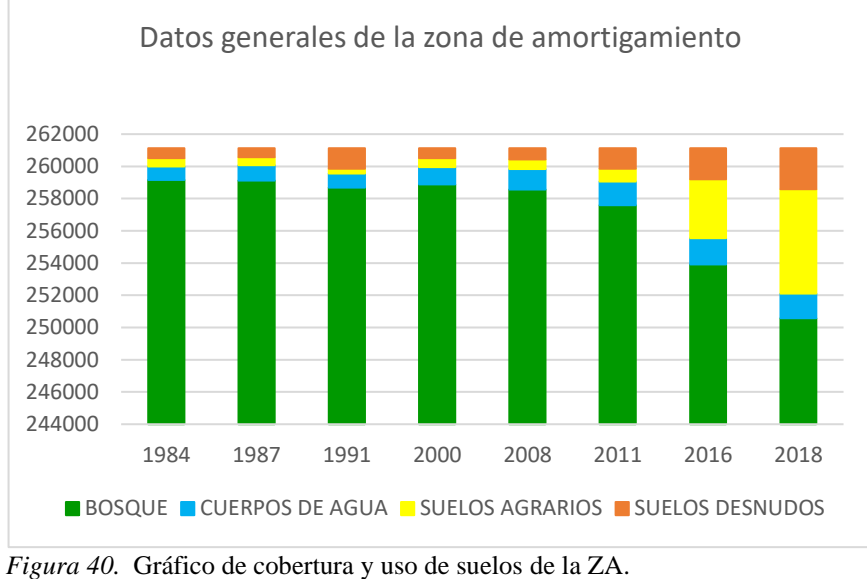

Fuente: (Elaboración propia).

## *3.3.2.4. Suelos agrícolas de la zona de amortiguamiento.*

Tanto en el lado norte y sur de la zona de amortiguamiento se observa el crecimiento continuo de suelos agrícolas. Observándose un acelerado incremento de suelos agrícolas entre los años de 2016 – 2018.

| N                                                                                         | Año   | <b>Extensión</b><br>(has.) | $X^*Y$   | $X^*X$   | Y*Y      |
|-------------------------------------------------------------------------------------------|-------|----------------------------|----------|----------|----------|
|                                                                                           | 1984  | 513                        | 1018651  | 3936256  | 263613   |
| 2                                                                                         | 1987  | 506                        | 1005889  | 3948169  | 256274   |
| 3                                                                                         | 1991  | 292                        | 580387   | 3964081  | 84975    |
| 4                                                                                         | 2000  | 560                        | 1120435  | 4000000  | 313844   |
| 5                                                                                         | 2008  | 587                        | 1177911  | 4032064  | 344110   |
| 6                                                                                         | 2011  | 803                        | 1613905  | 4044121  | 644068   |
| 7                                                                                         | 2016  | 3660                       | 7378164  | 4064256  | 13394163 |
| 8                                                                                         | 2018  | 6469                       | 13055436 | 4072324  | 41854335 |
| Total                                                                                     | 16015 | 13390                      | 26950778 | 32061271 | 57155382 |
| Promedio<br>$\mathbf{M}$ $\mathbf{M}$ $\mathbf{M}$ $\mathbf{M}$ $\mathbf{M}$ $\mathbf{M}$ | 2002  | 1674                       | 3368847  | 4007659  | 7144423  |

*Tabla 40. Cálculos de suelos agrícolas en ZA*

Nota: Elaboración propia.

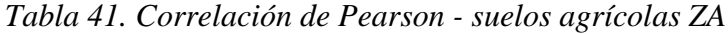

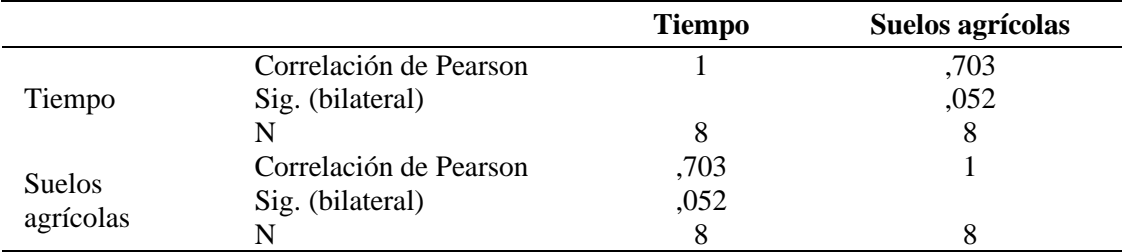

*Nota:* La tabla fue elaborado con el programa SPSS.

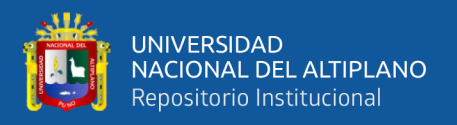

El valor de correlación de Pearson es de 0.703, dado que el valor se aproxima a 1, el

valor de correlación entre los suelos agrario y el tiempo es significativo.

| Modelo                                              |                  | R cuadrado | R cuadrado<br>ajustado | Error estándar de<br>la estimación |  |  |
|-----------------------------------------------------|------------------|------------|------------------------|------------------------------------|--|--|
|                                                     | 703 <sup>a</sup> | 494        | .409                   | 1712,03639                         |  |  |
| $Nota:$ La tabla fue elaborado con el programa SPSS |                  |            |                        |                                    |  |  |

*Tabla 42. Resumen de modelo - suelos agrícolas ZA*

*Nota:* La tabla fue elaborado con el programa SPSS.

Teniendo el valor de R cuadrado de 0.494 se puede decir que el 49% de la variabilidad

de la variable de suelos agrícolas es explicado por la variable tiempo.

*Tabla 43. Varianza ANOVA - suelos agrícolas ZA*

| Modelo |           | Suma de<br>cuadrados | gl |              | F     | Sig.  |
|--------|-----------|----------------------|----|--------------|-------|-------|
|        | Regresión | 17153083,871         |    | 17153083,871 | 5.852 | .052b |
|        | Residuo   | 17586411,629         | h  | 2931068,605  |       |       |
|        | Total     | 34739495,500         |    |              |       |       |

*Nota:* La tabla fue elaborado con el programa SPSS.

a. Variable dependiente: suelos agrícolas

b. Predictores: (Constante), tiempo

Debido a que el valor de significancia es 0.052, se puede decir que la fórmula es

significante estadísticamente al 90%.

| Modelo |                            |               | <b>Coeficientes no</b><br><b>Coeficientes</b><br>estandarizados<br>estandarizados |      |          | Sig. |
|--------|----------------------------|---------------|-----------------------------------------------------------------------------------|------|----------|------|
|        |                            | B             | Desy. Error                                                                       | Beta |          |      |
|        | (Constante)                | $-233502,973$ | 97217,543                                                                         |      | $-2.402$ | ,053 |
|        | <b>Suelos</b><br>agricolas | 117,478       | 48,562                                                                            | ,703 | 2.419    | ,052 |

*Tabla 44. Coeficientes – suelos agrícolas de la ZA*

*Nota:* La tabla fue elaborado con el programa SPSS.

Formula de suelos agrícolas del ZA: Y = -233502.973+ 117.478X

De acuerdo a los resultados se obtuvo que la tasa de crecimiento de los suelos agrarios es de 117.478 has/año.

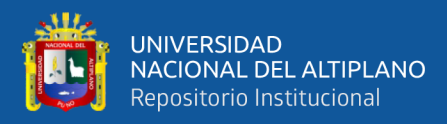

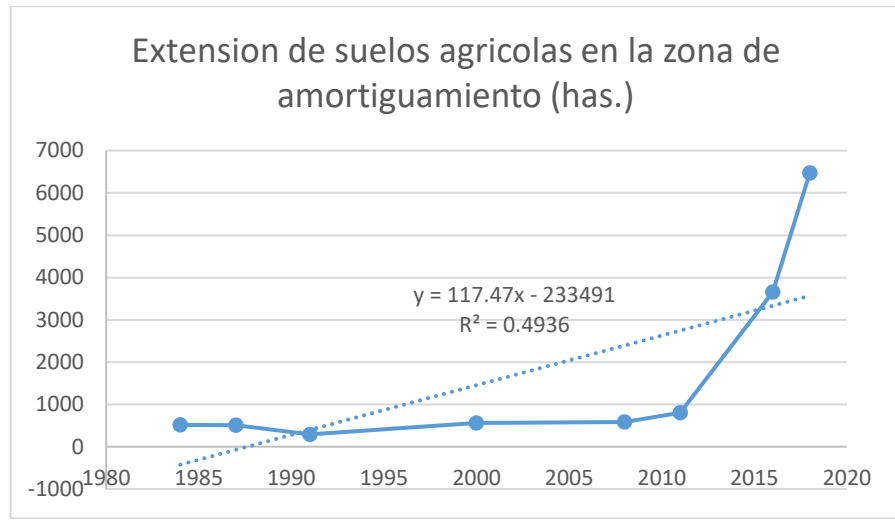

*Figura 41.* Suelos agrícolas en la zona de amortiguamiento. Fuente: (Elaboración propia).

## **3.4. VALIDACIÓN DE DATOS**

Para la validación de los datos se tomó como guía el protocolo de evaluación de la exactitud temática del mapa de deforestación realizada por el Ministerio del Ambiente, tomándose 12,706 puntos aleatorios de muestreo, utilizando la herramienta de *créate Randon point* de arcmap, distribuyéndose de una manera uniforme en toda el área de estudio. Aumentándose 43 puntos de validación en campo, teniendo un total de 12,749 puntos de validación.

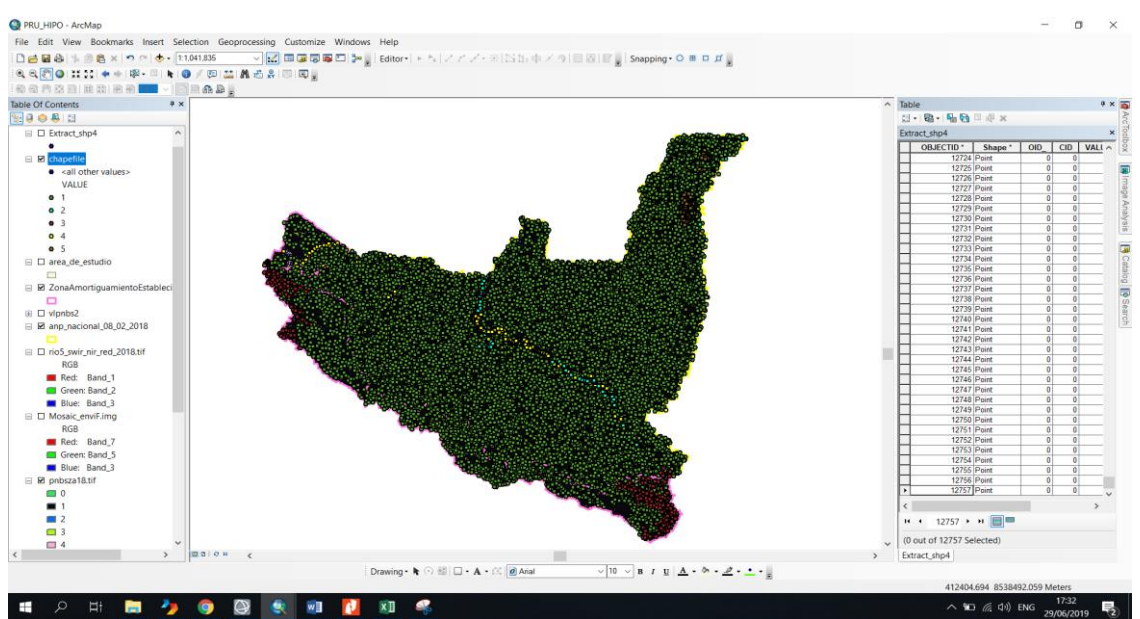

*Figura 42.* Puntos aleatorios de validación. Fuente: (Elaboración propia)

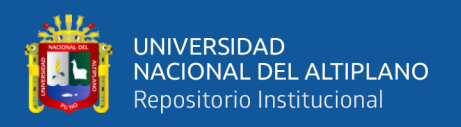

Según la guía metodológica se toma puntos de muestro, recopilando datos de cada una de ellas, verificado el tipo de cobertura vegetal a la que pertenecen, utilizando imágenes con mayor resolución. En esta investigación se toma las imágenes satelitales de Bigmap y tomando como apoyo el geoportal Planet, el cual proporciona imágenes satelitales de muy buena resolución como el Quimbir de 5m. de resolución, estas imágenes se pueden visualizar mas no se pueden descargar, sin embargo, con fines de validación estas imágenes son muy útiles.

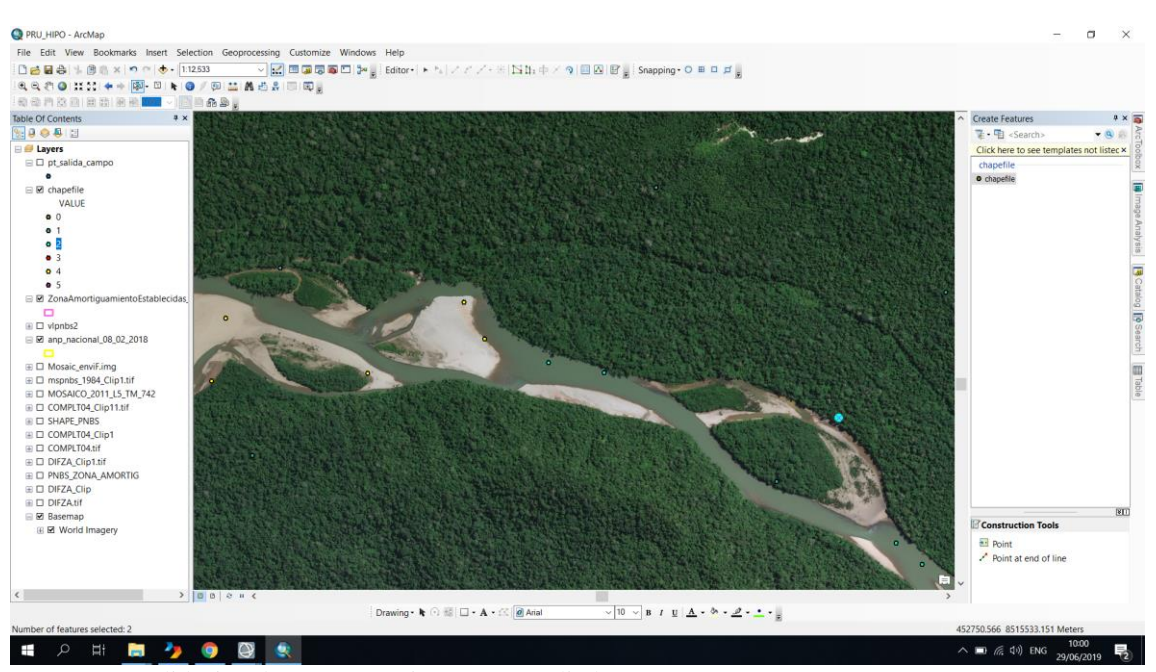

*Figura 43.* Validación de puntos con imágenes satelitales. Para la validación de puntos de muestreo se utilizaron varias fuentes de imágenes satelitales de buena resolución de libre disposición entre Planet y basemap (Elaboración propia).

Posteriormente para determinar la validación de los puntos se superpone el shapefile con los datos recopilados de cada punto con el mosaico de la clasificación del año 2018, extrayendo así los valores de tipo de cobertura a la cual pertenece cada una de ellas dentro de la clasificación realizadas en google earth engine, siguientemente los datos del shapefile de puntos son exportados a Excel, realizando una matriz de confusión y el cálculo de diversas medidas de exactitud, precisión y error.

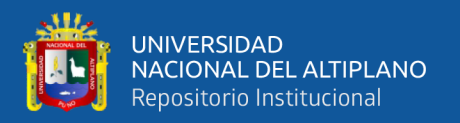

**Cálculo de tamaño de muestra:** Según establecido por el MINAM (2014) menciona que "El cálculo de los puntos de muestreos aleatorios que se deben verificar en las imágenes de alta resolución se obtiene de acuerdo con la fórmula establecida por Cochran-1977" (p 16).

$$
N = \frac{S^2 * p * q}{E} \qquad \text{(formula 5)}
$$

Donde:

N: número de puntos.

S: es una constancia que depende del nivel de confianza.

p: indica el porcentaje de aciertos estimados, establecido por el área de la clase.

q: el porcentaje de errores estimados (100 - p).

E: el nivel de error permitido.

El nivel de confianza corresponde a un rango que incluye el valor real de un parámetro desconocido con un nivel de confianza determinado (probabilidad). Utilizando un intervalo de confianza del 95%, es decir, que existe una probabilidad del 95% de incluir un valor verdadero (IDEAM-Colombia citado por MINAM, 2014) por lo que el valor en la distribución normal estándar que garantiza un nivel de confianza prefijado *S* tiene un valor de *1.96.*

$$
n = \frac{1.96^2 \times 0.5 \times 0.5}{0.05^2} = 385
$$

Dentro de la evaluación se tendrá como mínimo 385 puntos de validación para cada clase.

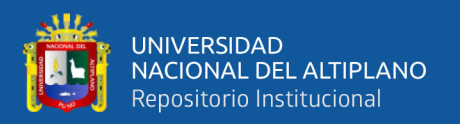

**Análisis de datos:** El análisis de datos se evaluó a través de una matriz de confusión, que determinará la confiabilidad del mapa y los errores de omisión y comisión, teniendo como métrica para evaluar la precisión del Mapa el índice Kappa que se basa en la proporción de coincidencias obtenidas en un producto cartográfico sustrayendo aquellos generados de forma fortuita. Es una medida de la diferencia entre la exactitud lograda en la clasificación con un software y la exactitud de lograr una clasificación correcta con una clasificación visual en el campo o imagen de mejor resolución (Ministerio del Ambiente, 2014).

Formula de Índice Kappa:

$$
K = \frac{(Po - Pe)}{(1 - Pe)}
$$
 (formula 6)

Después de exportar los datos se realizó la siguiente matriz de confusión de acuerdo al protocolo mencionado, que para mayor detalle se muestra a continuación:

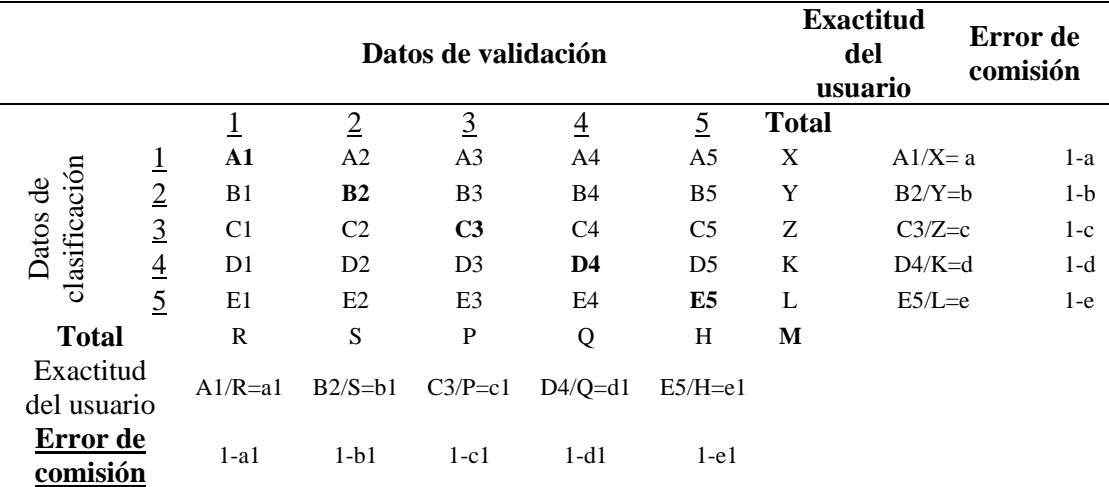

*Tabla 45. Matriz del índice Kkapa.*

*Nota*: Los datos de las filas y las columnas pertenecen a la codificación del tipo de clase de cobertura y uso de suelos.

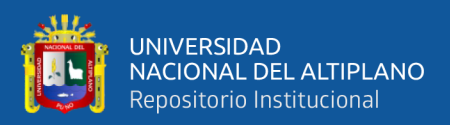

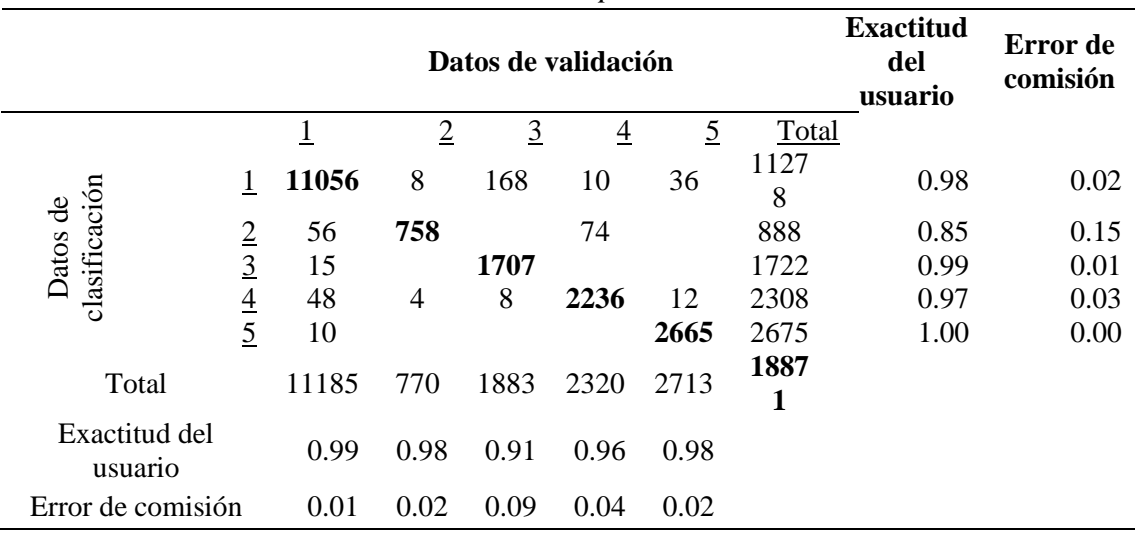

*Tabla 46. Datos de la matriz del índice Kkapa.*

*Nota*: La codificación 1 pertenece a bosque, 2 a cuerpos de agua, 3 a suelos agrícolas, 4 a suelos desnudos y finalmente 5 a las sabanas del Beni.

Po = Números de aciertos/Números total de clases.

 $Po = (A1+B2+C3+D4+E5)/M = 0.98$ 

Pe = Cálculo generado desde la matriz de conjunción

 $Pe = a * a1+b * b1+c * c1+d * d1+e * e1 = 4.62$ 

$$
k = \frac{0.98 - 4.62}{1 - 4.62} = 1.0
$$

| N              | Coeficiente de Kappa (k) | Fuerza de concordancia |
|----------------|--------------------------|------------------------|
|                | $\theta$                 | Pobre                  |
|                | $0.01 - 0.20$            | Leve                   |
| 3              | $0.21 - 0.40$            | Aceptable              |
| $\overline{4}$ | $0.41 - 0.60$            | Moderada               |
|                | $0.61 - 0.80$            | Considerable           |
|                | $0.81 - 1.00$            | Casi Perfecta          |

*Tabla 47. Fuerza de concordancia de índice Kappa.*

*Nota*: Tabla utilizada en el protocolo de validación de Mapas de deforestación realizado por el MINAM. Fuente: (MINAM, 2014)

Tomando en consideración la tabla de coeficiente de Kappa la fuerza de concordancia es casi perfecta. Validando la imagen de clasificación del 2018 obteniéndose resultados satisfactorios.

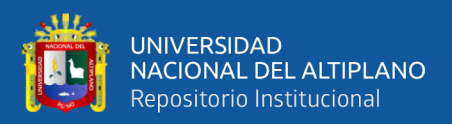

## **3.5. TRASLAPE DE IMÁGENES DE CLASIFICACIÓN**

Para el resultado final se muestra un mapa realizado por el traslape de las imágenes de clasificación, el cual indica zonas que presentaron y las que no presentaron cambios, este mapa fue realizado utilizando una simple matemática de bandas, teniendo como fórmula:

Mapa de traslape  $= b1 - b2$ 

- b1: banda 1
- b2: banda 2

Este proceso se realizó de manera piramidal, en forma intercalada, al final del proceso se sumaron las bandas b5 y b6 para obtener la imagen final, así como se muestra en la figura:

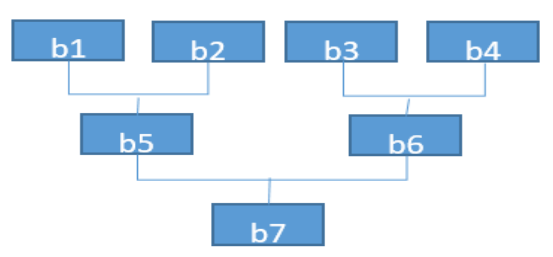

*Figura 44.* Proceso de operación piramidal.

Este traslape de imágenes se realiza respetando la sectorización, el cual se muestra al inicio de la clasificación, teniendo como criterio de separación su fisiografía y ecosistemas singulares. Tomando las imágenes de clasificación de cada año analizado, las cuales están dentro del periodo de 1984 - 2018. Finalmente se realizó el mosaico del mapa de traslape, donde se puede observar las áreas que mostraron cambios durante ese periodo.

Este procedimiento se realizó de manera separa en el Parque Nacional Bahuaja Sonene y su zona de amortiguamiento.

## **3.5.1. Traslape de imágenes de clasificación del PNBS**

Este traslape se realizó utilizando la herramienta de band math del programa ENVI, el cual consiste en introducir una fórmula matemática y luego asignar las variables los cuales

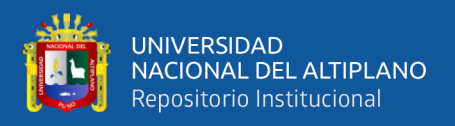

son designados como banda 1 y banda 2 en este caso la imagen de clasificación del año

inicial y el año que sigue, subsecuentemente como se muestra en la tabla.

|               | Areas que presentaron cambios (has.) |                         |                      | Áreas sin         |
|---------------|--------------------------------------|-------------------------|----------------------|-------------------|
| Periodo       | Por origen<br>naturales              | por sucesión<br>vegetal | por uso de<br>suelos | cambios<br>(has.) |
| 1984 - 1988   | 2,427                                | 1,062                   |                      | 1,087,928         |
| 1992 - 1996   | 2,302                                | 955                     | $\theta$             | 1,088,159         |
| $2000 - 2004$ | 3,190                                | 593                     | 4                    | 1,087,630         |
| $2008 - 2011$ | 2,775                                | 1,348                   | 123                  | 1,087,169         |
| $2016 - 2018$ | 1,806                                | 696                     | 194                  | 1,088,720         |

*Tabla 48. Dinámica de cobertura y uso de suelos en el PNBS.*

Nota: Los datos fueron extraídos del traslape de las imágenes de clasificación utilizando el programa ENVI (fuente propia).

La tabla muestra la extensión de las áreas que presentan cambios entre los diferentes periodos, los cuales se obtuvieron realizando una simple operación matemática de bandas que consiste en una resta de la banda 1 y la banda 2, como se explica en la imagen 44, en esta operación se toma en cuenta la codificación de la clasificación de cobertura y su distribución espacial.

Dentro de las columnas de la tabla 45 existen cambios por origen natural el cual incluye el dinamismo entre bosque, cuerpos de agua y suelos desnudos, observándose una mayor variabilidad entre los años 2000 y 2004 este tipo de coberturas son muy dinámicas en los márgenes de los ríos Tambopata y Heath. El cambio realizado por sucesión vegetal va ligado al proceso de transformación de sabanas del Beni a bosques, el cual se puede observar en el lado noreste del PNBS, teniendo una mayor variabilidad entre los años 2008 – 2011, debido a que en el año 2008 se suscita un incremento considerable de las sabanas del Beni en la zona SB – A, más en los años siguientes esta se redujo de forma acelerada. Respecto a los suelos agrícolas su incremento es notable desde el año 2004.

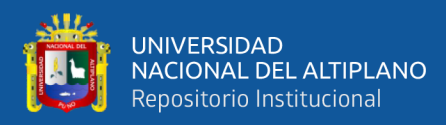

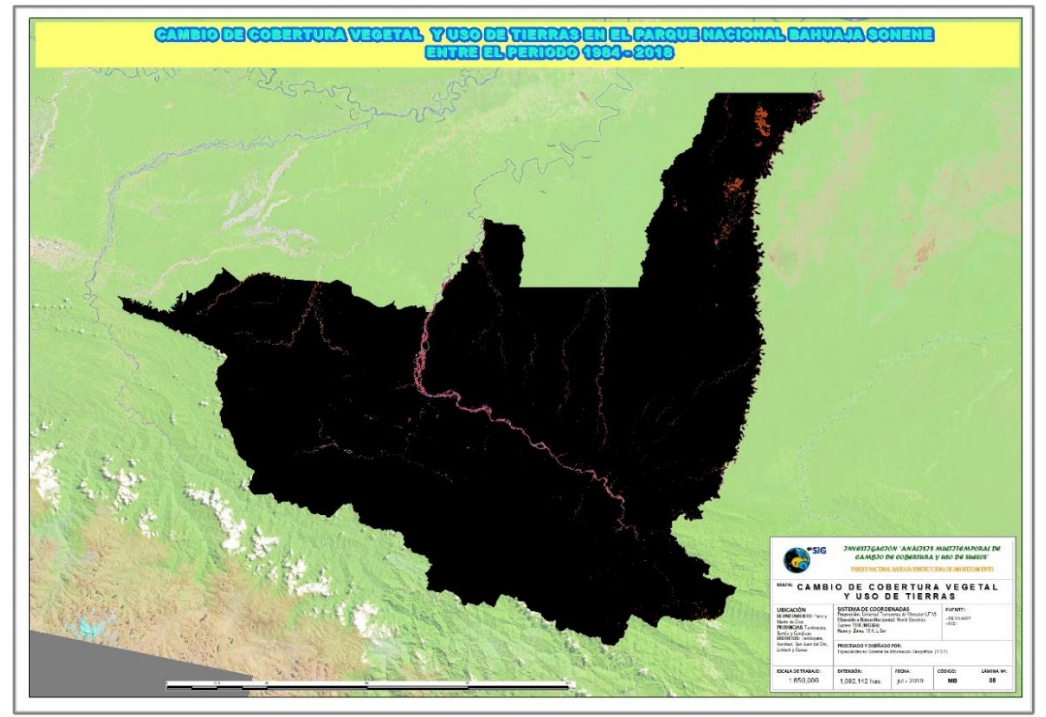

*Figura 45.* Mosaico de traslape en el PNBS en el periodo de 1984 – 2018. La parte que se muestran en color son las áreas que presentaron cambios de cobertura y uso de suelos dentro del PNBS (Elaboración propia).

Posteriormente a esto se realizó la suma de cada banda mediante una simple matemática de bandas para obtener un resultado general sobre los cambios suscitados en el PNBS. Para lo cual se suma las 5 bandas. Obteniendo de esta manera una vista general a través de los años las áreas que fueron mudando durante el periodo de 1984 - 2018. Obteniendo los resultados de la siguiente tabla.

*Tabla 49. Resultados del PNBS*

| Descripción                                   | Área (has.) | $\frac{6}{9}$ |
|-----------------------------------------------|-------------|---------------|
| Area que no presento cambios                  | 1,075,323   | 98.53         |
| Área que presento cambio por sucesión vegetal | 3,478       | 0.32          |
| Área que presento cambio por origen natural   | 12,329      | 1.13          |
| Área que presento cambios por uso suelos      | 285         | 0.02          |
| Total                                         | 1,091,416   | 100.00        |

*Nota*: Los datos son basados en el mosaico que representa los cambios realizados en el PNBS entre el año 1984 – 2018 (fuente propia).

Obteniendo el mosaico se observa la distribución espacial de las áreas que presentaron cambio de cobertura vegetal como uso de suelos. Se puede observar que el área que presento cambio de cobertura es de 1.45 % de su área total el cual representa a 15,807 has. Teniendo como hipótesis a demostrar:

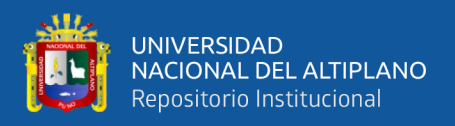

Ho: La extensión de las áreas que presentan cambios de cobertura vegetal en el Parque Nacional Bahuaja Sonene dentro del periodo de 1984-2018 es mayor al 1 % de su territorio.

H1: La extensión de las áreas que presentan cambios de cobertura vegetal en el Parque Nacional Bahuaja Sonene dentro del periodo de 1984-2018 es menor al 1 % de su territorio.

Dentro de esta investigación se acepta la hipótesis nula Ho y se rechaza la hipótesis alternativa H1. Debido a que la extensión de área que presenta cambios de cobertura dentro del periodo de 1984 – 2018 es 1.45 % de total del área del PNBS.

## **3.5.2. Traslape de imágenes de clasificación de la ZA**

El traslape de imágenes de clasificación se realizó por sectores utilizando la herramienta de band math del programa ENVI, realizando 4 operaciones consecutivas en la que se resta la banda 1 – banda 2, donde se puede observar las zonas que sufrieron cambios durante periodos cortos, posteriormente se realiza la suma de las áreas que presentaron cambios por diferentes causas, obteniendo la siguiente tabla.

|               | Areas que presentaron cambios (has.) |                                                                  |                             |
|---------------|--------------------------------------|------------------------------------------------------------------|-----------------------------|
| Periodo       | por uso agrícola                     | por la dinámica: bosque,<br>suelos desnudos y cuerpos de<br>agua | Areas sin<br>cambios (has.) |
| 1984 - 1987   | 876                                  | 1,361                                                            | 258,891                     |
| 1991 - 2000   | 778                                  | 2,121                                                            | 258,228                     |
| $2008 - 2011$ | 1,061                                | 2,399                                                            | 257,668                     |
| $2016 - 2018$ | 7,710                                | 4,765                                                            | 248,652                     |

*Tabla 50. Dinámica de cobertura e uso de suelos en el ZA*

Nota: Los datos fueron extraídos de las imágenes de clasificación utilizando el programa ENVI (fuente propia).

Dentro de la tabla se observa que la dinámica de distribución espacial de los suelos agrícolas crece en gran medida en el periodo de 2008 – 2018, los sectores que presentan una mayor extensión de cambios de uso de suelos por la extensión agrícola se llevó a cabo en los sectores D1, D2 y E1 el sector que presento cambios entre bosques a suelos

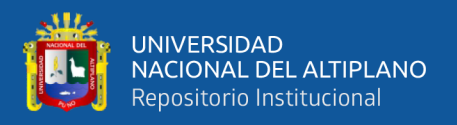

desnudos y cuerpos de agua es el sector D1 por la expansión minera que, a partir del año 2011, se observa su acelerado cambio de uso de suelos.

Posteriormente se realiza un mosaico general del cambio de cobertura vegetal y uso de suelos del periodo de 1984 – 2018 el cual se obtuvo por medio de la suma de las bandas 4 de los periodos cortos de tiempo, realizando una simple matemática de bandas usando la herramienta de band math del programa ENVI.

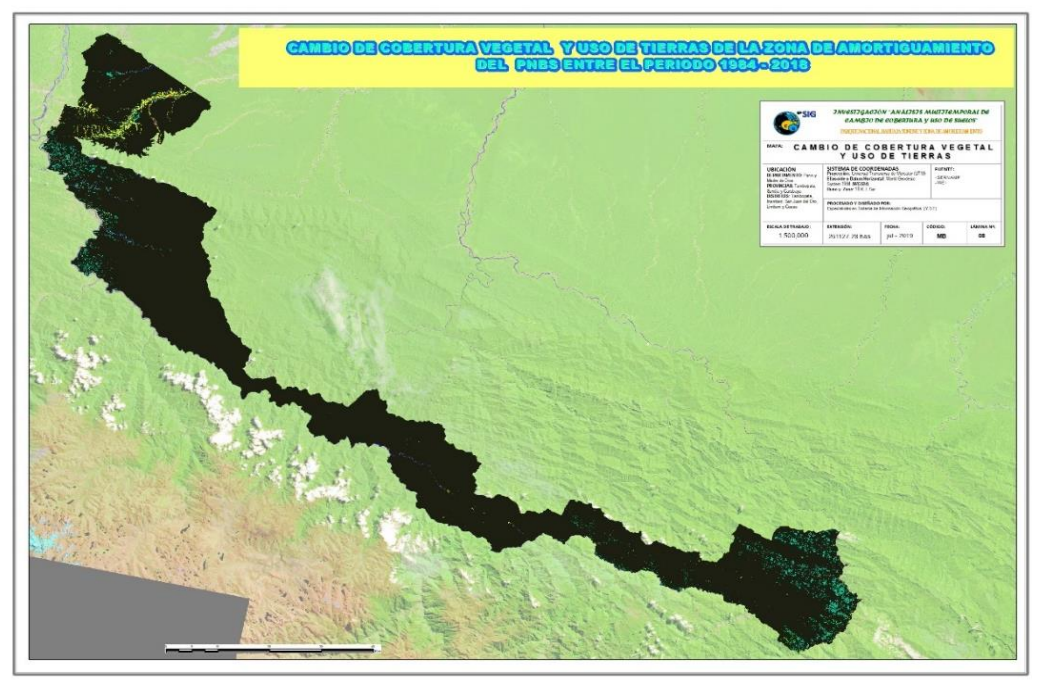

*Figura 46.* Mosaico de traslape de la ZA en el periodo de 1984 – 2018 Las áreas que presentan cambio de uso de suelos son representadas por un color celeste y amarillo (Elaboración propia).

Después de obtener el mosaico se procedió a calcular las áreas que presentaron cambio

de cobertura vegetal y uso de suelos, obteniendo la siguiente tabla:

| Descripción                                                                                   | Area (has.) | $\frac{0}{0}$ |
|-----------------------------------------------------------------------------------------------|-------------|---------------|
| Área que no presento cambios                                                                  | 248,338     | 95.77         |
| Área que presento cambios por uso agrícola                                                    | 7,710       | 2.95          |
| Area que presentan cambios entre las coberturas:<br>bosque, suelos desnudos y cuerpos de agua | 5,079       | 1.95          |
| Total                                                                                         | 261,127     | 100           |

*Tabla 51. Resultados de la Zona de amortiguamiento del PNBS*

*Nota*: Los datos son basados en el mosaico que representa los cambios realizados en la ZA entre el año 1984 – 2018 (fuente propia).

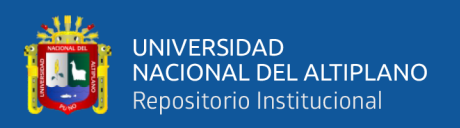

Dentro de ZA se puede observas que las áreas que presentan cambio de uso de suelos por la expansión de suelos agrícolas se encuentran en mayor concentración en el extremo sureste y noroeste de la ZA, las cuales son representadas en la imagen de color verde. Los cambios de uso de suelos por minería se presentan en el extremo norte, representado por el color amarillo. Las áreas que presentaron cambios por efectos naturales se encuentran en la parte altas, las cuales son originadas por deslizamiento de tierras, dinámica de cuerpos acuáticos y suelos desnudos, como también en la cercanía de los ríos.

Dentro de la investigación se tiene como hipótesis:

Ho: La extensión de las áreas que presentan cambios de uso de suelos en la zona de amortiguamiento del Parque Nacional Bahuaja Sonene entre el periodo de 1984- 2018 es mayor al 1 % de su territorio.

H1: La extensión de las áreas que presentan cambios de uso de suelos en la zona de amortiguamiento del Parque Nacional Bahuaja Sonene entre el periodo de 1984– 2018 es menor al 1 % de su territorio.

Se determinó que extensión de las áreas que presentaron cambio de uso de suelos por la expansión de suelos agrícolas en la zona de amortiguamiento del Parque Nacional Bahuaja Sonene entre el periodo de 1984 – 2018 representa el 2.95% de su territorio. Por tanto, se acepta la Ho de la investigación el cual sostiene que la extensión de las áreas que presentan cambios de uso de suelos en la zona de amortiguamiento del Parque Nacional Bahuaja Sonene entre el periodo de 1984-2018 es mayor al 1 % de su territorio.

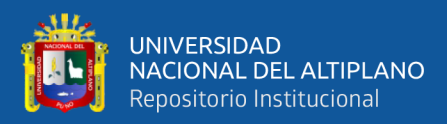

# **IV. RESULTADO Y DISCUSIÓN**

**Primero**. – Dentro del PNBS se analizaron la extensión de 5 tipos de cobertura vegetal y uso de suelos que se muestra en la tabla 3, realizándose un análisis multitemporal de la distribución espacial de estas, en la que se encontró que las Sabanas del Beni presentaron una disminución de 2,786 has. entre el periodo de 1984-2018, presentando una tasa de crecimiento negativa de -44.10 has. /año, observando que tiene una relación inversamente proporcional con los bosques debido a que este tipo de cobertura presenta un proceso denominado sucesión vegetal, gran parte de la extensión de sabanas del Beni fueron ocupadas por los bosques al pasar los años.

Las sabanas del Beni cuentan con una sucesión vegetal que se ha ido dando de forma regresiva durante este periodo, según los datos observados dentro de la distribución espacial se cuentan con dos zonas importantes: zona SB – A y SB – B. Uno de los factores que colabora en su rápida disminución en ciertas áreas es la fragmentación de ecosistemas determinantes en la aceleración. Santos & Tellería (2006) afirma que "el incremento del borde asociado a la geometría de los paisajes fragmentados favorece la invasión de los fragmentos por muchas especies generalistas propias de las matrices de hábitat, o bien de sectores del propio hábitat sometidos a algún tipo de perturbación natural" (p 8). Por lo que las áreas más propensas a la disminución de su extensión son las que se encuentran dispersas, cuentan con formas alargadas y deformes. Estas áreas se encuentran con más reiteración en la zona SB – B, la cual presenta una tasa de crecimiento negativa de -66 has/año, dentro del periodo de 1984 – 2018 a diferencia de la zona SB – A que presenta una tasa de crecimiento negativa de -30 has/año dentro el periodo de 1984 – 2007, presentando un incremento acelerado en el 2008 por causas específicamente no conocidas, seguido de este acontecimiento dentro del periodo de 2008 – 2018 presenta una tasa de crecimiento negativo de -132 has/año. Esta zona presente formas irregulares

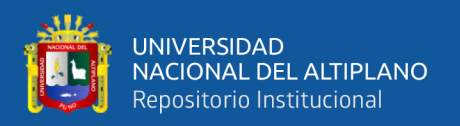

en la parte norte, la cual va disminuyendo con mayor facilidad durante este periodo a diferencia de la parte sur la cual cuenta con una forma alargada y grueso, lo que amortigua el avance de la sucesión vegetal en esta zona, sin embargo, lo sucesión avanza por los bordes, dándose paso a penetrar el área por dentro de la zona, mostrándose pequeños afloramientos (esto puede ser por factores eólicos el cual dispersan la semilla dentro de las sabanas) que mediante la evolución de estos afloramientos se busca fragmentar la zona, como si se tratara de una estrategia de invasión.

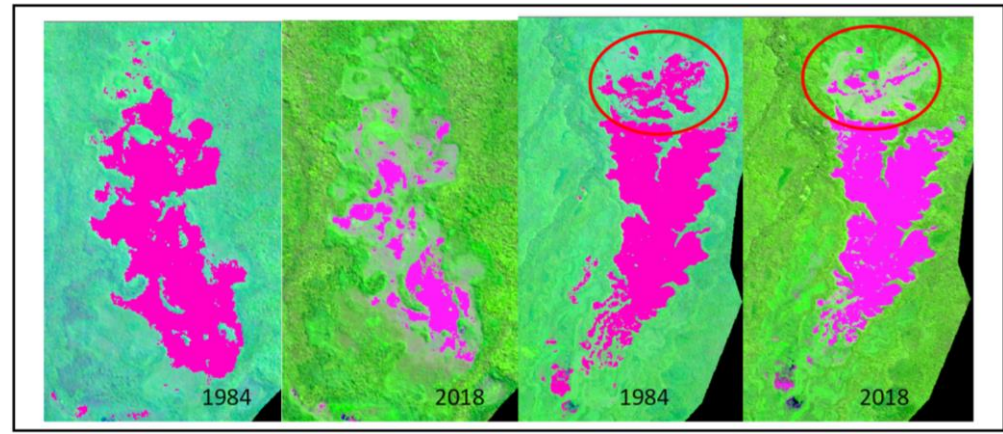

*Figura 47.* Comparación de las sabanas del Beni del año 1984 - 2018. La imagen muestra la parte norte de las sabanas del Beni que sufrieron reducción de su extensión dentro del periodo de 1984 - 2018 (Elaboración propia).

En este periodo las sabanas del Beni en conjunto ha sufrido una sucesión vegetal regresiva. Aizen y Feisinger (como se cito en Santos & Tellería, 2006 ) afirma que "estos procesos invasivos afectarán tanto a la supervivencia de las especies directamente afectadas (…) como a sus potenciales funciones ecosistémicas (polinización, dispersión de semillas, etc.), generando cadenas de extinciones locales". Debido a que este ecosistema alberga especies endémicas y es la única muestra dentro del país por lo que es necesario su conservación. Morales (2000) menciona que una la variación de la extensión de las sabanas del Beni esta relacionada a la intensidad de inundación, el cual mientras mas intensa sea esta, la sabanas pueden expandirse, esto puede explicar el acontecimiento ocurrido en la zona SB–A en el año 2008, más su extensión recuperada no es perdurable.

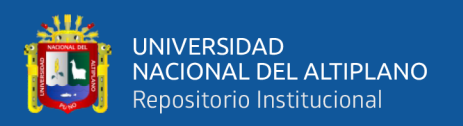

Un componente predominante en la sucesión vegetal en las sabanas del Beni es la dinámica hidrológica, ya que depende de esta su extensión puede variar, debido a que al reducirse la intensidad de inundación se genera un cambios de bosques a sabanas, por los prolongadas y fuertes inundaciones, mientras que las modificaciones de sabanas a bosques, son generadas por fuertes aluviones de sedimentos arenoso – limoso donde se adaptan tipos de vegetación pioneros lo cual ayuda al avance de formación de bosques (Moraes R, 2000). La jefatura del PNBS tine que tomar una decisión al respecto debido a que uno de sus objetivos es la conservación de este ecosistema.

Dentro de la investigación cabe rescatar que se debe tomaron en cuenta las etapas de sucesión vegetal en la que se encuentran, Debido a que se menciona que se tiene cuatro tipos de comunidades vegetales en función de la etapa sucesional o serial en la que se encuentren: comunidades iniciales; comunidades intermedias; comunidades finales y comunidades permanentes (Andres y Dias, 2017) Para lo cual sería necesario realizar una investigación con eco tonos, teniendo como base el nivel de sucesión que se encuentran, los cuales se consideró con mayor incidencia a las comunidad permanente e iniciales considerándose realizar una mejor investigación de estas etapas.

En este periodo las sabanas del Beni en conjunto ha sufrido una sucesión vegetal regresiva. Aizen y Feisinger (como se cito en Santos & Tellería, 2006 ) afirma que "estos procesos invasivos afectarán tanto a la supervivencia de las especies directamente afectadas (…) como a sus potenciales funciones ecosistémicas (polinización, dispersión de semillas, etc.), generando cadenas de extinciones locales". Debido a que este ecositema alberga especies endemicas y es la unica muestra dentro del pais por lo que es necesario su conservacion. Morales (2000) mensiona que una la variación de la extension de las sabanas del Beni esta relacionada a la intensidad de inundación, el cual mientras mas intensa sea esta, la sabanas pueden expandirse, esto puede explicar el acontesimiento

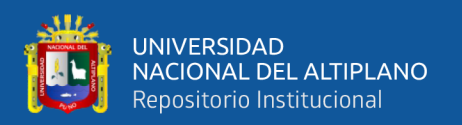

ocurrido en la zona SB–A en el año 2008, mas su extensión recuperada no es perdurable. Un componete predominante en la sucesión vegetal en las sabanas del Beni es la dinamica hidrológica, ya que depende de esta su extensión puede variar, debido a que al reducirse la intesidad de inundación se genera un cambios de bosques a sabanas, por los prolongadas y fuertes inundaciones, mientras que las modificaciones de sabanas a bosques, son generadas por fuertes aluviones de sedimentos arenoso – limoso donde se adaptan tipos de vegetación pioneros lo cual ayuda al avance de formación de bosques (Moraes R, 2000). La jefatura del PNBS tine que tomar una decisión al respecto debido a que uno de sus obejetivos es la conservacion de este ecosistema.

Dentro de la investigacion cabe rescatar que se debe tomaron en cuenta las etapas de sucesión vegtal en la que se encuentran, Debido a que se menciona que se tiene cuatro tipos de comunidades vegetales en función de la etapa sucesional o serial en la que se encuentren: comunidades iniciales; comunidades intermedias; comunidades finales y comunidades permanentes (Andres y Dias, 2017) Para lo cual sería necesario realizar una investigación con eco tonos, teniendo como base el nivel de sucesión que se encuentran, los cuales se consideró con mayor incidencia a las comunidad permanente e iniciales considerándose realizar una mejor investigación de estas etapas.

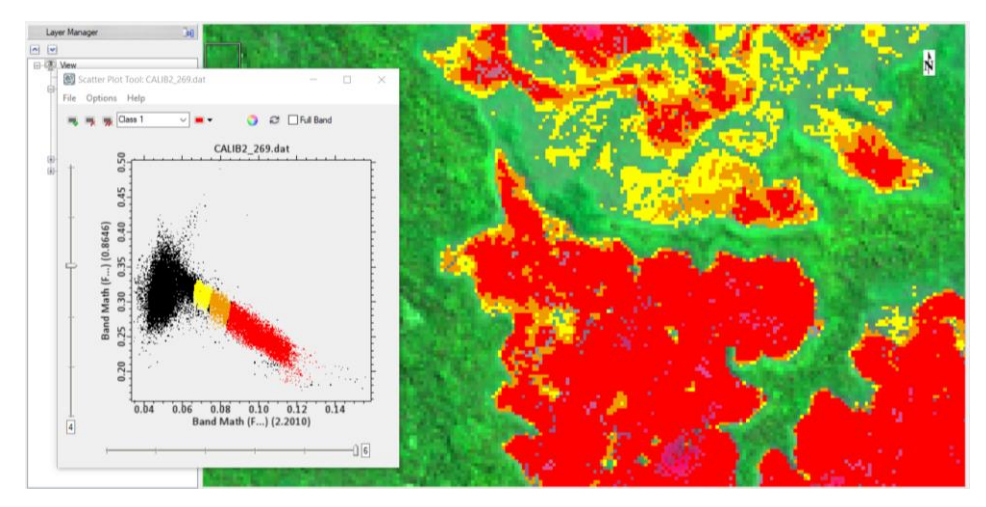

*Figura 48.* Simulación de separabilidad de las sabanas por niveles de desarrollo. Se muestra una simulación por niveles de transformación de la sucesión vegetal (Elaboración propia)

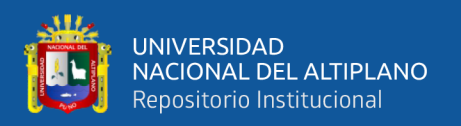

Dentro de las coberturas la extensión de bosque está en aumento teniendo una relación directa con la disminución de sabanas del Beni, entre el periodo 1984-2018 presento un incremento de 2,294 has. teniendo una tasa de crecimiento de 36.19 has/año. Presentando una disminución por parte del continuo incremento de suelos agrícolas por la parte sur del PNBS, comenzando un incremento a partir del año 2004, teniendo una tasa de crecimiento de 13 has/año.

Siendo las Sabanas de Beni, bosques y suelos agrícolas variables que dependen de manera significativa de la variable tiempo presentando un R2 mayores a 0.4, debido a que se trata temas ambientales los resultados son significantes. A diferencia de los cuerpos de agua y suelos desnudos que dependen en una medida no significativa por esta variable, la extensión que representan a través de los años puede ser similar más la distribución espacial varia durante los años ya que la mayor

**Segundo**. – Según los resultados el cambio de uso de suelos en el Parque Nacional Bahuaja se dio a partir del año 2004, extendió de 3 has. hasta llegar en el año 2018 con una extensión de 241 has. observando un avance creciente, teniendo una tasa de crecimiento de 13 has/año. La distribución espacial de los suelos agrícolas es muy dispersa en el algunos casos no superan 2 pixeles de grosor perdiendo información teniendo en cuenta que el área mínima de visualización es de 2 pixeles (Rossiter, 2003) dependiendo a resolución de la imagen, considerando la imagen Satelital Landsat representa una resolución espacial de datos satelitales de 30m, teniendo una escala cartográfica máxima de 1:100,000 presenta una representación mínima de 5 pixeles (Foody, 2002). Por otro lado, considerando la resolución y el potencial de computo, la resolución también puede ser relacionada con el tamaño del área de investigación y la capacidad de procesamiento de los equipos de cómputo (Hengl, 2006) considerándose que el tamaño mínimo de representación puede disminuir. Debido a que la plataforma

106

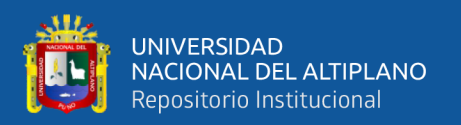

geomática google earth engine tiene gran motor de procesamiento de información a nivel global se toma como unidad de representación de la imagen satelital a 1 pixel.

Según Dr. Shaminu, uno de los problemas en la medición de extensiones es la mistura multiespectral, debido a que en el campo de la teledetección se utiliza la gama de longitudes de ondas, las cuales son captadas por el sensor que pueden llegar a ser muy dispersas, ocasionando errores en la clasificación. Consecuentemente en la medición, este tipo de problemas puede ser más recurrente en zonas que presentan mucha dispersión y cuentan con pequeñas extensiones de tierra como en el caso de suelos agrícolas, lo que llega a sumar errores. Por lo que es necesario tener en cuenta que la unidad mínima de resolución necesaria (UMR) o tamaño del píxel (Resolución) garantice la percepción visual de la información que aporta la imagen en relación a la escala de trabajo.

La investigación realizada por la FAO muestra que en el año 2016 el PNBS presento una extensión de suelos agrario de 250 has. Dentro de las investigaciones realizadas en el campo de teledetección de deben considerar: La escala de investigación, el método, como las propiedades de la resolución espacial de la imagen utilizada. Debido a que estas pueden influir en los resultados. Las imágenes satelitales Landsat están calificadas para realizar investigaciones a una escala de 1:100,000, teniendo una resolución espacial de 30 x 30 m. a comparación con las imágenes utilizadas por la FAO que tiene una resolución espacial de 5m. considerándose más precisa. Por tal motivo los resultados pueden variar. Navarra menciona que la escala que se debe de utilizar para la investigación es dependiendo a varios factores como la magnitud de la investigación, la precisión como también las características del equipo. La magnitud del territorio de la investigación es considerable debido a que supera 1,353,269 has. como también la escala temporal teniendo como objetivo realizar un análisis multitemporal se considera a las imágenes Landsat una gama satelital de mucha importancia histórica para este tipo de seguimientos.

107

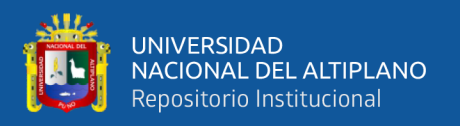

Mas diferentes investigaciones corroboran que la extensión de suelos agrícolas dentro del PNBS se encuentra en crecimiento. Dentro de esta investigación se encontró que la tasa de crecimiento de suelos agrarios es de 13 has/ año.

**Tercero. -** Los avances del cambio de uso de suelos en la zona de amortiguamiento del Parque Nacional Bahuaja Sonene entre el periodo de 1984 – 2018 tuvo un aumento de 5,956 has. de suelos agrícolas, observándose un mayor crecimiento en los sectores D1, D2 y E1, que se encuentran en los extremos norte y sur de la ZA respectivamente, estimándose que según los resultados tiene una tasa de crecimiento de 117.47 has/año.
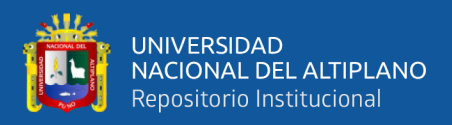

## **V. CONCLUSIONES**

**Primero. –** Según el SERNANP el PNBS presenta una extensión de 1,091,416 has, dentro de los resultados de la investigación la extensión del área que presento cambios de cobertura entre el periodo de 1984-2018 es de 15,807 has. que representa el 1.45% de territorio total del PNBS. Dentro del cual 3,478 has. presentaron cambios de cobertura por sucesión vegetal, representando el 0.32% y 12,329 has. representaron cambios por la dinámica natural entre las coberturas de bosque, agua y suelos desnudos, que se encuentran en mayor proporción entre el rio Tambopata y el rio Heath**.** Las coberturas que presentan una relación significativa con el tiempo son los bosques y las sabanas del Beni.

**Segundo. -** El cambio de uso de suelos en el Parque Nacional Bahuaja se dio a partir del año 2004 identificándose 3 has. de suelos agrícolas alcanzando una extensión de 241 has. en el año 2018. La representación de las áreas que presentaron cambio de usos de suelos entre el periodo de 1984 -2018 es de 0.02% del área total del PNBS, presentando una tasa de crecimiento de 13 has/año.

**Tercero. –** Según el SERNANP la ZA del PNBS posee 261,127 has. Dentro de la investigación se concluye que la extensión de las áreas que presentan cambio de uso de suelos por la extensión agrícola, entre el periodo de 1984 – 2018 es de 7,710 el cual representa 2.95% de su área total y tiene una tasa de crecimiento de 117.47 has/año.

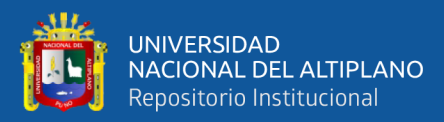

# **VI. RECOMENDACIONES**

- **-** Se recomienda una investigación más detallada para las sabanas del Beni considerándose las comunidades vegetales en función de la etapa sucesional en la que se encuentren.
- **-** Se recomienda más puntos de validación de campo de suelos agrícolas en el PNBS, para que estas no sean confundidas con pastizales originadas por deslizamiento de tierras.
- **-** Se recomienda tomar en cuenta el factor escala de su investigación. Como áreas mínimas de clasificación en función a la escala y la resolución de la imagen satelital.

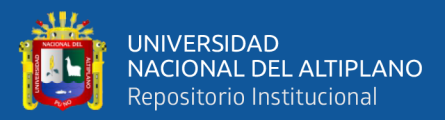

# **VII. REFERENCIAS**

San Andrés, Alberto Díaz (2017). Biogeografía. Estados Unidos – Virginia. http://biogeografia.netau.net/fitosocio2.html.

- Aguayo, M., Pauchard, A., Azócar, G., & Parra, O. (2009). Cambio del uso en el centro de Chile a fines del siglo XX. Entendiendo la dinámica espacial y temporal del paisaje. *Revista Chilena de Historia Natural*, 361-374. Recuperado de [https://scielo.conicyt.cl/scielo.php?script=sci\\_arttext&pid=S0716-](https://scielo.conicyt.cl/scielo.php?script=sci_arttext&pid=S0716-078X2009000300004) [078X2009000300004](https://scielo.conicyt.cl/scielo.php?script=sci_arttext&pid=S0716-078X2009000300004)
- Aguilar, C. G. (s.f.). *Aplicación de Índices de Vegetación Derivados de Imágenes.* Universidad Nacional de La Plata , La Plata. Recuperado de [chrome](chrome-extension://oemmndcbldboiebfnladdacbdfmadadm/http:/sedici.unlp.edu.ar/bitstream/handle/10915/34487/Documento_completo.pdf?sequence=1)[extension://oemmndcbldboiebfnladdacbdfmadadm/http://sedici.unlp.edu.ar/bitstr](chrome-extension://oemmndcbldboiebfnladdacbdfmadadm/http:/sedici.unlp.edu.ar/bitstream/handle/10915/34487/Documento_completo.pdf?sequence=1) [eam/handle/10915/34487/Documento\\_completo.pdf?sequence=1](chrome-extension://oemmndcbldboiebfnladdacbdfmadadm/http:/sedici.unlp.edu.ar/bitstream/handle/10915/34487/Documento_completo.pdf?sequence=1)
- Altamirano, A. (2010). Deforestación en ecosistemas templados de la precordillera andina del centro-sur de Chile. *Bosque*, 53 - 64.Recuperado de [https://scielo.conicyt.cl/scielo.php?script=sci\\_arttext&pid=S0717-](https://scielo.conicyt.cl/scielo.php?script=sci_arttext&pid=S0717-92002010000100007) [92002010000100007](https://scielo.conicyt.cl/scielo.php?script=sci_arttext&pid=S0717-92002010000100007)

Alvaro, G. (2011). *Landsat.* Recuperado de [chrome-](chrome-extension://oemmndcbldboiebfnladdacbdfmadadm/https:/www.kimerius.com/app/download/5784863998/LANDSAT.pdf)

[extension://oemmndcbldboiebfnladdacbdfmadadm/https://www.kimerius.com/a](chrome-extension://oemmndcbldboiebfnladdacbdfmadadm/https:/www.kimerius.com/app/download/5784863998/LANDSAT.pdf) [pp/download/5784863998/LANDSAT.pdf](chrome-extension://oemmndcbldboiebfnladdacbdfmadadm/https:/www.kimerius.com/app/download/5784863998/LANDSAT.pdf)

Barbieri, A., Díez, P., Macedo, G., & Guillmo, M. (2018). *USGS y Landsat.* Montevideo. Recuperado de [https://docplayer.es/93049038-Usgs-y-landsat](https://docplayer.es/93049038-Usgs-y-landsat-barbieri-andrea-diez-pilar-macedo-gonzalo-minutti-guillermo.html)[barbieri-andrea-diez-pilar-macedo-gonzalo-minutti-guillermo.html](https://docplayer.es/93049038-Usgs-y-landsat-barbieri-andrea-diez-pilar-macedo-gonzalo-minutti-guillermo.html)

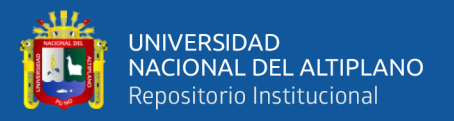

Bermúdez, E. (2015). *Programa de especialización en sistemas de información geográfica.* Universidad de Manizales, Manizales. Recuperado de [chrome](chrome-extension://oemmndcbldboiebfnladdacbdfmadadm/https:/www.icog.es/TyT/files/Libro_SIG.pdf)[extension://oemmndcbldboiebfnladdacbdfmadadm/https://www.icog.es/TyT/file](chrome-extension://oemmndcbldboiebfnladdacbdfmadadm/https:/www.icog.es/TyT/files/Libro_SIG.pdf) [s/Libro\\_SIG.pdf](chrome-extension://oemmndcbldboiebfnladdacbdfmadadm/https:/www.icog.es/TyT/files/Libro_SIG.pdf)

Budiharta, S., Meijaard, E., Erskine, P., Rondinini, C., Pacifici, M., & Wilson, K. (2014). Restoring degraded tropical forests for carbon and biodiversity. *Environmental Research Letters*, 1 - 12. Recuperado de https://www.researchgate.net/publication/322775564 Environmental Research **[Letters](https://www.researchgate.net/publication/322775564_Environmental_Research_Letters)** 

Cairampoma, R., & Marcelo. (2015). Tipos de Investigación científica: Una simplificación de la complicada incoherente nomenclatura y clasificación. *REDVET*, 1 - 14. Recuperado de [chrome](chrome-extension://oemmndcbldboiebfnladdacbdfmadadm/https:/www.redalyc.org/pdf/636/63638739004.pdf)[extension://oemmndcbldboiebfnladdacbdfmadadm/https://www.redalyc.org/pdf/](chrome-extension://oemmndcbldboiebfnladdacbdfmadadm/https:/www.redalyc.org/pdf/636/63638739004.pdf) [636/63638739004.pdf](chrome-extension://oemmndcbldboiebfnladdacbdfmadadm/https:/www.redalyc.org/pdf/636/63638739004.pdf)

Carlson, T., & Ripley, D. (1997). On the Relation between NDVI, Fractional Vegetation Cover, and Leaf Area Index. *Remote sensing of Environment*, 241-245. Recuperado de

<https://www.sciencedirect.com/science/article/abs/pii/S0034425797001041>

Carnegie Institution For Science y el Ministerio del Ambiente del Perú. (2013). *La Geografía del Carbono en Alta Resolución del Perú.* Lima.

Cárnovas, F., Sarria, A. F., & Gomariz, F. (2016). Modificación del algoritmo random forest para su empleo en clasificación de imágenes de teledetección. *Aplicaciones de las Tecnologías de la Información Geográfica (TIG) para el desarrollo económico sostenible XVII Congreso Nacional de Tecnologías de* 

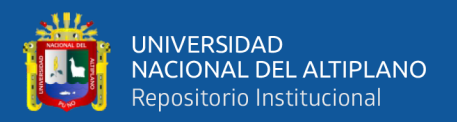

*Información Geográfica*, (págs. 359 - 368). Recuperado de [chrome](chrome-extension://oemmndcbldboiebfnladdacbdfmadadm/http:/congresotig2016.uma.es/downloads/separadas/lt2/C%C3%A1novas-Garc%C3%ADa%20.pdf)[extension://oemmndcbldboiebfnladdacbdfmadadm/http://congresotig2016.uma.e](chrome-extension://oemmndcbldboiebfnladdacbdfmadadm/http:/congresotig2016.uma.es/downloads/separadas/lt2/C%C3%A1novas-Garc%C3%ADa%20.pdf) [s/downloads/separadas/lt2/C%C3%A1novas-Garc%C3%ADa%20.pdf](chrome-extension://oemmndcbldboiebfnladdacbdfmadadm/http:/congresotig2016.uma.es/downloads/separadas/lt2/C%C3%A1novas-Garc%C3%ADa%20.pdf)

Executive Office of the President of the United States. (2007). *A Plan for a U.S. National Land Imaging Program.*

Farrel, M., & Raul, R. (2011). Utilización del EVI e Índice de Área Foliar en el análisis de tendencias de rendimiento en girasol. *ResearchGate*, 103 - 113. Recuperado de [chrome](chrome-extension://oemmndcbldboiebfnladdacbdfmadadm/http:/cursosihlla.bdh.org.ar/Libro_011/6_Farrel%20y%20Rivas_Cap_6_web.pdf)[extension://oemmndcbldboiebfnladdacbdfmadadm/http://cursosihlla.bdh.org.ar/](chrome-extension://oemmndcbldboiebfnladdacbdfmadadm/http:/cursosihlla.bdh.org.ar/Libro_011/6_Farrel%20y%20Rivas_Cap_6_web.pdf) [Libro\\_011/6\\_Farrel%20y%20Rivas\\_Cap\\_6\\_web.pdf](chrome-extension://oemmndcbldboiebfnladdacbdfmadadm/http:/cursosihlla.bdh.org.ar/Libro_011/6_Farrel%20y%20Rivas_Cap_6_web.pdf)

Flores, Y., Gloria, Y., Rincon , S., Alejandro, Cardona, Pablo, S., . . . Angela, M. (2017). Análisis multitemporal de las coberturas vegetales en el área de influencia de las minas de oro ubicadas en la parte alta del sector de Maltería en Manizales, Colombia. *DYNA*, 95 - 101. Recuperado de [http://www.scielo.org.co/scielo.php?pid=S0012-](http://www.scielo.org.co/scielo.php?pid=S0012-73532017000200095&script=sci_abstract&tlng=es)

[73532017000200095&script=sci\\_abstract&tlng=es](http://www.scielo.org.co/scielo.php?pid=S0012-73532017000200095&script=sci_abstract&tlng=es)

Foody, G. (2002). Status of land cover classification accuracy assessment. *Remote Sensing of Environment*, 185 - 201. Recuperado de <https://www.sciencedirect.com/science/article/abs/pii/S0034425701002954>

Food and Agriculture Organization of the United Nations (FAO). (2016). *State of the World's Forests.* Bali- Indonesia.

Gao, B.-C. (1966). NDWI—A normalized difference water index for remote sensing of vegetation liquid water from space. *Remote Sensing of Environment*, 257-266.

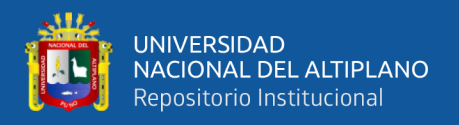

recuperado de

<https://www.sciencedirect.com/science/article/abs/pii/S0034425796000673>

Gobierno Regional de Puno. (2015). *Memoria descriptiva cobertura vegetal.* Puno.

Gobierno Regional Puno. (2014). *Estudio fisiográfico.* Puno.

Grant, A. (6 de diciembre de 2019). *Programming.* Obtenido de

https://www.makeuseof.com/tag/what-is-javascript/

Hengl, T. (2006). Finding the right pixel size. *Computers & Geosciences 32*, 1283 - 1298. Recuperado de [chrome](chrome-extension://oemmndcbldboiebfnladdacbdfmadadm/https:/www.researchgate.net/profile/Achour_Hammadi/post/How_to_determine_best_interpolation_search_radius_and_cell_size_resolution/attachment/59d651ed79197b80779aa50d/AS%3A509812708306944%401498560229793/download/Finding_the_right_pixel_size.pdf)[extension://oemmndcbldboiebfnladdacbdfmadadm/https://www.researchgate.net](chrome-extension://oemmndcbldboiebfnladdacbdfmadadm/https:/www.researchgate.net/profile/Achour_Hammadi/post/How_to_determine_best_interpolation_search_radius_and_cell_size_resolution/attachment/59d651ed79197b80779aa50d/AS%3A509812708306944%401498560229793/download/Finding_the_right_pixel_size.pdf) [/profile/Achour\\_Hammadi/post/How\\_to\\_determine\\_best\\_interpolation\\_search\\_r](chrome-extension://oemmndcbldboiebfnladdacbdfmadadm/https:/www.researchgate.net/profile/Achour_Hammadi/post/How_to_determine_best_interpolation_search_radius_and_cell_size_resolution/attachment/59d651ed79197b80779aa50d/AS%3A509812708306944%401498560229793/download/Finding_the_right_pixel_size.pdf) [adius\\_and\\_cell\\_size\\_resolution/attachment/59d651ed79197b80779aa50d/AS%3](chrome-extension://oemmndcbldboiebfnladdacbdfmadadm/https:/www.researchgate.net/profile/Achour_Hammadi/post/How_to_determine_best_interpolation_search_radius_and_cell_size_resolution/attachment/59d651ed79197b80779aa50d/AS%3A509812708306944%401498560229793/download/Finding_the_right_pixel_size.pdf) [A509812708306944%401498560229793/download/Finding\\_the\\_right\\_pixel\\_siz](chrome-extension://oemmndcbldboiebfnladdacbdfmadadm/https:/www.researchgate.net/profile/Achour_Hammadi/post/How_to_determine_best_interpolation_search_radius_and_cell_size_resolution/attachment/59d651ed79197b80779aa50d/AS%3A509812708306944%401498560229793/download/Finding_the_right_pixel_size.pdf) [e.pdf](chrome-extension://oemmndcbldboiebfnladdacbdfmadadm/https:/www.researchgate.net/profile/Achour_Hammadi/post/How_to_determine_best_interpolation_search_radius_and_cell_size_resolution/attachment/59d651ed79197b80779aa50d/AS%3A509812708306944%401498560229793/download/Finding_the_right_pixel_size.pdf)

Hernandes, R., Fernandez, R., Baptista, & R. (2014). *Metodología de la investigación.* Mexico: MC Graw Hill. Recuperao de [chrome](chrome-extension://oemmndcbldboiebfnladdacbdfmadadm/http:/observatorio.epacartagena.gov.co/wp-content/uploads/2017/08/metodologia-de-la-investigacion-sexta-edicion.compressed.pdf)[extension://oemmndcbldboiebfnladdacbdfmadadm/http://observatorio.epacartag](chrome-extension://oemmndcbldboiebfnladdacbdfmadadm/http:/observatorio.epacartagena.gov.co/wp-content/uploads/2017/08/metodologia-de-la-investigacion-sexta-edicion.compressed.pdf) [ena.gov.co/wp-content/uploads/2017/08/metodologia-de-la-investigacion-sexta](chrome-extension://oemmndcbldboiebfnladdacbdfmadadm/http:/observatorio.epacartagena.gov.co/wp-content/uploads/2017/08/metodologia-de-la-investigacion-sexta-edicion.compressed.pdf)[edicion.compressed.pdf](chrome-extension://oemmndcbldboiebfnladdacbdfmadadm/http:/observatorio.epacartagena.gov.co/wp-content/uploads/2017/08/metodologia-de-la-investigacion-sexta-edicion.compressed.pdf)

Instituto Geográfico Agustín Codazzi. (2013). *Descripción y Corrección de Productos Landsat 8.* Bogota. Recuperado de [chrome](chrome-extension://oemmndcbldboiebfnladdacbdfmadadm/http:/www.un-spider.org/sites/default/files/LDCM-L8.R1.pdf)[extension://oemmndcbldboiebfnladdacbdfmadadm/http://www.un](chrome-extension://oemmndcbldboiebfnladdacbdfmadadm/http:/www.un-spider.org/sites/default/files/LDCM-L8.R1.pdf)[spider.org/sites/default/files/LDCM-L8.R1.pdf](chrome-extension://oemmndcbldboiebfnladdacbdfmadadm/http:/www.un-spider.org/sites/default/files/LDCM-L8.R1.pdf)

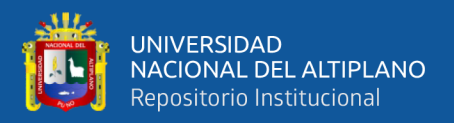

- Instituto Nacional de Recursos Naturales INRENA. (2006). *Parque Nacional Bahuaja Sonene Plan maestro 2003 - 2008.* Lima.
- James, R., Anderson, J., Hardy, E., & Roach, J. (1976). A Land Use and Land Cover Classification System for Use with Remote Sensor Data. *U.S.Departament of the Interior*. Recuperado de [chrome-](chrome-extension://oemmndcbldboiebfnladdacbdfmadadm/https:/pubs.usgs.gov/pp/0964/report.pdf)

[extension://oemmndcbldboiebfnladdacbdfmadadm/https://pubs.usgs.gov/pp/096](chrome-extension://oemmndcbldboiebfnladdacbdfmadadm/https:/pubs.usgs.gov/pp/0964/report.pdf) [4/report.pdf](chrome-extension://oemmndcbldboiebfnladdacbdfmadadm/https:/pubs.usgs.gov/pp/0964/report.pdf)

MAPBIOMAS. (2017). *Caatinga Biome TBD\_R.* Feira de Santana.

Mercado, A (2018). *Análisis Cambio de Uso del Suelo y Deforestación en Alto Tambopata y Alto Inambari.*

Ministerio del Ambiente - MINAM. (2014). *Protocolo de Evaluación de la Exactitud Temática del Mapa de Deforestación.* Lima. Recuperado de [chrome](chrome-extension://oemmndcbldboiebfnladdacbdfmadadm/http:/www.minam.gob.pe/ordenamientoterritorial/wp-content/uploads/sites/18/2013/10/Protocolo-Validacion-Mapa-Deforestacion.pdf)[extension://oemmndcbldboiebfnladdacbdfmadadm/http://www.minam.gob.pe/or](chrome-extension://oemmndcbldboiebfnladdacbdfmadadm/http:/www.minam.gob.pe/ordenamientoterritorial/wp-content/uploads/sites/18/2013/10/Protocolo-Validacion-Mapa-Deforestacion.pdf) [denamientoterritorial/wp-content/uploads/sites/18/2013/10/Protocolo-](chrome-extension://oemmndcbldboiebfnladdacbdfmadadm/http:/www.minam.gob.pe/ordenamientoterritorial/wp-content/uploads/sites/18/2013/10/Protocolo-Validacion-Mapa-Deforestacion.pdf)

[Validacion-Mapa-Deforestacion.pdf](chrome-extension://oemmndcbldboiebfnladdacbdfmadadm/http:/www.minam.gob.pe/ordenamientoterritorial/wp-content/uploads/sites/18/2013/10/Protocolo-Validacion-Mapa-Deforestacion.pdf)

Ministerio del Ambiente y Dirección General de Ordenamiento Territorial. (2015). *Cuantificación y analisis de la deforestación en la Amazonia Peruana en el periodo de 2010-2014.* Lima. Recuperado de [chrome-](chrome-extension://oemmndcbldboiebfnladdacbdfmadadm/http:/infobosques.com/portal/wp-content/uploads/2017/03/Memoria_Descriptiva_Cambios_Cobertura_Bosque_2014.pdf)

[extension://oemmndcbldboiebfnladdacbdfmadadm/http://infobosques.com/portal](chrome-extension://oemmndcbldboiebfnladdacbdfmadadm/http:/infobosques.com/portal/wp-content/uploads/2017/03/Memoria_Descriptiva_Cambios_Cobertura_Bosque_2014.pdf) [/wp-](chrome-extension://oemmndcbldboiebfnladdacbdfmadadm/http:/infobosques.com/portal/wp-content/uploads/2017/03/Memoria_Descriptiva_Cambios_Cobertura_Bosque_2014.pdf)

[content/uploads/2017/03/Memoria\\_Descriptiva\\_Cambios\\_Cobertura\\_Bosque\\_2](chrome-extension://oemmndcbldboiebfnladdacbdfmadadm/http:/infobosques.com/portal/wp-content/uploads/2017/03/Memoria_Descriptiva_Cambios_Cobertura_Bosque_2014.pdf) [014.pdf](chrome-extension://oemmndcbldboiebfnladdacbdfmadadm/http:/infobosques.com/portal/wp-content/uploads/2017/03/Memoria_Descriptiva_Cambios_Cobertura_Bosque_2014.pdf)

Moraes R, M. (2000). La vegetación de la Reserva de la Biosfera Estación Biológica del Beni y su importancia para la conservacion. *ResearchGate*, 59-73. Recuperado

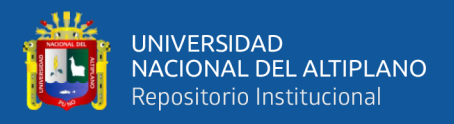

#### de

[https://www.researchgate.net/publication/287493954\\_La\\_vegetacion\\_de\\_la\\_Res](https://www.researchgate.net/publication/287493954_La_vegetacion_de_la_Reserva_de_la_Biosfera_Estacion_Biologica_del_Beni_y_su_importancia_para_la_conservacion) [erva\\_de\\_la\\_Biosfera\\_Estacion\\_Biologica\\_del\\_Beni\\_y\\_su\\_importancia\\_para\\_la\\_](https://www.researchgate.net/publication/287493954_La_vegetacion_de_la_Reserva_de_la_Biosfera_Estacion_Biologica_del_Beni_y_su_importancia_para_la_conservacion) [conservacion](https://www.researchgate.net/publication/287493954_La_vegetacion_de_la_Reserva_de_la_Biosfera_Estacion_Biologica_del_Beni_y_su_importancia_para_la_conservacion)

Nagler, P., Inoue, Y., Glenn, E., Russ, A., & Daughtry, C. (2003). Cellulose absorption index (CAI) to quantify mixed soil–plant litter scenes. *Remote Sensing of Environment*, 310-325. Recuperado de

<https://www.sciencedirect.com/science/article/abs/pii/S0034425703001883>

Nájera, A. D. (2010). *¿Que es Biodiversidad?* Madrid: Fundación Biodiversidad.

Recuperado de [chrome-](chrome-extension://oemmndcbldboiebfnladdacbdfmadadm/http:/www.ecomilenio.es/wp-content/uploads/2010/10/que-es-la-biodiversidad-web.pdf)

[extension://oemmndcbldboiebfnladdacbdfmadadm/http://www.ecomilenio.es/w](chrome-extension://oemmndcbldboiebfnladdacbdfmadadm/http:/www.ecomilenio.es/wp-content/uploads/2010/10/que-es-la-biodiversidad-web.pdf) [p-content/uploads/2010/10/que-es-la-biodiversidad-web.pdf](chrome-extension://oemmndcbldboiebfnladdacbdfmadadm/http:/www.ecomilenio.es/wp-content/uploads/2010/10/que-es-la-biodiversidad-web.pdf)

Negler, P., & Daugtry, C. (2000). Plant Litter and Soil Reflectance. *Remote Sensing of Environment*, 207-215. Recuperado de [chrome](chrome-extension://oemmndcbldboiebfnladdacbdfmadadm/https:/naldc.nal.usda.gov/download/12953/PDF)[extension://oemmndcbldboiebfnladdacbdfmadadm/https://naldc.nal.usda.gov/do](chrome-extension://oemmndcbldboiebfnladdacbdfmadadm/https:/naldc.nal.usda.gov/download/12953/PDF)

[wnload/12953/PDF](chrome-extension://oemmndcbldboiebfnladdacbdfmadadm/https:/naldc.nal.usda.gov/download/12953/PDF)

Robles, J. R. (2012). *Determinación de áreas deforestadas por actividades humanas en la zona de amortiguamiento de la Reserva Nacional Tambopata y el Parque Nacional Bahuaja Sonene- Madre de Dios.*

Rossiter, D. (2003). Methodology for Soil Resource Inventories. *ITC Lecture Notes SOL*, 27, 110. Recuperado de [chrome](chrome-extension://oemmndcbldboiebfnladdacbdfmadadm/http:/www.css.cornell.edu/faculty/dgr2/teach/ssm/SSM_LectureNotes2.pdf)[extension://oemmndcbldboiebfnladdacbdfmadadm/http://www.css.cornell.edu/fa](chrome-extension://oemmndcbldboiebfnladdacbdfmadadm/http:/www.css.cornell.edu/faculty/dgr2/teach/ssm/SSM_LectureNotes2.pdf) [culty/dgr2/teach/ssm/SSM\\_LectureNotes2.pdf](chrome-extension://oemmndcbldboiebfnladdacbdfmadadm/http:/www.css.cornell.edu/faculty/dgr2/teach/ssm/SSM_LectureNotes2.pdf)

- Ruiz, V., Save, R., & Herrera, A. (2014). Análisis multitemporal del cambio de uso del suelo, en el Paisaje Terrestre Protegido Mirafor Moropotente Nicaragua, 1993 – 2011. *FAREM - Esteli*, 57-68. Recuperado de [https://www.researchgate.net/publication/287537787\\_Analisis\\_multitemporal\\_d](https://www.researchgate.net/publication/287537787_Analisis_multitemporal_del_cambio_de_uso_del_suelo_en_el_Paisaje_Terrestre_Protegido_Miraflor_Moropotente_Nicaragua_1993_-_2011) [el\\_cambio\\_de\\_uso\\_del\\_suelo\\_en\\_el\\_Paisaje\\_Terrestre\\_Protegido\\_Miraflor\\_Mo](https://www.researchgate.net/publication/287537787_Analisis_multitemporal_del_cambio_de_uso_del_suelo_en_el_Paisaje_Terrestre_Protegido_Miraflor_Moropotente_Nicaragua_1993_-_2011) [ropotente\\_Nicaragua\\_1993\\_-\\_2011](https://www.researchgate.net/publication/287537787_Analisis_multitemporal_del_cambio_de_uso_del_suelo_en_el_Paisaje_Terrestre_Protegido_Miraflor_Moropotente_Nicaragua_1993_-_2011)
- Santos, T., & Tellería, J. (2006). Pérdida y fragmentación del hábitat: efecto sobre la conservación de las especies . *Revista Científica y Técnica de Ecología y Medio Ambiente*, 3-12. Recuperado de [chrome-](chrome-extension://oemmndcbldboiebfnladdacbdfmadadm/https:/www.revistaecosistemas.net/index.php/ecosistemas/article/download/180/177)

[extension://oemmndcbldboiebfnladdacbdfmadadm/https://www.revistaecosistem](chrome-extension://oemmndcbldboiebfnladdacbdfmadadm/https:/www.revistaecosistemas.net/index.php/ecosistemas/article/download/180/177) [as.net/index.php/ecosistemas/article/download/180/177](chrome-extension://oemmndcbldboiebfnladdacbdfmadadm/https:/www.revistaecosistemas.net/index.php/ecosistemas/article/download/180/177)

- Servicio Nacional Forestal y de Fauna Silvestre SERFOR. (2015). *Interpretación de la dinámica de la deforestación en el Perú y las lecciones aprendidas para reduciras.* Lima.
- Servicio Nacional de Áreas Naturales Protegidas por el Estado SERNANP. (2003). *Plan Maestro 2004-2008.* Puno.
- Servicio Nacional de Áreas Naturales Protegidas por el Estado SERNANP. (2015). *Plan Maestro del Parque Nacional Bahuaja Sonene 2015 - 2019.* Lima. Recuperado de http://www.tambopata-

bahuaja.info/assets/04\_plan\_maestro\_2015-2019\_pn\_bahuaja\_sonene.pdf

Toby, Carlson, & David. (1997). On the Relation between NDVI, Fractional Vegetation Cover, and Leaf Area Index. *Remote Sensing of Environment*, 241 - 252. Recuperado de

<https://www.sciencedirect.com/science/article/abs/pii/S0034425797001041>

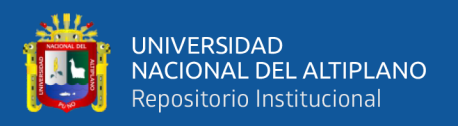

Oficina de las Naciones Unidas contra la Droga y el Delito - UNODC. (2016). *Monitoreo de Cultivos de Coca 2015.* Lima. Recuperado de [chrome](chrome-extension://oemmndcbldboiebfnladdacbdfmadadm/https:/www.unodc.org/documents/crop-monitoring/Peru/Peru_monitoreo_coca_2016.pdf)[extension://oemmndcbldboiebfnladdacbdfmadadm/https://www.unodc.org/docu](chrome-extension://oemmndcbldboiebfnladdacbdfmadadm/https:/www.unodc.org/documents/crop-monitoring/Peru/Peru_monitoreo_coca_2016.pdf) [ments/crop-monitoring/Peru/Peru\\_monitoreo\\_coca\\_2016.pdf](chrome-extension://oemmndcbldboiebfnladdacbdfmadadm/https:/www.unodc.org/documents/crop-monitoring/Peru/Peru_monitoreo_coca_2016.pdf)

Vallejos, W. (2016). *Certificación de la vocación productiva del centro poblado* 

*Fernandez Alonzo de la seccion municipal cuarta de la provincia Santiesteban* 

*del departamento de Santa Cruz.* La Paz - Bolivia. Recuperado de [chrome-](chrome-extension://oemmndcbldboiebfnladdacbdfmadadm/https:/repositorio.umsa.bo/xmlui/bitstream/handle/123456789/13200/TD-1805-Quenta%20Vallejos%2c%20William.pdf?sequence=1&isAllowed=y)

[extension://oemmndcbldboiebfnladdacbdfmadadm/https://repositorio.umsa.bo/x](chrome-extension://oemmndcbldboiebfnladdacbdfmadadm/https:/repositorio.umsa.bo/xmlui/bitstream/handle/123456789/13200/TD-1805-Quenta%20Vallejos%2c%20William.pdf?sequence=1&isAllowed=y)

[mlui/bitstream/handle/123456789/13200/TD-1805-](chrome-extension://oemmndcbldboiebfnladdacbdfmadadm/https:/repositorio.umsa.bo/xmlui/bitstream/handle/123456789/13200/TD-1805-Quenta%20Vallejos%2c%20William.pdf?sequence=1&isAllowed=y)

[Quenta%20Vallejos%2c%20William.pdf?sequence=1&isAllowed=y](chrome-extension://oemmndcbldboiebfnladdacbdfmadadm/https:/repositorio.umsa.bo/xmlui/bitstream/handle/123456789/13200/TD-1805-Quenta%20Vallejos%2c%20William.pdf?sequence=1&isAllowed=y)

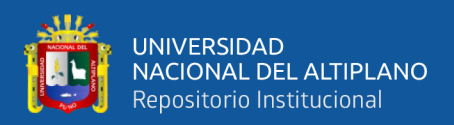

## **ANEXOS**

## **Anexo A. Fotografías de la validación de campo**

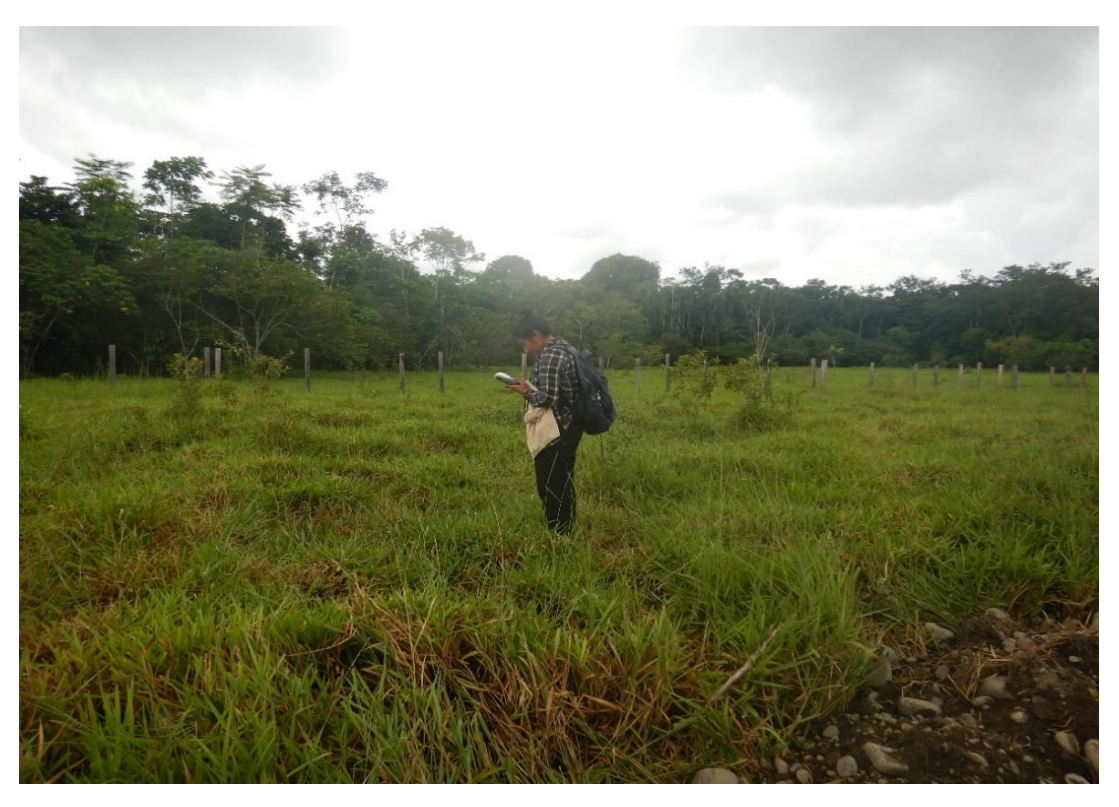

*Foto N° 1. Investigador validando puntos en campo*

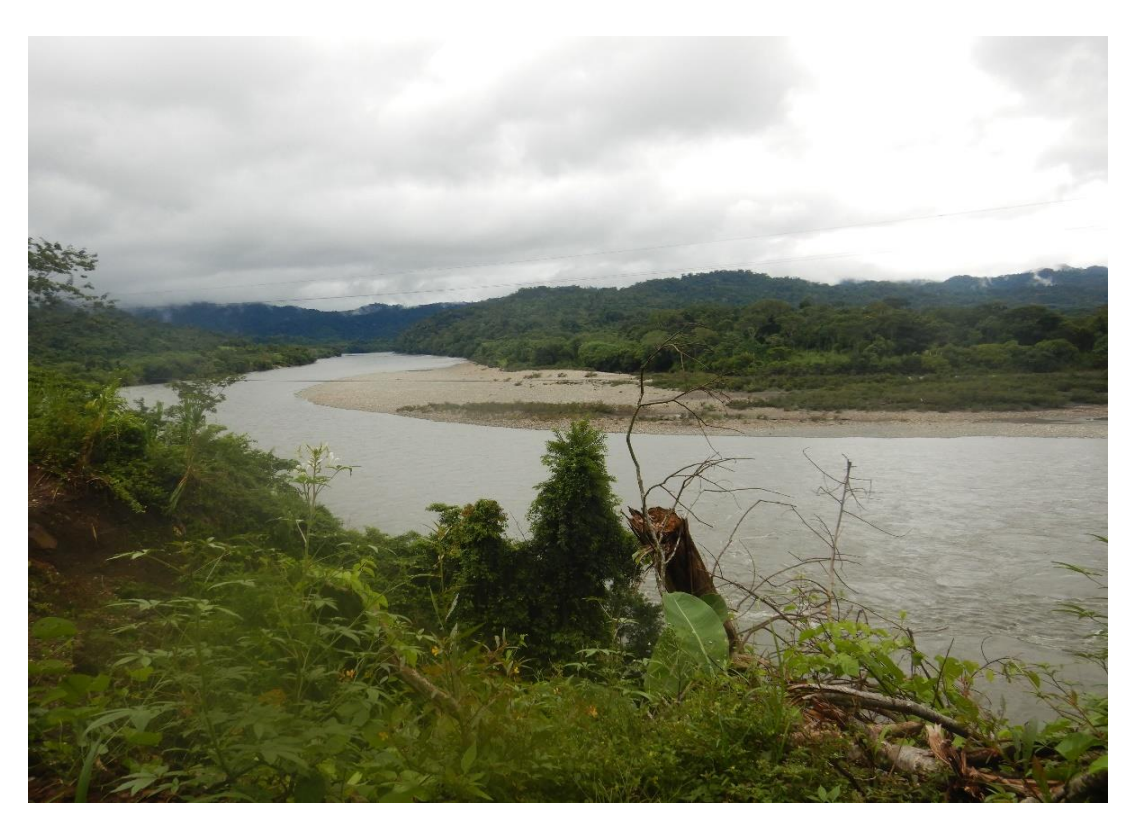

*Foto N° 2. Rio Inambari*

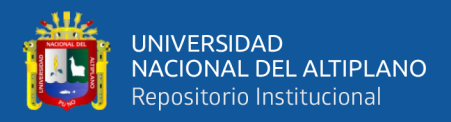

### **Anexo B. código Script**

*var limite = ee.FeatureCollection('ft:15IrNEDCrLoexA7G3jPezzhJhyer2x8lsDWh9NPT') Map.addLayer(limite, {}, 'limite' ,true) var anos = ['1988']; var sensores = ['L5']; var month\_ini = '05'; var month\_fim = '06'; var month\_ini2 = '07'; var month\_fim2 = '09';*

*var cc = 30;*

Dentro de la primera parte se delimita el área de interés en la variable limite la cual es representada por "var limite" posteriormente se especifica el mes de inicio y el de final, siguientemente se realizará un mosaico dando una media de los pixeles, por lo que es necesario conocer los meses mas limpios de año, como también se especifica el sensor Landsat a utilizar. La variable "var cc" indica el porcentaje de nubosidad de la imagen.

-----------------------------------------------------------------------------------------------------

*FUNCTION: acquiring Landsat SR image collection function getImageCollection(limite,startDate,endDate,sensor,cc){ var sensorBandDictLandsatSR = ee.Dictionary({ L8 : ee.List([1,2,3,4,5,9,6,'pixel\_qa']), L7 : ee.List([0,1,2,3,4,5,7,'pixel\_qa']), L5 : ee.List([0,1,2,3,4,5,6,'pixel\_qa']), L4 : ee.List([0,1,2,3,4,5,6,'pixel\_qa'])*

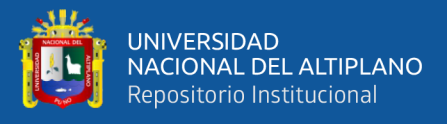

### *});*

 *var bandNamesLandsatSR = ee.List(['blue','green','red','nir','swir1','swir2','pixel\_qa']); l5SRs = ee.ImageCollection('LANDSAT/LT05/C01/T1\_SR') .filterDate(startDate,endDate) .filterBounds(limite) .filterMetadata("CLOUD\_COVER", "less\_than", cc) .select(sensorBandDictLandsatSR.get('L5'), bandNamesLandsatSR);*

En la segunda parte se pone de manifiesto las bandas a utilizar en las imágenes Landsat 4, 5 , 7 y 8, dentro del cual se menciona a la banda *qa* la cual es una banda que contiene información de la cantidad de nubosidad de la imagen satelital, la variable "*var bandNamesLandsatSR*" hace referencia al tipo de imágenes a utilizar en esta investigación se utiliza la colección de las imágenes Landsat Surface Reflectance, estas imágenes contienen corrección atmosférica.

-----------------------------------------------------------------------------------------------------

*//FUNCTION: Create NDVI index*

*var NDVI = function(image) {*

 *var ndvi = image.expression('float(nir - red)/(nir + red)', {*

 *'nir': image.select('nir'),*

 *'red': image.select('red')*

 *}).multiply(100).byte(); // rescale NDVI from 0-200*

 *image = image.addBands(ndvi.select([0],['NDVI']));*

 *return image;*

*};*

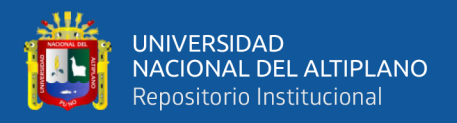

En la tercera la variable "*var ndvi"* representa al índice de vegetación de diferencia normalizada el cual es representada por la formula el tipo de dato es flotante. ---------------------------------------------------------------------------------------------------- */FUNCTION: Add index var AddIndex = function(image) { var ndwi = image.expression('float(nir - swir1)/(nir + swir1)', { 'nir': image.select('nir'), 'swir1': image.select('swir1') }).multiply(100).byte(); image = image.addBands(ndwi.select([0],['NDWI'])); var cai = image.expression("float(swir2 / swir1)", { 'swir2': image.select('swir2'), 'swir1': image.select('swir1') }).multiply(100).byte(); image = image.addBands(cai.select([0],['CAI'])); var evi2 = image.expression('float(2.5 \* (nir - red)/(nir + 2.4 \* red + 1))', { 'nir': image.select('nir').multiply(10000), 'red': image.select('red').multiply(10000), }).multiply(100).byte(); image = image.addBands(evi2.select([0],['EVI2']));*  Seguidamente se muestra los índices restantes como: Índice diferencial de agua normalizado, índice de absorción llamado celulosa e índice de Vegetación mejorada los cuales formaran parte en la clasificación. ----------------------------------------------------------------------------------------------------

*// Compute a cloud score and adds a band that represents the cloud mask.* 

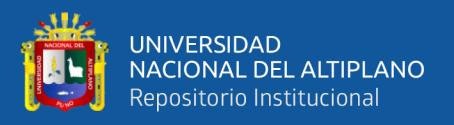

*// This expects the input image to have the common band names: // ["red", "blue", etc], so it can work across sensors. function landsatCloudScore(img) {*

 *// Compute several indicators of cloudiness and take the minimum of them. var score = ee.Image(1.0); // Clouds are reasonably bright in the blue band. score = score.min(rescale(img, 'img.blue', [1000, 3000]));*

 *// Clouds are reasonably bright in all visible bands. score = score.min(rescale(img, 'img.red + img.green + img.blue', [2000, 8000]));*

 *// Clouds are reasonably bright in all infrared bands.*

 *score = score.min(*

 *rescale(img, 'img.nir + img.swir1 + img.swir2', [3000, 8000]));*

 *// Clouds are reasonably cool in temperature.*

 *score = score.where(img.select(['temp']).mask(),score.min(rescale(img,*

 *'img.temp', [300, 290])));*

Dentro de esta sección se procede a la identificación de nubes por lo que se pone parámetros en diferentes bandas, por ejemplo, las nubes son especialmente brillantes en la banda azul, teniendo un rango entre 2000 y 8000, en el infrarrojo son razonablemente brillantes, su rango es entre 3000 y 8000, su temperatura es fría teniendo un rango de 300 y 290 en su banda termal.

-----------------------------------------------------------------------------------------------------

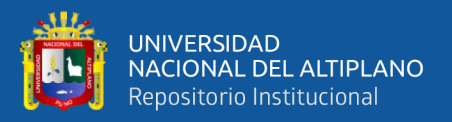

*function cloudProject(img,shadowSumThresh,dilatePixels,cloudHeights){*

 *//Get the cloud mask var cloud = img.select('cloudMask').not(); cloud = cloud.focal\_max(dilatePixels); cloud = cloud.updateMask(cloud); //Get TDOM mask var TDOMMask = img.select(['TDOMMask']).not(); //Project the shadow finding pixels inside the TDOM mask that are dark and //inside the expected area given the solar geometry //Find dark pixels var darkPixels = img.select(['nir','swir1','swir2']) .reduce(ee.Reducer.sum()).lt(shadowSumThresh);//.gte(1); //Find the shadows var shadows = cloudHeights.map(function(cloudHeight){ cloudHeight = ee.Number(cloudHeight); var shadowCastedDistance = zenR.tan() .multiply(cloudHeight);//Distance shadow is cast var x = azR.cos().multiply(shadowCastedDistance) .divide(nominalScale).round();//X distance of shadow var y = azR.sin().multiply(shadowCastedDistance) .divide(nominalScale).round();//Y distance of shadow return cloud.changeProj(cloud.projection(), cloud.projection() .translate(x, y));*

 *});*

*//Create shadow mask*

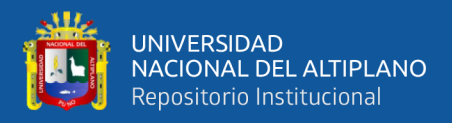

 *shadow = shadow.updateMask(shadow.mask().and(cloud.mask().not())); shadow = shadow.focal\_max(dilatePixels);*

 *shadow =* 

*shadow.updateMask(shadow.mask().and(darkPixels).and(TDOMMask));*

Seguidamente se realiza una máscara de nubes y de sombras, para lo cual se utiliza el método de TDOM mask y se encuentra los pixeles oscuros o los cuales contienen sombra realizando una proyección de estas como una mascar para su identificación,el cual es representada por la variable "*shadows*" .

```
-----------------------------------------------------------------------------------------------------
```
### *// CLASIFICATION RANDOM FOREST*

```
var training = ee.FeatureCollection([Bosque, Agua, Agricultura, 
sin_vegetacion]).flatten();
// Overlay the points on the imagery to get training.
var training2 = composite.sampleRegions({
  collection: training,
  properties: ['class'],
  scale: 30
});
// Make a Random Forest classifier and train it.
var classifierRF = ee.Classifier.randomForest(10)
   .train(training2, 'class');
// Classify the input imagery.
var classified_RF = composite.classify(classifierRF);
Map.addLayer(classified_RF,{min:1, max:5, palette:["#00ff00","#0000e6", 
"#009900", "#ff0000","#ffff00"]},"classified_RF");
```
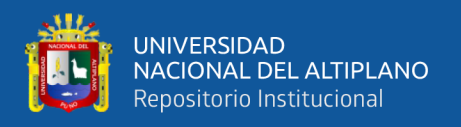

Dentro de la la metodología de clasificación se utiliza Randon forest y siguientemente esta puede ser visualizada con el comando "Map.addLayer" los números y letras que se encuentran en el corchete son utilizados como código de color.

-----------------------------------------------------------------------------------------------------

*Export.image.toDrive({image: classified\_RF.toUint8(),description:* 

*'classificação\_'+anos, region: limite, folder: 'reynaldo\_class\_', maxPixels:1e13, scale: 30}); //*

*var imglandsat = img\_asset.select(['median\_swir1', 'median\_nir', 'median\_red']);*

*// Export the imagen Satelital.*

*Export.image.toDrive({*

 *image: imglandsat, // selecionar imagen*

 *description: 'landsat\_swir\_nir\_red', // nombre de imagen*

 *maxPixels: 1e13, //* 

 *region: limite, // area de trabajo*

 *scale: 30*

 *});*

Llegando a la última parte da la opción de guarda la información raster tanto de la imagen satelital, la imagen de clasificación como otro tipo de información que se desea a una cuenta Drive. Que posteriormente es descargada para los fines pertinentes.